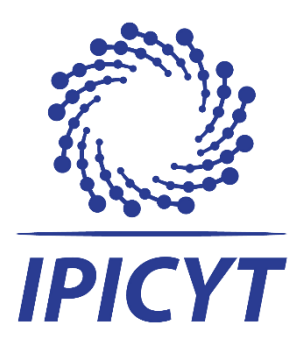

# **INSTITUTO POTOSINO DE INVESTIGACIÓN CIENTÍFICA Y TECNOLÓGICA, A.C.**

# **POSGRADO EN GEOCIENCIAS APLICADAS**

# **Vulnerabilidad acuífera e índices de calidad del agua en acuíferos del Bajío**

Tesis que presenta

**Patricia Sarai Villalón Rodríguez**

Para obtener el grado de

## **Maestra en Geociencias Aplicadas**

Director de Tesis: **Dr. José Alfredo Ramos Leal**

Codirector de Tesis: **Dra. Janete Morán Ramírez**

Asesor: **Dr. Oscar Guadalupe Almanza Tovar Dr. José Tuxpan Vargas**

San Luis Potosí, S.L.P., 10 de julio de 2023

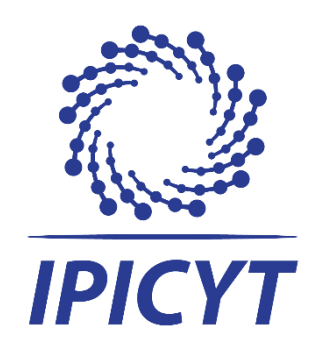

# **Constancia de aprobación de la tesis**

La tesis "**Vulnerabilidad acuífera e índices de calidad del agua en acuíferos del Bajío**" presentada para obtener el Grado de Maestro(a) en Geociencias Aplicadas fue elaborada por **Patricia Sarai Villalón Rodríguez** y aprobada el **día de mes de año** por los suscritos, designados por el Colegio de Profesores de la División de Geociencias Aplicadas del Instituto Potosino de Investigación Científica y Tecnológica, A.C.

**Dr. José Alfredo Ramos Leal**

 $\overline{\phantom{a}}$  , where  $\overline{\phantom{a}}$  , where  $\overline{\phantom{a}}$ 

Director de la tesis

#### **Dra. Janete Morán Ramírez**

 $\overline{\phantom{a}}$  , where  $\overline{\phantom{a}}$  , where  $\overline{\phantom{a}}$ 

Codirector de la tesis

**Dr. Oscar Guadalupe Almanza Tovar**

 $\mathcal{L}_\text{max}$  , where  $\mathcal{L}_\text{max}$  , we have the set of  $\mathcal{L}_\text{max}$ 

Miembro del Comité Tutoral

#### **Dr. José Tuxpan Vargas**

 $\mathcal{L}_\text{max}$  , where  $\mathcal{L}_\text{max}$  , we have the set of  $\mathcal{L}_\text{max}$ 

Miembro del Comité Tutoral

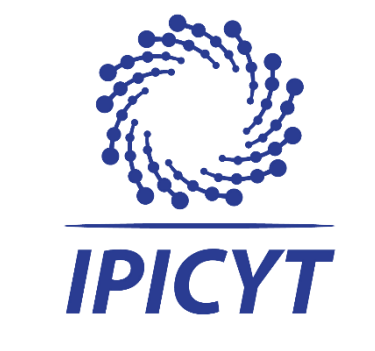

# **Créditos Institucionales**

Esta tesis fue elaborada en las instalaciones de la División de Geociencias Aplicadas del Instituto Potosino de Investigación Científica y Tecnológica, A.C., bajo la codirección del Dr. José Alfredo Ramos Leal y la Dra. Janete Morán Ramírez.

Durante la realización del trabajo el autor recibió una beca académica del Consejo Nacional de Ciencia y Tecnología (1142889) y del Instituto Potosino de Investigación Científica y Tecnológica, A. C.

Pagina para copia del acta de examen

# <span id="page-4-0"></span>**Dedicatorias**

A mis padres, que me han apoyado incondicionalmente en esta decisión de seguir preparándome profesionalmente.

A mis primos y sobrino, por abrirme las puertas de su casa y escucharme cuando pasaba por momentos difíciles durante mi investigación.

A mis compañeros perrunos: Sally (**ƚ**), Cooper, Kaizer, Ozaky y Lobo; por acompañarme y darme su cariño cuando más lo necesitaba.

# <span id="page-5-0"></span>**Agradecimientos**

Agradecimientos al proyecto "Hundimiento activo del fondo de un lago-cráter recientemente desecado y sus posibles ambientales, Rincón de Parangueo, Guanajuato" financiado por PAPIIT IN109410 y CONACYT (129550).

Cerino Rodríguez, Jorge (2011). Estudio de Celaya, GTO., Base de datos. INEGI. San Luis Potosí, S. L. P.

Agradezco al IPICYT y CONAHCYT, por el apoyo económico y la oportunidad de llevar a cabo mis estudios de maestría.

Quiero expresar mi agradecimiento al Dr. José Alfredo Ramos Leal, la Dra. Janete Morán Ramírez, el Dr. Oscar Guadalupe Almanza Tovar y el Dr. José Tuxpan Vargas, por su apoyo brindado con sus comentarios que me ayudaron a enriquecer este trabajo de estudio y la enseñanza que me proporcionaron con todos ellos.

Agradezco a mis compañeros y amigos, que me apoyaron durante este trayecto dándome consejos y ayuda cuando lo necesitaba.

Quiero agradecer a los investigadores del IPICYT por siempre tener sus puertas abiertas para los estudiantes y la disposición de brindarnos su conocimiento.

# Contenido

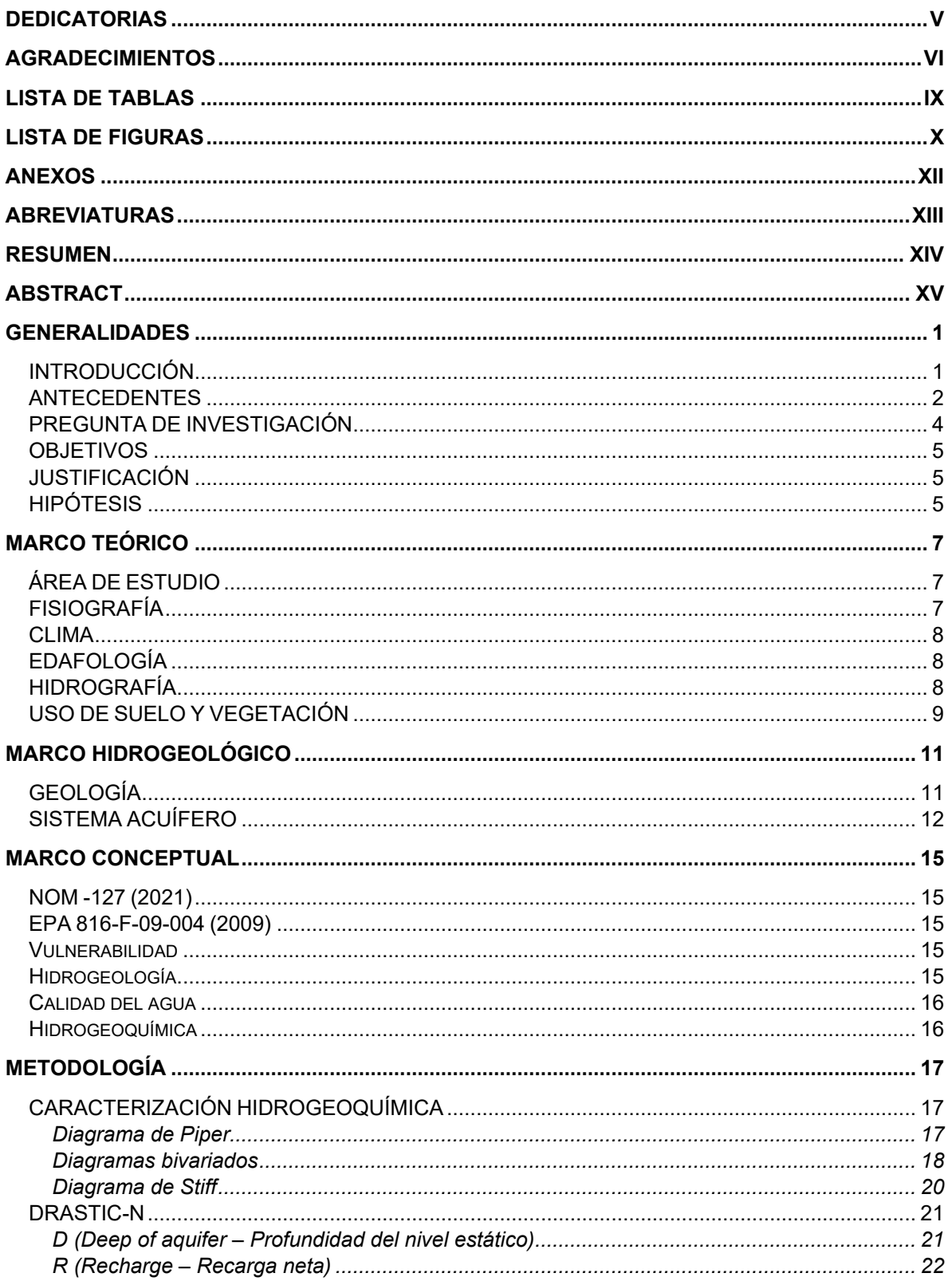

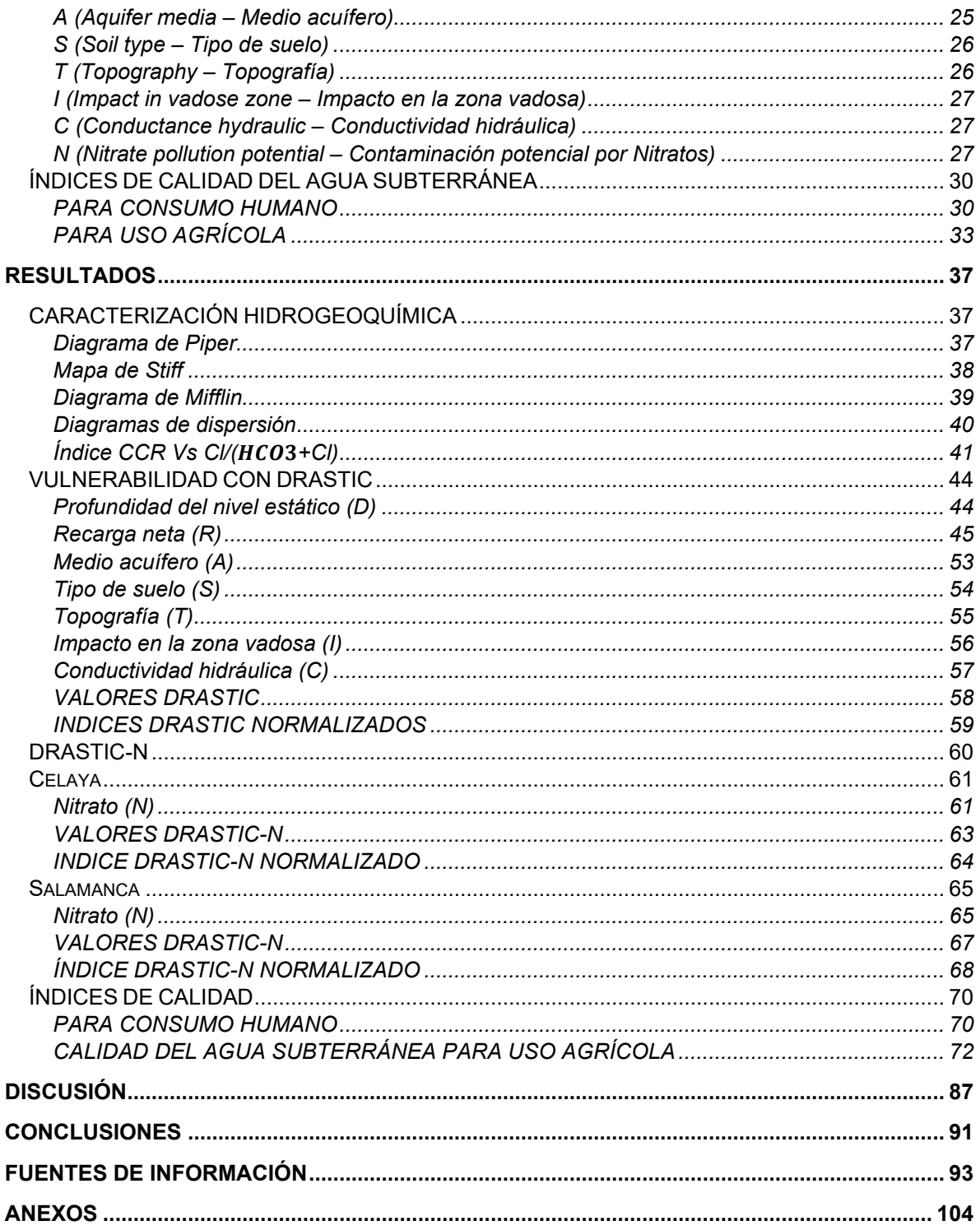

# <span id="page-8-0"></span>**Lista de tablas**

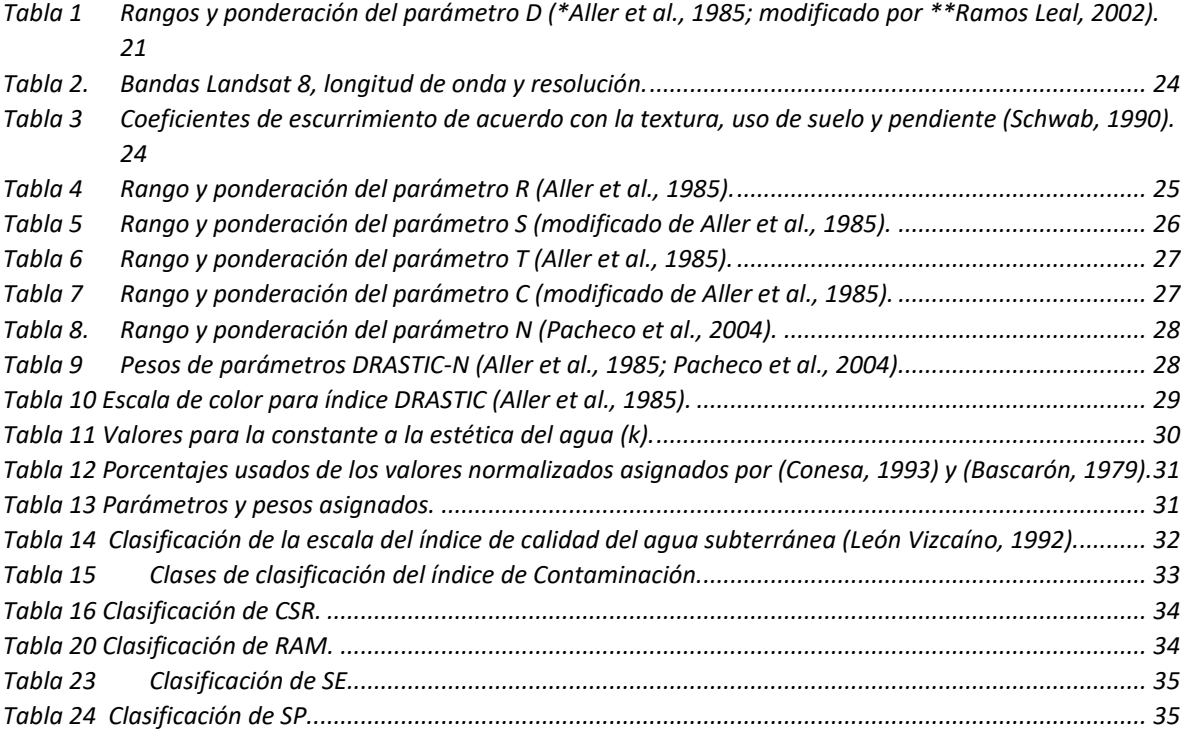

# **Lista de figuras**

<span id="page-9-0"></span>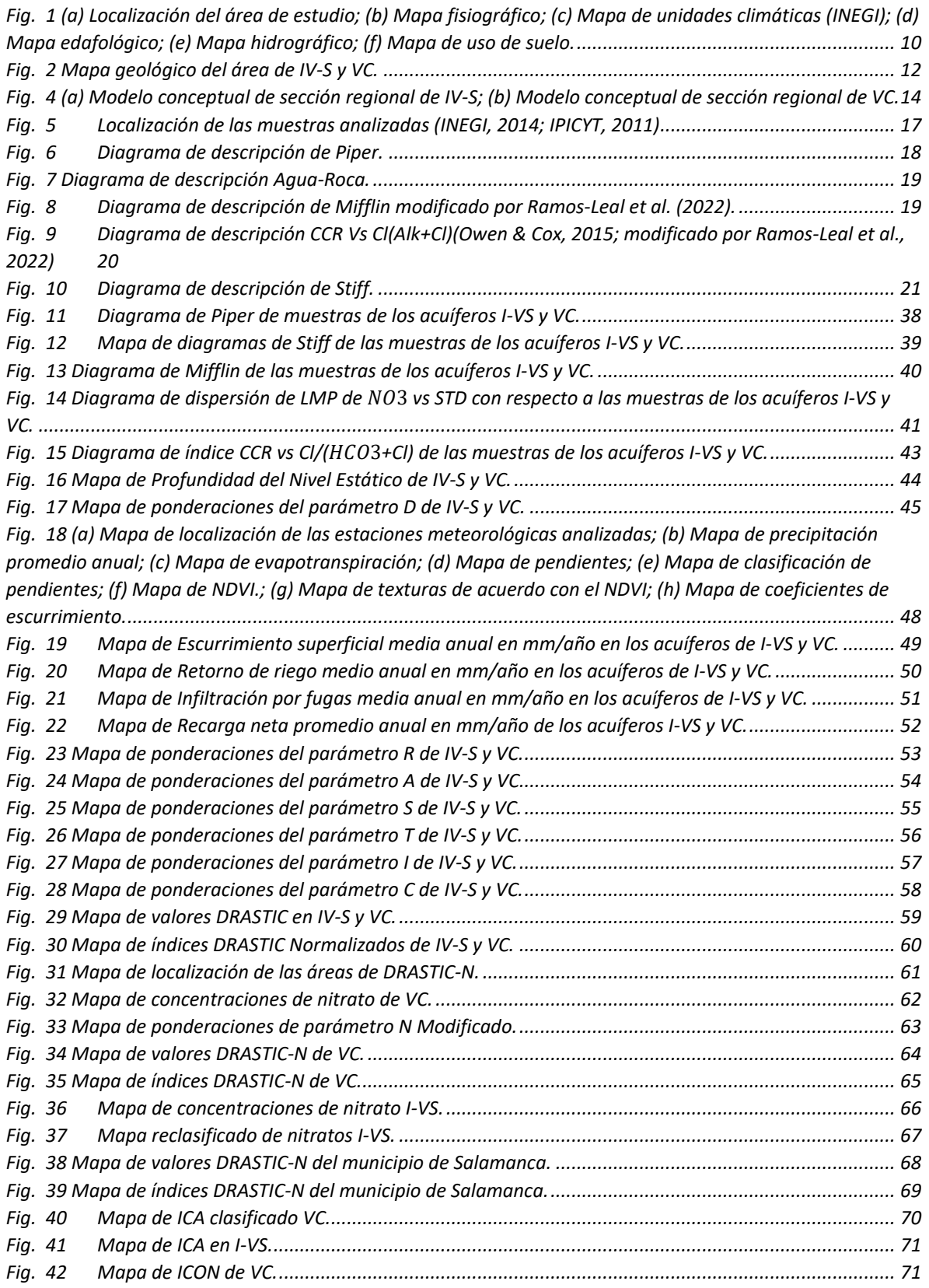

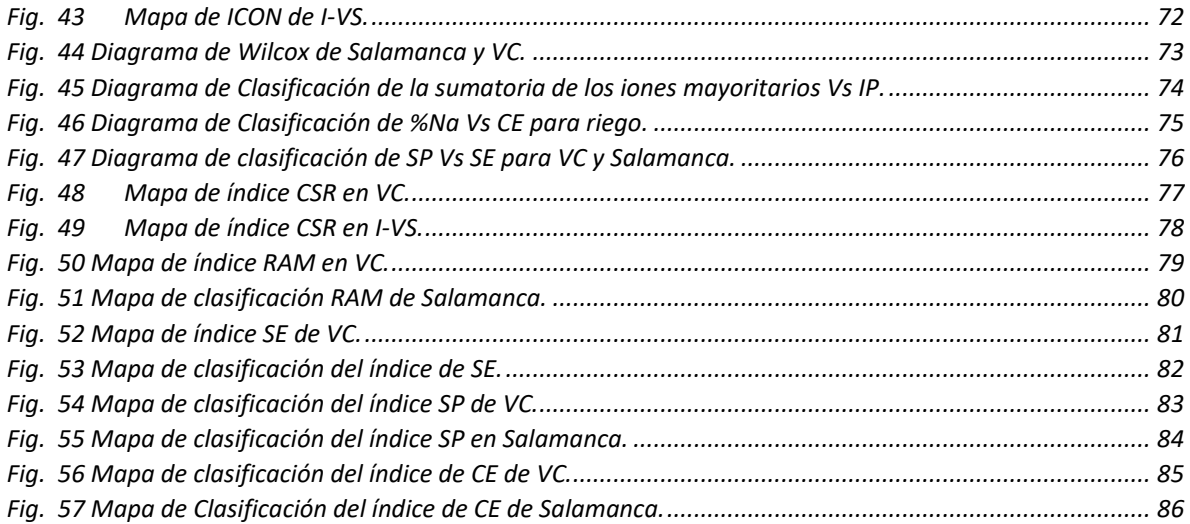

#### <span id="page-11-0"></span>**Anexos**

**ANEXO 1. [PONDERACIONES ASIGNADAS A LOS CORTES LITOLÓGICOS DE LOS POZOS](#page-118-1)  [DENTRO DEL ÁREA DE ESTUDIO \(CITA\)...................................................................................](#page-118-1) 104**

**ANEXO 2. [PONDERACIONES DE MEDIOA ACUÍFERO \(A\) E IMPACTO EN ZONA VADOSA \(I\)](#page-120-0)  PARA CORTES DE POZOS [EN EL ÁREA DEL ACUÍFERO ADMINI](#page-120-0)STRATIVO "VALLE DE [CELAYA"](#page-120-0) 106**

**ANEXO 3. [PONDERACIONES DE MEDIOA ACUÍFERO \(A\) E IMPACTO EN ZONA VADOSA \(I\)](#page-123-0)  [PARA CORTES DE POZOS](#page-123-0) EN EL ÁREA DEL ACUÍFERO ADMINISTRATIVO "IRAPUATO – VALLE DE SANTIAGO"[.................................................................................................................](#page-123-0) 109**

# <span id="page-12-0"></span>**Abreviaturas**

I-VS: Irapuato-Valle de Santiago. VC: Valle de Celaya. LMP: Límite Máximo Permisible. meq/L: Miliequivalentes por litro. mg/L: Miligramos por litro. mM: Mili moles.

#### <span id="page-13-0"></span>**Resumen**

Vulnerabilidad acuífera e índices de calidad del agua en acuíferos del Bajío

PALABRAS CLAVE. DRASTIC, DRASTIC-N, ICA, Doméstico, Agrícola.

En este trabajo se realizó la caracterización hidrogeoquímica, vulnerabilidad acuífera DRASTIC y calidad del agua para consumo humano y agrícola de los acuíferos administrativos de Irapuato-Valle de Santiago y Valle de Celaya en la parte Sur del Estado de Guanajuato, conformada por medio fracturado, el cual es uno de los más susceptibles a los procesos de contaminación acuífera. Aunado a esto, la actividad primaria predominante en esta área es el cultivo de riego que hace uso de grandes cantidades de fertilizantes nitrogenados; así como, también se tiene la aportación de los ríos Laja y Lerma, siendo el último uno de los más contaminados a nivel nacional. Estos factores son parte del origen de las altas concentraciones del ion nitrato en las muestras de agua.

Las familias de agua del Valle de Celaya son  $Ca - HCO<sub>3</sub>$  y  $Na - HCO<sub>3</sub>$  con procesos de intercambio catiónico con arcillas y mezcla con otro flujo subterráneo con diferentes características geoquímicas. El área de Salamanca se encuentra conformada por aguas de tipo  $Na - HCO<sub>3</sub>$  y  $Na - Cl$  con proceso de intercambio iónico asociado a una alta evolución y mezcla a través de los sistemas de fallas. Con el método DRASTIC-N se identificó que en el Valle de Celaya la zona más vulnerable corresponde a la zona de recarga en la parte N y al SW del municipio de Cortazar cercana al cauce del río Laja, por otro lado, en Salamanca se identificó que la parte SW sobre la zona agrícola y sobre una bifurcación del cauce del río Lerma, es la más vulnerable. Los resultados indican que para los índices de calidad ICA la menor calidad corresponde a la mayor vulnerabilidad. Por otro lado, los índices de riego indican que hay un problema de sodicidad en la porción entre los Apaseos para el Valle de Celaya y en Salamanca, estos representando un riesgo mayor debido a que la sodicidad del agua comenzará la esterilidad de suelos.

En general se identificó que las principales fuentes contaminantes son de tipo antropogénico relacionado a la gran actividad agrícola de la zona.

### <span id="page-14-0"></span>**Abstract**

Aquifer vulnerability and Quality Water Indexes in the Bajío's aquifers.

KEYWORDS. DRASTIC, DRASTIC-N, WQI, drinking water, irrigation water.

In this study, hydrogeochemistry characterization, aquifer vulnerability DRASTIC, and water quality for drinking and irrigation water were used for the administrative aquifers of Irapuato-Santiago Valley and Celaya Valley at the Southwest of Guanajuato state, formed by fractured rock, is one of the most susceptible to aquifer contaminant processes. In addition, the predominant primary activity in this area is irrigated cultivation which uses lots of nitrogenous fertilizers and has a share of the Laja and Lerma rivers, being the last most polluted in the country. These factors are part of the origin of the high concentrations of nitrate ions in the water samples.

The water families of Celaya Valley are and with cation exchange with clays and mixing, with another groundwater flow with different geochemistry characteristics and processes.

Salamanca area it´s formed by waters with ion Exchange and mixing through faulting systems processes. With the DRASTIC-N method was identified that the most vulnerable zone in Celaya Valley is the recharge zone at N and SW of Cortazar city near to Laja river channel; on the other hand, in Salamanca was identified that the SW over the agricultural zone and some fork of Lerma River is the most vulnerable. Results indicate that for water indexes WQI, the minor quality corresponds to the significant vulnerability. Besides, the irrigation indexes indicate a sodicity problem between the Apaseos for the Celaya Valley and Salamanca; these represent a more significant risk because the water sodicity will bring the sterility of soils.

In general, it was identified that the principal contaminant sources are of kind anthropogenic related to the tremendous agricultural activity of the zone.

xv

#### <span id="page-15-0"></span>**GENERALIDADES**

#### <span id="page-15-1"></span>**INTRODUCCIÓN**

El agua subterránea a nivel mundial representa el 30% del agua dulce, porcentaje que ha disminuido exponencialmente debido al incremento de la población (actualmente 8 mil millones) y con ello el crecimiento de la demanda de servicios hídricos (UNWATER & UNESCO, 2022). Dentro de este porcentaje WHO (2003) reporta que el 40% de la población mundial vive en ciudades dependientes del agua subterránea, a su vez la explotación de estos acuíferos presenta un balance con resultados desfavorables para la recarga ya que en promedio se tiene solo 543  $m^3$  (Makonyo & Msabi, 2021), de tal forma que se tiene que gran parte de los acuíferos se encuentran en estado de sobreexplotación que a su vez vulneran la calidad del agua ya que esta se saliniza por lo cual deja de ser un buen recurso para uso doméstico y agrícola (WHO, 2003).

En el caso de los acuíferos fracturados en zonas semiáridas se reportan problemáticas asociadas a la extracción excesiva (Benjmel et al., 2022; Makonyo & Msabi, 2021; Terrone et al., 2021), además del riesgo latente a ser contaminados por compuestos dañinos (asociados a la agricultura, fugas del sistema de aguas negras, industria, infiltración de derrames de drenaje de mina, etc.) debido a la alta conductividad hidráulica que presentan (Makonyo & Msabi, 2021).

Mientras que, en México, se tiene registro de existen 653 acuíferos, de los cuales representan el 38.7% del agua usada a nivel nacional (IMTA, 2019; Pérez, 2020). Sin embargo, CONAGUA reporta en su GeoVisor de Acuíferos que 105 (16.07%) de los acuíferos se encuentran en estado de sobreexplotación (DOF, 2020), además, la extracción en dichos acuíferos excede en un 10% a la recarga de tal caso que el rango de abatimiento de estos es de 2.5 m al año (Hernández-Pérez et al., 2022; Pérez, 2020). Aunado a esto, Kau et al. (2020) reporta que las regiones semiáridas dependen principalmente del agua subterránea para llevar a cabo actividades de uso urbano, industrial y agrícola, donde la actividad predominante es la agricultura de riego por lo cual, suele ser el Altiplano Mexicano

1

el que presenta problemas de escasez de agua asociada a la sobreexplotación de los acuíferos (Hernández-Pérez et al., 2022).

El bajío mexicano cuenta con cuencas hidrológicas en forma de valles y pilares tectónicos, a su vez el subsuelo se compone de al menos dos acuíferos, uno somero de tipo granular en la parte de los valles y un medio volcánico fracturado a profundidad (Guerrero, 2022; Hernández-Pérez et al., 2022; Kau et al., 2020; Ramos-Leal et al., 2022). En el caso de los acuíferos granulares en las regiones semiáridas presentan problemas de contenidos altos de sulfatos  $(SO<sub>4</sub>)$  y nitratos  $(NO<sub>3</sub>)$  asociado al retorno de riego (Hernández-Pérez et al., 2022). Mientras que los acuíferos fracturados intermedios o profundos dentro del altiplano, suelen presentar concentraciones más altas de elementos traza como el arsénico, uranio y flúor asociadas a la interacción agua-roca de las rocas ígneas por las cuales fluye este tipo de acuífero (Castillo Ramiro et al., 2001; Guerrero, 2022; Kau et al., 2020; Morales-Arredondo et al., 2020, 2022; Moran-Ramírez et al., 2020).

A nivel regional, el Estado de Guanajuato cuenta con 20 acuíferos administrativos con características hidrogeológicas similares a las descritas al altiplano (CONAGUA & DOF, 2020), de los cuales el 80% (16 acuíferos) se encuentran en estado de sobreexplotación debido a la extracción excesiva correspondiente a la intensa actividad agroindustrial, minera, industria petroquímica, calzado, agricultura, industria automotriz, industria textil, industria alimentaria y turismo (INEGI, 1998; CONAGUA, 2021).

#### <span id="page-16-0"></span>**ANTECEDENTES**

Dentro de la porción Sur del estado de Guanajuato se localizan los acuíferos administrativos de Irapuato-Valle de Santiago (I-VS) y Valle de Celaya (VC), los cuales se encuentran compuestos por tres acuíferos: uno somero de tipo granular, el intermedio (medio fracturado) y el profundo (de tipo hidrotermal) (CONAGUA, 2018b, 2018a). De estos, los acuíferos de medio fracturado presentan un estado de sobreexplotación asociada principalmente a la actividad agrícola que representa el 39% del área total de ambos acuíferos. De tal forma, que se han reportado problemáticas como altas concentraciones de  $NO<sub>3</sub>$  (asociado al retorno de riego) (Carranco-Lozada, 2012; Morales-Arredondo et al., 2020; Olan-Flores, 2019; Pacheco et al., 2004; Romero et al., 2017; Voutchkova et al., 2021). Así como también elementos traza como: As, F, B, Si y Cl (asociados a la interacción agua-roca con rocas ígneas y la mezcla con un flujo vertical ascendente del acuífero profundo) en el área de VC (Amézaga-Campos et al., 2022; Landa-Arreguín et al., 2021; Morales-Arredondo et al., 2020; J. I. Morales-Arredondo et al., 2022), mientras que para I-VS se reporta la presencia de As, Pb, Cloro residual, metales e hidrocarburos (caso aislado) (Aguilera, 2019; Rodríguez-Castillo et al., 2001; Castro-Ramirez et al., 2022; Berlín et al., 2001; Mejía et al., 2001), lo que como consecuencia ha comenzado a afectar la salud de la población como lo es el caso del municipio de Juventino Rosas dentro de VC donde (Morales-Arredondo et al., 2022) reporta problemas de fluorosis. A su vez, se ha detectado que la extracción excesiva ha creado conos de abatimiento en la parte de VC, lo cual ha repercutido en una inversión de los flujos subterráneos (Carranco-Lozada, 2012; López-Alvis et al., 2019; Mejía et al., 2001; Moran-Ramírez et al., 2020; Rubio-Arellano et al., 2023).

En el caso en específico del ion nitrato  $(NO_3)$ , se tiene como posibles fuentes de origen los fertilizantes asociados a la actividad agrícola; las fosas sépticas y los almacenes de estiércol como uno de los compuestos derivados de las bacterias de la materia orgánica por el proceso de reducción del N (McCasland et al., 1985).

La Norma Oficial Mexicana NOM-127-SSA1 (2021) menciona que el Límite Máximo Permisible (LMP) para este compuesto es de 11 mg/L, por lo cual si este se encuentra sobre esta concentración puede comenzar a afectar la salud, en especial de los bebés ya que su organismo no lo puede reducir a nitrito  $(NO<sub>2</sub>)$ siendo de tal forma que se desarrolla la afección metahemoglobina o "bebé azul" que puede causar problemas digestivos y respiratorios (McCasland et al., 1985). También McCasland et al. (1985) reporta que se han presentado casos de adultos con problemas de metahemoglobina cuando han consumido agua con concentraciones de  $NO<sub>3</sub>$  entre 100 a 200 mg/L e incluso casos de cáncer derivados de consumo prolongado de agua con estas mismas concentraciones.

3

Por estas razones, se ha buscado desarrollar o modificar metodologías para poder caracterizar zonas de interés según el grado de vulnerabilidad (la posibilidad de ser atacada) para este tipo de contaminante  $(NO_3)$ , en especial en regiones agrícolas. A nivel mundial son utilizadas las metodologías específicas como: DRASTIC-N, SCANVA, LU-IV, y Global Risk Index (GRI), las cuales se componen de parámetros del medio acuífero a los que se les asigna un peso según su influencia sobre el medio acuífero (Aller et al., 1985; Arauzo, 2017; Cameira et al., 2021; Hansen et al., 2016; Voutchkova et al., 2021). Además, se aplican índices de calidad para uso agrícola y doméstico para identificar las zonas donde se clasifican como buenas o inadecuadas para el uso indicado, entre ellos se usan más comúnmente WQI para uso doméstico; y SAR, %Nay RSC para irrigación (Kawo & Karuppannan, 2018).

En el caso de México, se hace uso de metodologías como GOD, SINTACS y DRASTIC para determinar la vulnerabilidad intrínseca, a las que suelen añadir el parámetro N para identificar la posible contaminación de los acuíferos por nitratos en específico (Alvarado et al., 2016; Belmonte-Jiménez et al., 2005; Ghazavi & Ebrahimi, 2015; Maria, 2018; Pacheco et al., 2004; Ramos Leal et al., 2012). Así como el uso de índices de calidad para uso humano ICA (WQI) e ICON, mientras que para uso agrícola se usan: SAR, RSC, SSP, %Na, KR, MAR, PI, ES, SP, OP y ESP.

De manera local, se tiene registro que en el área de estudio se han llevado a cabo caracterización intrínseca de DRASTIC, AVI sobre el municipio de Salamanca (Rodríguez-Castillo et al., 2001; Olan-Flores, 2019), mientras que, para el municipio de Celaya Ramos-Leal & Carrera-Hernandez (2009) utilizaron la metodología SINTACS, AVI y Rn-222. Mientras que respecto índices de calidad no se encontraron estudios aplicados al área de estudio.

#### <span id="page-18-0"></span>**PREGUNTA DE INVESTIGACIÓN**

Con todo lo anterior se quedan la siguiente pregunta sin resolver: ¿Qué relación existe entre la vulnerabilidad y la concentración de nitrato en acuíferos de regiones agrícolas?

4

### <span id="page-19-0"></span>**OBJETIVOS**

Objetivos General: Evaluar la vulnerabilidad acuífera específica para Nitratos en la región del Bajío Guanajuatense.

Objetivos Específicos:

- Caracterizar hidrogeoquímicamente el área de estudio.
- Evaluar los índices de calidad de agua para uso agrícola.
- Evaluar los índices de calidad de agua para consumo humano.
- Obtener los índices de vulnerabilidad para cada uno de los parámetros DRASTIC.
- Establecer los niveles de nitratos (N) en el agua subterránea de los acuíferos del Valle Celaya-Salamanca.

## <span id="page-19-1"></span>**JUSTIFICACIÓN**

Debido a la amplia extensión del territorio es de tipo agrícola e industrial puede llegar a disminuir la calidad del agua de las áreas de estudio tanto para el riego de cultivos, así como para el consumo humano, ya que la ingesta de Nitratos, derivados de los fertilizantes usados para la siembra, en altas concentraciones puede causar enfermedades como la metahemoglobinemia. Lo cual es de especial preocupación debido a las altas concentraciones de este ion registradas en el área de los acuíferos de Valle de Celaya e Irapuato-Valle de Santiago, teniendo en cuenta que el agua subterránea es la principal o la única fuente de agua para consumo doméstico para la población de esta área.

## <span id="page-19-2"></span>**HIPÓTESIS**

De acuerdo con los antecedentes, en los acuíferos Valle de Celaya e Irapuato-Valle de Santiago se han encontrado altas concentraciones de  $NO<sub>3</sub>$ , los cuales se encuentran sobrepasando los límites permisibles de la NOM (*NOM-127-SSA1*, 2021). La hipótesis de este trabajo es que estas altas concentraciones se encuentran principalmente relacionadas a la actividad agrícola y al Río Lerma. Por ello se presume que la zona de estos valles se encuentra en un estado de alta vulnerabilidad debido a este contaminante; así como, que se presenta baja calidad para usos domésticos y agrícolas.

El abuso de fertilizantes y retorno de riego en un valle con intensa actividad agrícola ha impactado ya al acuífero.

# <span id="page-21-0"></span>**MARCO TEÓRICO**

### <span id="page-21-1"></span>**ÁREA DE ESTUDIO**

El área de estudio se localiza en la parte sureste del estado de Guanajuato, se encuentra delimitada por dos acuíferos administrativos de CONAGUA (Irapuato-Valle de Santiago y Valle de Celaya) (CONAGUA, 2018b, 2018a), desde X: 234000 a 345400 e Y: 2233200 a 2308000. Los municipios más importantes dentro del polígono son Comonfort, Empalme Escobedo, Apaseo el Grande, Apaseo el Alto, Celaya, Cortazar, Villagrán, Juventino Rosas, Jaral del Progreso, Valtierrilla, Valle de Santiago, Salamanca e Irapuato [\(Fig. 1a](#page-24-0)).

#### <span id="page-21-2"></span>**FISIOGRAFÍA**

Dentro del área de estudio de acuerdo con sus características fisiográficas (geología y topografía), se encuentran las provincia Mesa del Centro (Porción Norte del Valle de Celaya y NE del acuífero Irapuato-Valle de Santiago) caracterizada por tener regiones elevadas con llanuras interrumpidas por serranías dispersas compuestas principalmente por rocas volcánicas y el Eje Neovolcánico (La mayor parte de ambos acuíferos) caracterizada por ser constituida por las más altas elevaciones del país, con variable composición litológica ya que se compone de rocas volcánicas, derrames volcánicos e intrusiones ígneas [\(Fig. 1b](#page-24-0)).

Por otro lado, a su vez las provincias fisiográficas se subdividen en subprovincias de acuerdo con aspectos más específicos de la geología y topografía dentro de la división principal. En este caso se encuentran dentro del área las subprovincias Bajío Guanajuatense (En la porción central de ambos acuíferos, abarcando los municipios: Irapuato, Salamanca, Valtierrilla, Juventino Rosas, Villagrán, Celaya, Comonfort, Empalme Escobedo, Apaseo el Grande y una pequeña porción del Norte del municipio Valle de Santiago), Llanuras y Sierras de Querétaro e Hidalgo (E del Valle de Celaya, abarca el municipio de Apaseo el Grande), Sierras y Bajíos Michoacanos (S en ambos acuíferos, abarcando los municipios de Valle de Santiago y Jaral del Progreso) , Sierras y Llanuras del Norte de Guanajuato (N del Valle de Celaya) [\(Fig. 1b](#page-24-0)) (INEGI, 2018).

En esta área predominan las topoformas: llanura aluvial (48.02%), meseta basáltica con lomerío (3.47%), sierra volcánica de laderas tendidas (1.26%), lomerío de basalto (0.78%), lomerío de aluvión antiguo con mesetas (0.73%), sierra alta escarpada (3.65%), Meseta basáltica con cañadas (1.90%), Lomerío de aluvión antiguo (1.41%), Meseta basáltica (0.96%), Sierra volcánica de laderas escarpadas con cráteres (0.02%), Lomerío de basalto con llanuras (19.67%), sierra volcánica de laderas tendidas con lomerío (3.32%), escudo volcanes (10.33%), Meseta disectada con cañadas (4.48%) (INEGI, 2009d, 2009e, 2009a, 2009c, 2009b, 2010b, 2010a).

#### <span id="page-22-0"></span>**CLIMA**

En el área de estudio se divide en tres unidades climáticas según (INEGI, 2021), Semicálido Subhúmedo  $(A(C)w_0)$  caracterizado por tener temperaturas entre 18° a 22°C con lluvias en verano y humedad baja, Semiseco  $(Bs<sub>0</sub>)$  con temperaturas entre 18° y 22°C con lluvias promedio de 300 a 700 mm al año y Templado subhúmedo  $(C(w_0))$  las temperaturas medias son de 12° a 18°C con temperatura mínima de -3°C en su mes más frío(CONAGUA, 2018b, 2018a) [\(Fig. 1c](#page-24-0)).

### <span id="page-22-1"></span>**EDAFOLOGÍA**

El tipo de suelo predominante es de textura fina, seguida de textura media [\(Fig.](#page-24-0)  [1d](#page-24-0)). En la textura fina se encuentran los suelos Vertisol (72.5%), Phaeozem (17.8%) y Luvisol (5%). Por otro lado, la textura media se encuentra representada por los suelos Regosol (2%), Leptosol (1.7%) y Chernozem (1%) (INEGI, 2009e, 2009a, 2009c, 2009b, 2009d, 2010a, 2010b).

### <span id="page-22-2"></span>**HIDROGRAFÍA**

Los acuíferos administrativos de Irapuato-Valle de Santiago y Valle de Celaya se encuentran dentro de la región hidrológica Lerma-Santiago (RH–12), la cual se subdivide en 7 cuencas(CONAGUA, 2018b, 2018a), de las cuales la cuenca Río Laja (VC) y Río Lerma-Salamanca (I-VS y E de VC) son parte del área de estudio. Como cauces principales a los ríos Guanajuato, Lerma y laja para en el área de I-VS, mientras que para VC se encuentran los ríos Laja y Apaseo [\(Fig. 1e](#page-24-0)). El tipo de drenaje presente en ambas partes son de tipo perenne e intermitentes (INEGI, 2009e, 2009a, 2009c, 2009b, 2009d, 2010a, 2010b).

### <span id="page-23-0"></span>**USO DE SUELO Y VEGETACIÓN**

El área de estudio se encuentra representada por ser una zona de gran actividad agroindustrial, minería, industria petroquímica, calzado, agricultura, industria automotriz, industria textil, industria alimentaria y turismo [\(Fig. 1f](#page-24-0)) (SDES, 2010d, 2010e, 2010c, 2010a, 2010b). Siendo su actividad económica primaria la agricultura de riego (abarca el 39.8% del área de estudio) y de temporal (27.87%), es decir, que la zona agrícola abarca el 67.67% del área de estudio, donde predominan los cultivos de maíz y sorgo (en el periodo de primavera-verano), trigo, cebada, hortalizas y berries en el periodo de otoño – invierno, en el área de I-VS (CIMMYT & IDP, 2021). Mientras que para el área de VC se cultiva principalmente sorgo, avena, maíz forrajero, frijol, garbanzo, jitomate, zanahoria, nopales, alfalfa, cebada, trigo, chile, cebolla y aguacate (El Sol del Bajío, 2022; Gobierno del Estado de Guanajuato, 2022; IPLANEG, 2022; Ramírez et. al., 2010; Ruelsa, 2023).

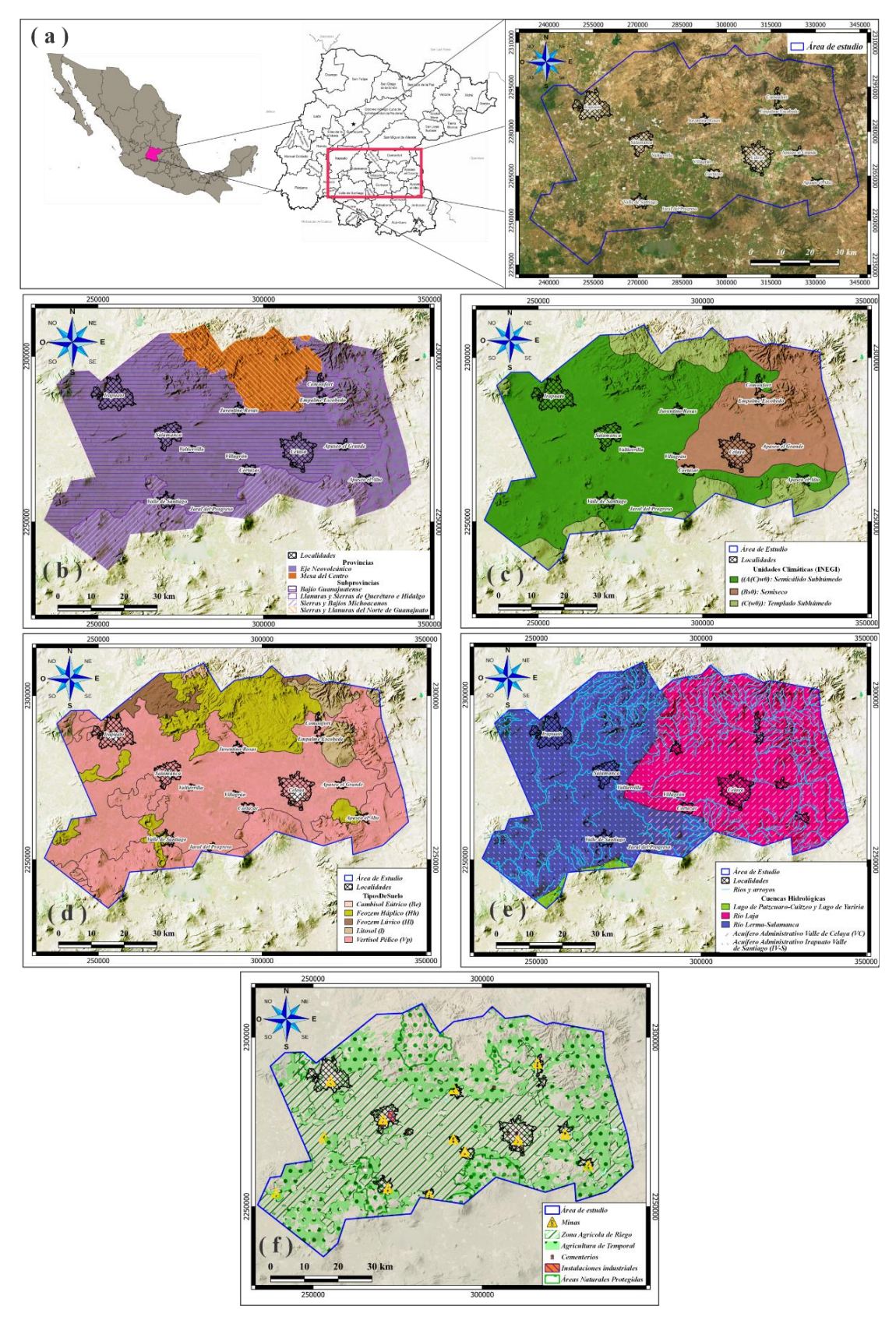

<span id="page-24-0"></span>*Fig. 1 (a) Localización del área de estudio; (b) Mapa fisiográfico; (c) Mapa de unidades climáticas (INEGI); (d) Mapa edafológico; (e) Mapa hidrográfico; (f) Mapa de uso de suelo.*

# <span id="page-25-0"></span>**MARCO HIDROGEOLÓGICO**

## <span id="page-25-1"></span>**GEOLOGÍA**

La zona de los acuíferos administrativos Valle de Celaya e Irapuato-Valle de Santiago se encuentran constituidos por una columna estratigráfica compuesta en su base por rocas del Cretácico superior con rocas metamórficas y las formaciones Soyatal-Mexcala (Calizas arcillosas) actuando como basamento hidrológico con aproximadamente 800 m de espesor. Seguido de conglomerados polimícticos y derrames riolíticos (félsicos) del Paleógeno inferior con un espesor aproximado de 100 y 250 m, respectivamente. Después se encuentran derrames félsicos (riolitas) y máficos (Andesita-Basalto) con 450 y 250 m de espesor, subyaciendo roca arenisca-conglomerado polimíctico del Neógeno con 200 m de espesor. Mientras que la parte más reciente se encuentra conformada por rocas del Cuaternario, representada con derrames de Andesita-Basalto de 250 m de espesor, seguido de material piroclástico (posterior a la explosión de las calderas) con un espesor menor a los 100 m y material no consolidado (aluvión) formando la parte más joven del valle y cuenta con aproximadamente 150 m de espesor [\(Fig.](#page-26-1)  [2\)](#page-26-1).

El área de I-VS y VC se caracteriza por la gran cantidad de fracturas y fallas normales en su mayoría, sobre las zonas montañosas y serranías, además de algunas dentro de los valles que se encuentran activas y afectando a los municipios de Celaya, Salamanca, Apaseo el Alto, Jaral del Progreso donde (Trujillo-Candelaria, 2009) reporta que cada año estas fallas normales se deslizan un aproximado de 15 cm. Estas estructuras se encuentran relacionadas con dos eventos tectónicos, el primero es de edad Plioceno-Pleistoceno asociadas a la formación del sistema Taxco-San Miguel de Allende, las cuales tienen una orientación preferencial NNW-SSE (Demant, 1978; Nieto-Samaniego, 1990). Por otro lado, el segundo sistema de fallas es de edad del Paleógeno al Oligoceno temprano con la creación del Eje Neovolcánico y presentan orientación E-W (Carranco-Lozada, 2012; Nieto-Samaniego, 1990).

11

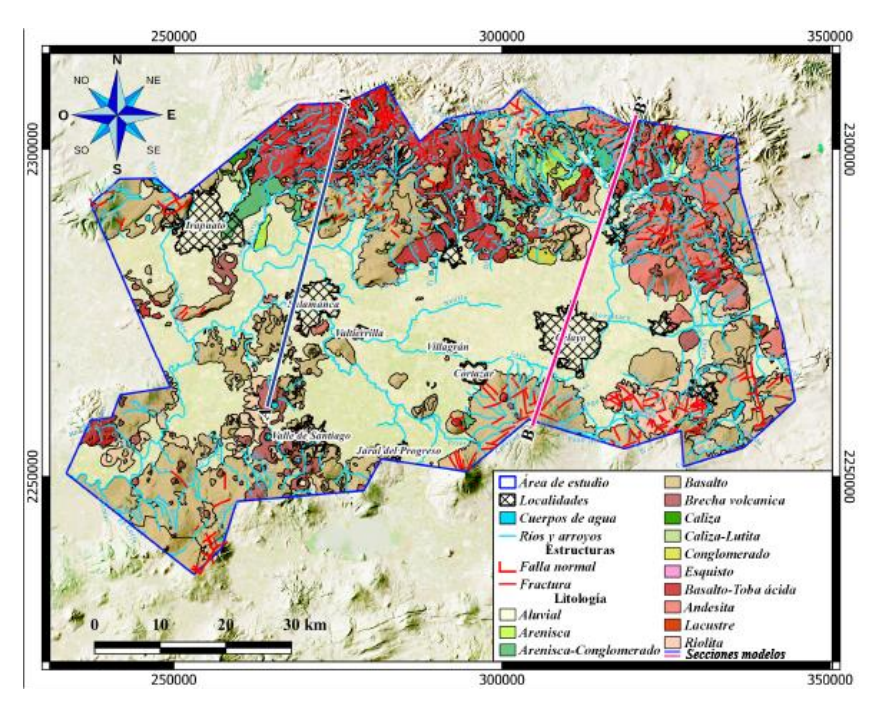

*Fig. 2 Mapa geológico del área de IV-S y VC.*

#### <span id="page-26-1"></span><span id="page-26-0"></span>**SISTEMA ACUÍFERO**

El sistema de aguas subterráneas, conformando los acuíferos administrativos VC y I-VS, se encuentran conformados por tres acuíferos principales (somero e intermedio) y uno profundo hidrotermal. En base a esto, se desarrollaron dos modelos conceptuales regionales de ambas áreas [\(Fig. 3a](#page-28-0) y 3b). Con estos se puede dividir este entorno como dos medios, uno granular en la parte más baja del valle y otro fracturado en la parte profunda del valle como sus delimitaciones en las zonas montañosas.

El medio granular se puede observar en la parte de los valles donde se localizan las cabeceras municipales principales de ambas áreas de estudio, debido a que esta porción se encuentra formada por material poco consolidado de alta porosidad ya que lo constituyen rocas sedimentarias del terciario superior (arenisca-conglomerado polimíctico) hasta la actualidad (aluvión), y cuenta con una capa impermeable del terciario constituida por Andesita-Basalto, por lo cual se puede denominar que está parte más somera forma un acuífero de tipo libre representado por el flujo local (flechas cian) [\(Fig. 3a](#page-28-0) y 3b).

Por otro lado, el medio fracturado se conforma de los bloques y pilares tectónicos que conforman el valle, y por consiguiente generaron alto fracturamiento de los derrames del Neógeno intermedio hasta el basamento, de tal forma que las zonas de recarga se localizan en la parte más alta del terreno delimitando los acuíferos administrativos estudiados, por lo cual se determina que este acuífero intermedio es de tipo semiconfinado, debido a que se encuentra confinado en parte de las zonas de recarga por derrames volcánicos (andesita-basalto) suprayacentes al medio fracturado, mientras que en la valle los sobreyace rocas sedimentarias más jóvenes (arenisca-conglomerado polimíctico y aluvión) que permiten que esta parte se clasifique como tipo libre. Este acuífero intermedio se encuentra identificado en los modelos conceptuales como el flujo intermedio (flechas azul rey), en el cual para el área de I-VS se compone de rocas Riolíticas [\(Fig. 3a](#page-28-0)), mientras que en el VC se encuentra constituido por rocas de Andesita-Basalto [\(Fig. 3b](#page-28-0)).

También siendo parte del medio fracturado se encuentra el acuífero profundo caracterizado por su agua de tipo hidrotermal que en la zona entre Juventino Rosas y Celaya (VC) se reporta como un componente ascendente vertical que provoca la mezcla de los tipos de agua en esa zona (Amézaga-Campos et al., 2022; Morales-Arredondo et al., 2020, 2022; Moran-Ramírez et al., 2020).

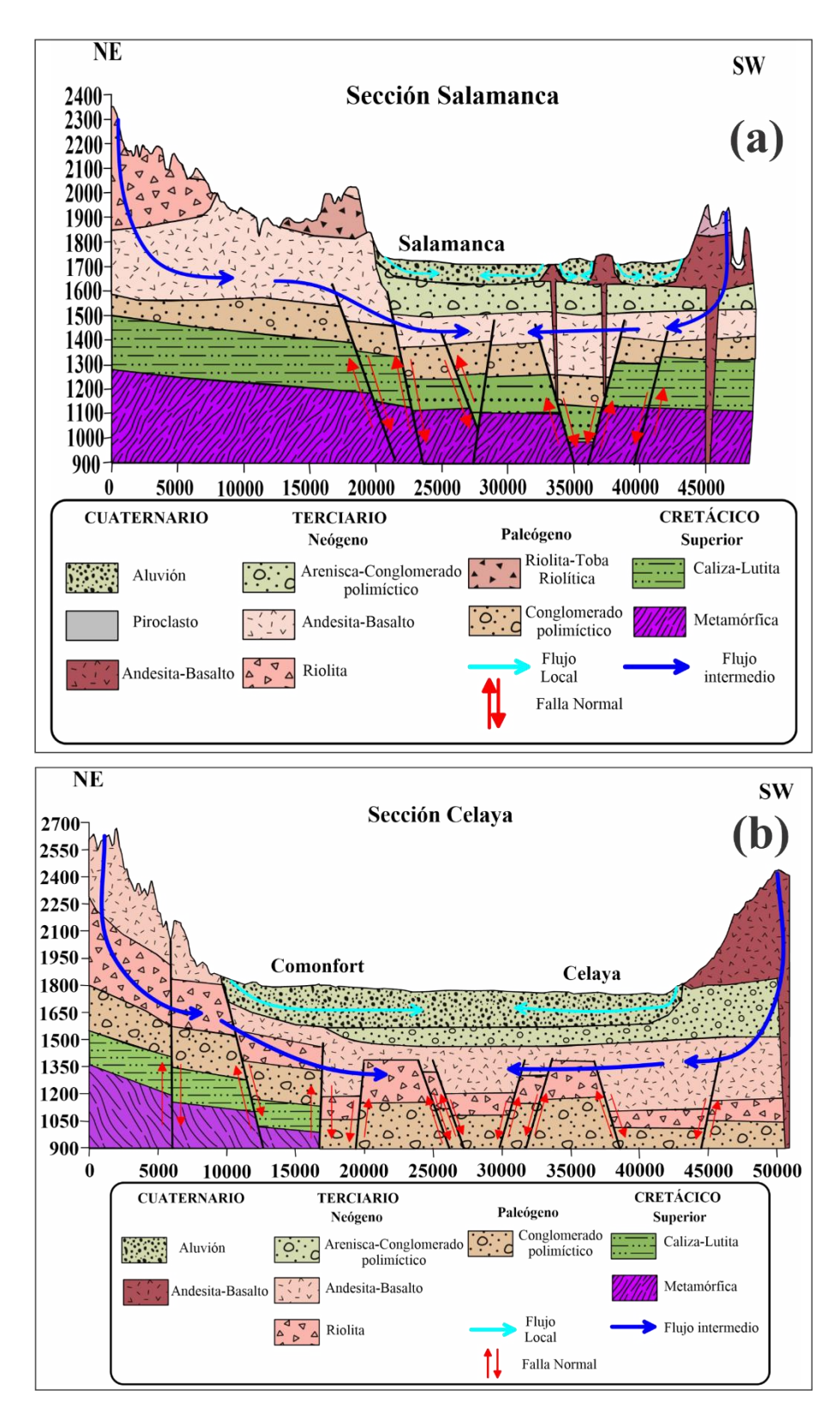

<span id="page-28-0"></span>*Fig. 3 (a) Modelo conceptual de sección regional de IV-S; (b) Modelo conceptual de sección regional de VC.*

# <span id="page-29-0"></span>**MARCO CONCEPTUAL**

## <span id="page-29-1"></span>**NOM -127 (2021)**

Esta Norma Oficial Mexicana se encarga de establecer los métodos de análisis y los límites máximos permisibles de los distintos parámetros fisicoquímicos pueden estar presentes en el agua para uso doméstico (NOM-127-SSA1, 2021).

## <span id="page-29-2"></span>**EPA 816-F-09-004 (2009)**

La regulación nacional primaria de agua para consumo doméstico de Agencia de Protección Ambiental de Estados Unidos (EPA 816-F-09-004, 2009), establece los límites máximos permisibles para los parámetros fisicoquímicos que pueden estar presentes en el agua.

### <span id="page-29-3"></span>**Vulnerabilidad**

El concepto de vulnerabilidad para el agua subterránea se considera como el riesgo que se tiene a que estas se contaminen con alguna o algunas sustancias sobrepasando los límites máximos permisibles de la NOM 127 o EPA (Pacheco et al., 2004). Esta puede ser de dos tipos:

Intrínseca: Es aquella que se caracteriza por considerar el riesgo de acuerdo con la geología, hidrogeología e hidrogeología por actividad antropogénica en general, sin llegar a considerar algún tipo de contaminante específico (Pacheco et al., 2004).

Específica: Se considera como el riesgo de la contaminación del agua subterránea por algún contaminante en especial o por un grupo definido de ellos. Además, considera la relación de los componentes de la vulnerabilidad intrínseca con las características de el o los contaminantes a considerar como un peligro (Pacheco et al., 2004).

### <span id="page-29-4"></span>**Hidrogeología**

La hidrogeología trata del estudio integral del agua subterránea, su distribución y evolución en tiempo y espacio en el marco de la geología regional (WEB: 2023).

## <span id="page-30-0"></span>**Calidad del agua**

La calidad del agua, de acuerdo con la OMS y otros organismos internacionales, se puede resumir como las condiciones en que se encuentra el agua respecto a características físicas, químicas y biológicas, en su estado natural o después de ser alteradas por el accionar humano (BCN, 2016).

## <span id="page-30-1"></span>**Hidrogeoquímica**

La hidrogeoquímica, es la ciencia que estudia la composición química de las aguas subterráneas y principios termodinámicos que gobiernan los cambios en la composición química del agua, como un resultado de los procesos químicos, físicos y biológicos que ocurren en el ambiente circundante (Lloyd & Heathcote, 1985).

# <span id="page-31-1"></span><span id="page-31-0"></span>**METODOLOGÍA CARACTERIZACIÓN HIDROGEOQUÍMICA**

Para el análisis hidrogeoquímico se hizo uso de dos bases de datos proporcionadas por INEGI (2014) del área de VC y para el área de I-VS se hizo uso de los resultados del proyecto: "Hundimiento activo del fondo de un lago-cráter recientemente desecado y sus posibles ambientales, Rincón de Parangueo, Guanajuato" (2011). En conjunto se trabajaron 81 muestras [\(Fig. 4\)](#page-31-3), las cuales fueron utilizadas para llevar a cabo la identificación de algunos de los objetivos específicos de este proyecto por medio del uso de diagramas hidrogeoquímicos que se explican a continuación.

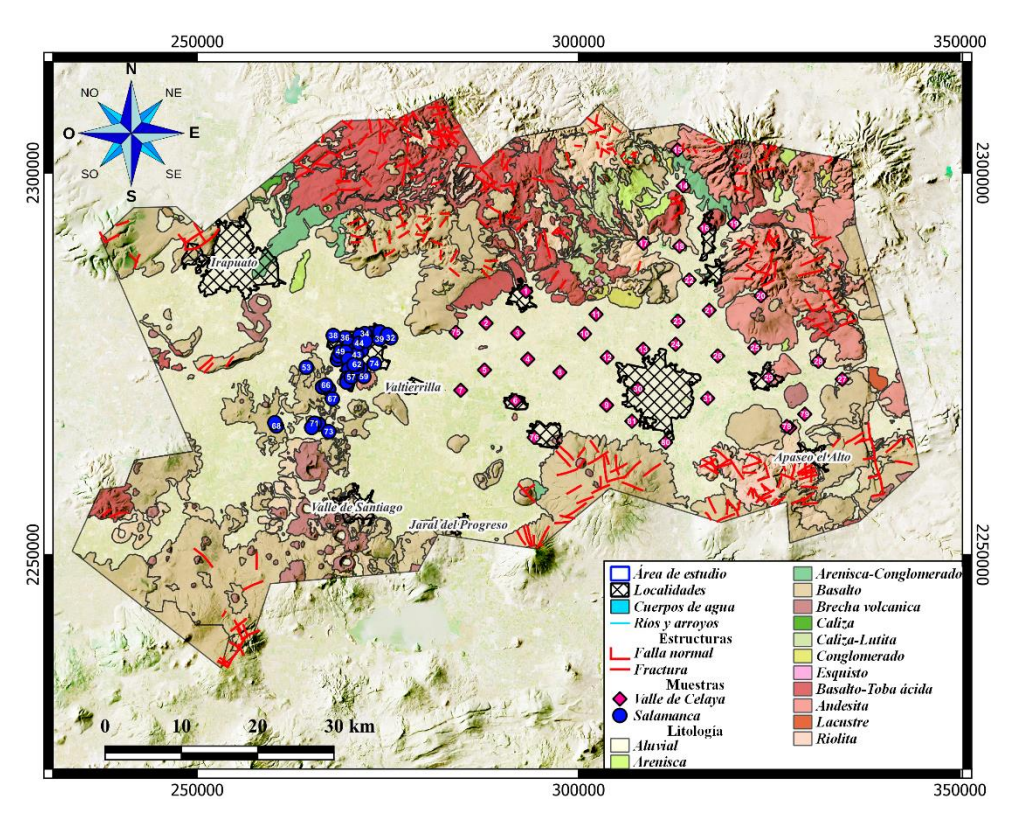

*Fig. 4 Localización de las muestras analizadas (INEGI, 2014; IPICYT, 2011)*

#### <span id="page-31-3"></span><span id="page-31-2"></span>*Diagrama de Piper*

Este diagrama (Piper, 1944) es utilizado para la identificación y clasificación de las muestras de agua según sus elementos mayoritarios (en meq/L) en familias de agua (I) Bicarbonatada Cálcica, (II) Sulfatada Magnésica, (III) Clorurada Sódica y (IV) Bicarbonatada Sódica [\(Fig. 5\)](#page-32-1); así como, la identificación de procesos hidrogeoquímicos (intercambio iónico, disolución o la precipitación de minerales, mezcla) [\(Fig. 5\)](#page-32-1).

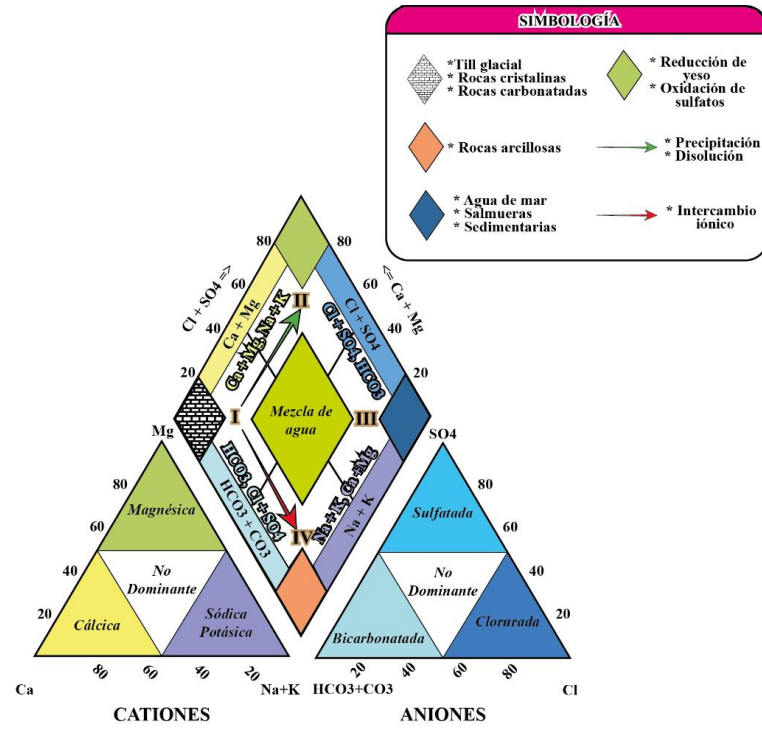

*Fig. 5 Diagrama de descripción de Piper.*

#### <span id="page-32-1"></span><span id="page-32-0"></span>*Diagramas bivariados*

Este tipo de diagramas son usados para identificar procesos llevándose a cabo sobre el agua subterránea, así como las relaciones entre diferentes iones y/o con sus parámetros fisicoquímicos de acuerdo con las tendencias que siguen. Para este trabajo se hizo uso de los siguientes:

El diagrama de interacción de agua – roca (Gaillardet et al., 1997) que ayuda a identificar las tendencias de las muestras de acuerdo con sus concentraciones de iones, en mili moles (mM), para localizar la relación con el tipo de roca del medio acuífero en donde se almacena el agua, además ayuda a representar las muestras de menor evolución o reciente infiltración [\(Fig. 6\)](#page-33-0).

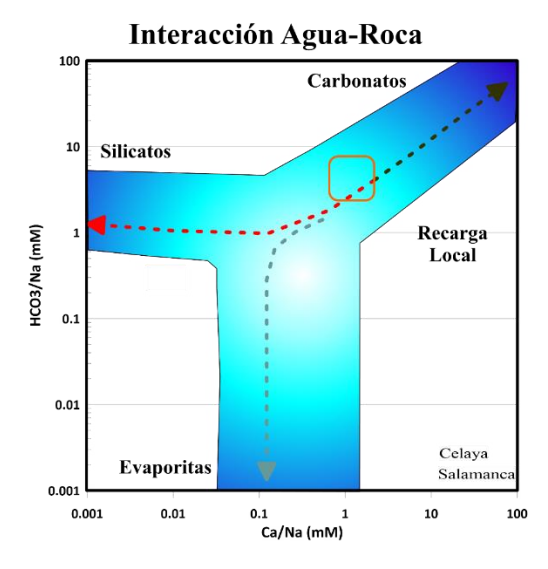

*Fig. 6 Diagrama de descripción Agua-Roca.*

<span id="page-33-0"></span>El diagrama de Mifflin (1988) nos ayuda a determinar los flujos en los que se encuentran las muestras de acuerdo con las concentraciones de los iones mayoritarios Sodio+Potasio y Cloruro+Sulfato (en meq/L), lo que a su vez nos demuestran que tan evolucionada está el agua (local, intermedio, regional), además de que la relación 1:1 agregada por Ramos-Leal et al.(2022) (flecha azul celeste) nos demuestra en qué tipo de roca se encuentra almacenada el agua de muestreo [\(Fig. 7\)](#page-33-1).

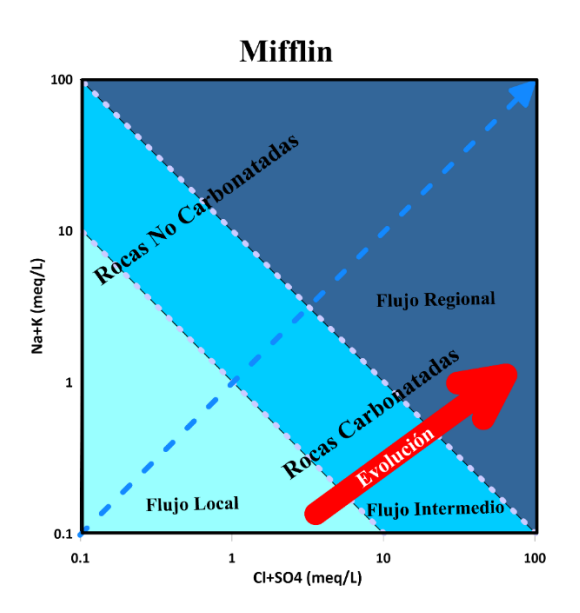

<span id="page-33-1"></span>*Fig. 7 Diagrama de descripción de Mifflin modificado por Ramos-Leal et al. (2022).*

El diagrama bivariado de índice CCR vs CI/( $HCO<sub>3</sub> + Cl$ ), se compone de la comparación de estas últimas variables. De la cual el índice CCR (Relación de Catión-Cloruro) (Owen & Cox, 2015) se utiliza para identificar los cambios entre las concentraciones de los cationes mayoritarios con respecto a los cloruros, en miliequivalentes por litro (meq/L) de tal forma que se determina la evolución que estas muestras presentan. Este índice se calcula con la siguiente ecuación:

$$
Indice CCR = \frac{(Ca + Mg)}{Cl} - \frac{(Na + K)}{Cl}
$$
 (1)

En el eje x se encuentra la variable tomada como la relación de la proporción de cloruros con respecto a los bicarbonatos en miliequivalentes por litro (meq/L). De tal forma que se construye la gráfica como valores negativos hacia positivos en relación 1:1 en el eje vertical, mientras que en la horizontal se construye en un intervalo de 0 a 1. Ambos ejes se cruzan en su parte central formando cuadrantes, los cuales Ramos-Leal et al. (2022) reportó como identificadores de procesos hidrogeoquímicos como se muestra en la [Fig. 8.](#page-34-1)

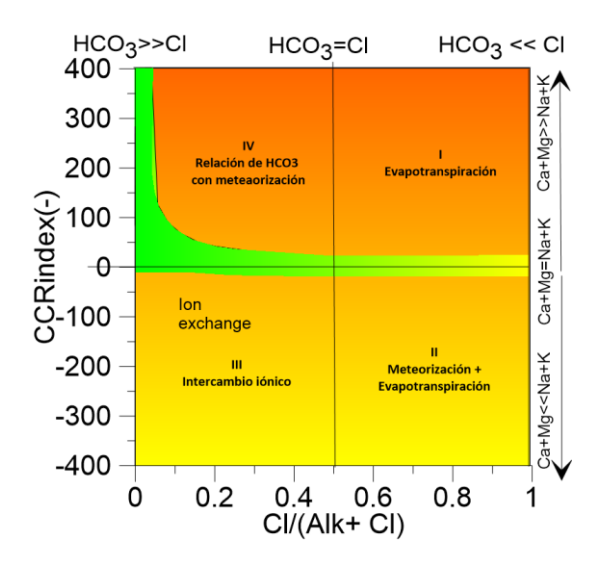

<span id="page-34-1"></span>*Fig. 8 Diagrama de descripción CCR Vs Cl(Alk+Cl)(Owen & Cox, 2015; modificado por Ramos-Leal et al., 2022)*

#### <span id="page-34-0"></span>*Diagrama de Stiff*

Los diagramas de Stiff (1951), nos muestran, como se aprecia en la [Fig. 9](#page-35-3) según las concentraciones de los iones mayoritarios en meq/L, de acuerdo con la forma de estos los procesos hidrogeoquímicos que se están llevando a cabo en el área

de muestra. De igual manera, se pueden georreferencias sobre un mapa geológico para visualizar las relaciones de interacción agua-roca.

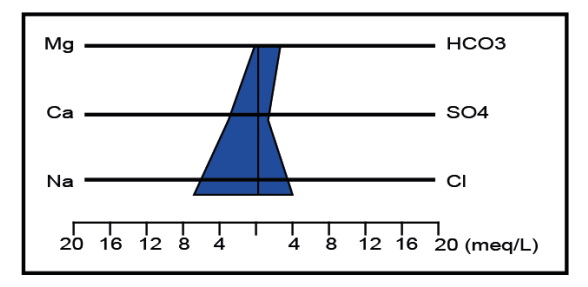

*Fig. 9 Diagrama de descripción de Stiff.*

#### <span id="page-35-3"></span><span id="page-35-0"></span>**DRASTIC-N**

El índice de vulnerabilidad DRASTIC es un método intrínseco ampliamente usado para caracterizar zonas en potencial peligro para ser contaminadas o siendo contaminadas con precisión debido a que se compone de siete parámetros que se analizan a detalle y posteriormente se hace una suma de estos para posteriormente categorizar los resultados (Aller et al., 1985). De igual manera este se puede aplicar de manera específica para algún tipo de contaminante, en el caso de este trabajo se hizo uso del parámetro N para el ion nitrato clasificado según la clasificación de (Pacheco et al., 2004) y se le aplica un peso alto en la suma del método original.

#### <span id="page-35-1"></span>*D (Deep of aquifer – Profundidad del nivel estático)*

Con este parámetro se analiza los niveles estáticos del agua subterránea con ayuda de datos de bombeo de pozos dentro del área estudiada. Los valores medidos se obtienen en metros. Posteriormente se crea una interpolación de los puntos de muestreo (Kriging, IDW, etc.), después se reclasifica de acuerdo con la [Tabla 1,](#page-35-2) en este caso se hizo uso de los rangos modificados por Ramos-Leal (2002).

| *Rango (ft) | *Rango (m)   | **Rango mod.<br>m | Ponderación |
|-------------|--------------|-------------------|-------------|
| $0 - 5$     | $0 - 1.5$    | $0 - 7.5$         |             |
| $5 - 15$    | $1.5 - 4.6$  | $7.5 - 23$        |             |
| $15 - 30$   | $4.6 - 9.1$  | $23 - 45.5$       |             |
| $30 - 50$   | $9.1 - 15.2$ | $45.5 - 76$       |             |

<span id="page-35-2"></span>*Tabla 1 Rangos y ponderación del parámetro D* (\*Aller et al., 1985; modificado por \*\*Ramos Leal, 2002)*.*
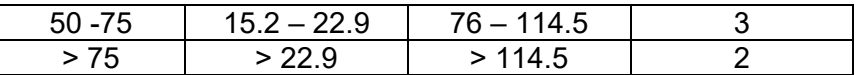

## *R (Recharge – Recarga neta)*

El parámetro de Recarga neta o total corresponde al cálculo del balance hidrológico del área de estudio con ayuda de los datos proporcionados por las estaciones meteorológicas dentro y en las inmediaciones del área estudiada.

La ecuación para el cálculo de la recarga neta o total es la usada para el balance hidrológico:

*( 2 )*

$$
R_{neta} = P - ETR - Esc + R_{riego} + I_{fugas}
$$

Donde:

 $R_{neta}=Recarga\;neta\;en$  $\overline{mm}$ año .  $P = \text{Precipitación en}$  $\overline{mm}$ año .  $ETR = Evapotranspiración en$  $\overline{mm}$ año .  $Esc = Escurrimiento$  en  $m$ m año .  $R_{riego}=Recarga$  por retorno de riego en  $\overline{mm}$ año .  $I_{fugas}= Recarga$  por in $f$ iltración por  $fugas$  en  $\overline{mm}$ año

## *Precipitación*

El parámetro de Precipitación se determina con el promedio anual de precipitación recopilada por CONAGUA en mm/año.

.

#### *Evapotranspiración*

El cálculo de la evapotranspiración puede ser calculado por diversas metodologías, sin embargo, en este caso se usó el método de Turc (1961), el cual se determina con la siguiente ecuación:

$$
ETR = \frac{P}{\sqrt{0.9 + \frac{P^2}{L^2}}}
$$
\n(3)

Donde:

 $ETR = Evapotranspiración en$  $\overline{mm}$ año .

$$
P = \text{Precipitación en } \frac{mm}{a\tilde{n}o}.
$$

 $L = La$  relacion de la temperatura en  $°C$ . El cual se calcula:

$$
L = 300 + 25t + 0.05t^3 \tag{4}
$$

Posteriormente se hace una interpolación (Kriging, IDW, Polígonos de Thiessen, etc.) de los datos de precipitación y evapotranspiración.

#### *Escurrimiento*

El escurrimiento superficial determina de acuerdo con las características de textura, uso de suelo y pendiente del terreno, para determinar estas variables se hace uso de imágenes Landsat y un CEM (Continuo de Elevaciones Mexicanos).

Para caracterizar el tipo de textura (fina, media o gruesa), se realiza el cálculo de un mapa de NDVI (Índice de Diferencia Normalizada de Vegetación). En este caso se hizo uso de imágenes Landsat 8 y el programa QGis 3.22.4, aplicando la fórmula siguiente:

$$
NDVI = \frac{NIR - Red}{NIR + Red}
$$
 (5)

#### Donde:

 $NDVI = \text{Indice de Diferencia Normalizada de Vegetación.}$ 

 $NIR = Banda Roja Cercana.$ 

 $Red = Banda Roja.$ 

Para identificar las bandas se consultó la [Tabla 2:](#page-38-0)

<span id="page-38-0"></span>

| <b>Bandas Landsat 8</b>                |                            |                |  |  |  |
|----------------------------------------|----------------------------|----------------|--|--|--|
| $N^{\circ}$ de Banda                   | Longitud de onda $(\mu m)$ | Resolución (m) |  |  |  |
| B1 - Aerosol costero                   | $0.435 - 0.451$            | 30             |  |  |  |
| B <sub>2</sub> - Azul                  | $0.452 - 0.512$            | 30             |  |  |  |
| B <sub>3</sub> - Verde                 | $0.533 - 0.590$            | 30             |  |  |  |
| B4 - Roja                              | $0.636 - 0.673$            | 30             |  |  |  |
| B5 - Roja Cercana (NIR)                | $0.851 - 0.879$            | 30             |  |  |  |
| B6 - Infrarroja de onda corta (SWIR) 1 | $1.566 - 1.651$            | 30             |  |  |  |
| B7 - Infrarroja de onda corta (SWIR) 2 | $2.107 - 2.294$            | 30             |  |  |  |
| B8 - Pancromática                      | $0.503 - 0.676$            | 30             |  |  |  |
| B9 - Cirrus                            | $1.363 - 1.384$            | 30             |  |  |  |
| $B10 - TIR1$                           | $10.6 - 11.19$             | 30             |  |  |  |
| $B11 - TIR2$                           | $11.5 - 12.51$             | 30             |  |  |  |

*Tabla 2. Bandas Landsat 8, longitud de onda y resolución.*

Por ello, se sustituye en la ecuación original en la calculadora ráster de QGis:

$$
NDVI = \frac{B5 - B4}{B5 + B4} \tag{6}
$$

Posteriormente, se identifican los coeficientes de NDVI que se encuentren dentro de 0 a 1, y se clasifican como textura fina (zona urbana, carreteras de concreto y suelo desnudo), media (zona de cultivo) y gruesa (vegetación densa).

Con el CEM se convierten las elevaciones a pendientes en porcentaje, posteriormente se clasifican de acuerdo con la [Tabla 3.](#page-38-1)

<span id="page-38-1"></span>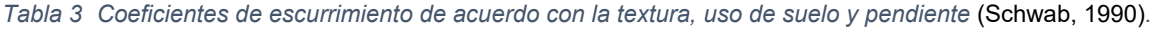

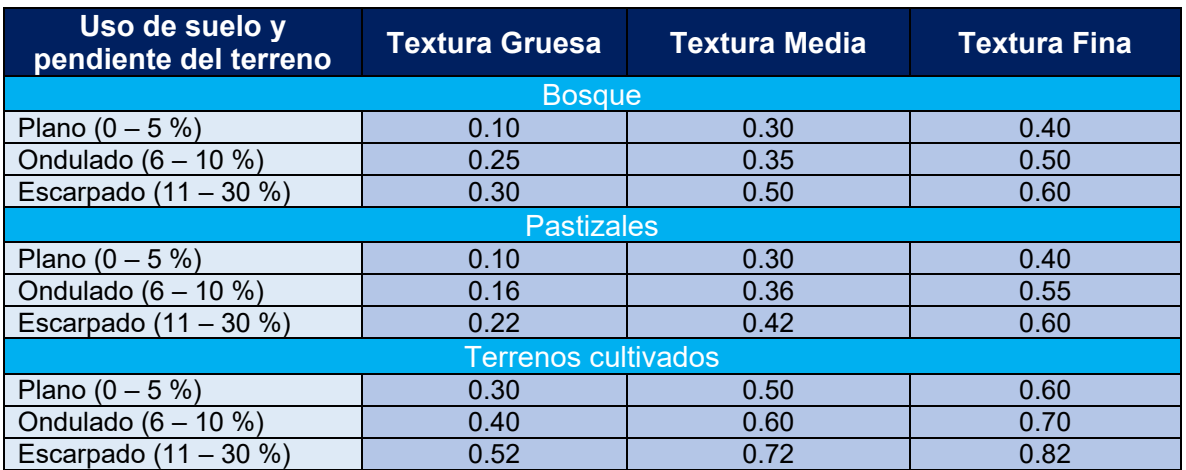

Por último, se hace la reclasificación con los mapas de NDVI clasificado según la textura y el de pendientes y se les asigna los valores de la [Tabla 3.](#page-38-1) Una vez obtenido el mapa de coeficientes de escurrimiento se hace una multiplicación con el mapa de precipitación, obteniendo el mapa de escurrimiento en mm/año.

## *Retorno de riego*

El parámetro de retorno de riego se asigna a los shapefiles de zonas de cultivo de riego dentro del área de estudio según lo reportado por los reportes de CONAGUA (2018b, 2018a) dividiendo a el área de este shapefile.

## *Infiltración por fugas*

De manera similar al retorno de riego, el parámetro de infiltración por fugas se asigna el valor al shapefile a los municipios dentro del área (CONAGUA, 2018b, 2018a) y divide el valor del área de cada municipio.

<span id="page-39-0"></span>Cuando se tienen todos los parámetros calculados se realiza la ecuación de balance hidrológicos, para después reclasificar el resultado de acuerdo con la [Tabla 4.](#page-39-0)

| Rango (mm)  | Ponderación |
|-------------|-------------|
| $\leq 50$   |             |
| $50 - 100$  |             |
| $100 - 178$ |             |
| $178 - 254$ |             |
| > 2.54      |             |

*Tabla 4 Rango y ponderación del parámetro R* (Aller et al., 1985)*.*

# *A (Aquifer media – Medio acuífero)*

El medio acuífero es determinado de acuerdo con la geología reportada en las cartas geológicas del área de estudio, así como de los cortes de pozos. Las ponderaciones de este parámetro se encuentran dentro de los *anexos 1-3*, los cuales fueron calculadas con la fórmula siguiente:

<span id="page-39-1"></span>
$$
P_{MA} = \frac{\sum_{i=1}^{n} (L_L * P_L)}{L}
$$
 (7)

# Donde:

 $P_{MA}$  = Ponderación del medio acuífero.  $n = N$ úmero de litologías dentro del medio acuífero.  $L_L =$  Longitud abarcada por la litología (m).  $P_L$  = Ponderación asignada a la litología **anexo 1**.  $L = Longitud(m).$ 

# *S (Soil type – Tipo de suelo)*

El parámetro del tipo de suelo se determina dependiendo de la textura de este, al igual que por su uso (agrícola, industrial, urbanización, etc.), dándole rangos más altos a las texturas y las áreas que representen un mayor potencial para la infiltración de contaminantes. Posteriormente se interpolan (Kriging, IDW, etc.) los datos de las muestras para toda el área y se reclasifica el mapa de acuerdo con la [Tabla 5.](#page-40-0)

| Rango (textura)   | Ponderación |
|-------------------|-------------|
| Suelo impermeable |             |
| Suelo fino        |             |
| Suelo medio       |             |
| Suelo grueso      | חו          |

<span id="page-40-0"></span>*Tabla 5 Rango y ponderación del parámetro S (modificado de* Aller et al., 1985)*.*

# *T (Topography – Topografía)*

La topografía del área representa la morfología del área, que a su vez representa con sus pendientes el tipo y forma de escurrimientos naturales (ríos, arroyos, etc.) que identifica en los puntos más bajos las zonas más vulnerables ya que es donde el agua tendrá mayor tiempo de interactuar con el entorno y así infiltrar los componentes que se adhieran en superficie hacia el agua subterránea.

Se calcula la pendiente en porcentaje (%) a partir de un CEM (Continuo de Elevaciones Mexicano, INEGI). Posteriormente se reclasifica el mapa de pendientes en porcentaje según la [Tabla 6.](#page-41-0)

| Rango (%) | Ponderación |
|-----------|-------------|
| $0 - 2$   | 10          |
| $2 - 6$   |             |
| $6 - 12$  | 5           |
| $12 - 18$ |             |
| > 18      |             |

<span id="page-41-0"></span>*Tabla 6 Rango y ponderación del parámetro T* (Aller et al., 1985).

# *I (Impact in vadose zone – Impacto en la zona vadosa)*

La determinación del impacto en la zona vadosa se usa para determinar la vulnerabilidad de la capa impermeable superior al acuífero, se identifica a partir de la litología presentada en reportes de las cartas geológicas del área, así como la reportada en los cortes de pozos. Posteriormente se interpolan (Kriging, IDW, etc.) los datos con las ponderaciones otorgadas a estos puntos adquiridos (se encuentran dentro de los *anexos 1-3* con la ecuación **[\( 7](#page-39-1) )**).

# *C (Conductance hydraulic – Conductividad hidráulica)*

La conductividad hidráulica es un parámetro que se utiliza para determinar la facilidad en que el agua puede fluir a través del medio rocoso, estos se infieren de las velocidades reportadas en la literatura, así como de reporte de análisis hechos en el área, al igual de acuerdo con las características tectónicas reportadas (fallas y fracturas activas o inactivas). Posteriormente se le asigna un valor a cada punto de acuerdo con la [Tabla 7](#page-41-1) modificada en base a la tabla de rangos de conductividad hidráulica de Heath et al. (2004) y se interpolan (Kriging, IDW, etc.).

<span id="page-41-1"></span>

| Litología                  | Rango (m/d)               | Ponderación |
|----------------------------|---------------------------|-------------|
| Grano Fino y cristalinas   | $x10^{-8} - x10^{-5.6}$   |             |
| Arenas                     | $x10^{-5.6} - x10^{-3.2}$ |             |
| Conglomerados              | $x10^{-3.2} - x10^{-0.8}$ |             |
| Fracturadas y grano grueso | $x10^{-0.8} - x10^{1.6}$  |             |
| Fracturadas y alteradas    | $x10^{1.6} - x10^4$       |             |

*Tabla 7 Rango y ponderación del parámetro C* (modificado de Aller et al., 1985)*.*

# *N (Nitrate pollution potential – Contaminación potencial por Nitratos)*

El parámetro de Nitratos es un adicional para poder identificar específicamente la vulnerabilidad del área para ese elemento en específico. Los datos se obtienen de acuerdo con bases de datos hidrogeoquímicas obtenidas de pozos y corrientes superficiales dentro del área de estudio, así mismo las determinaciones para con los límites se hacen de acuerdo con las normativas para uso doméstico como para uso agrícola. Posteriormente se lleva la interpolación (Kriging, IDW, etc.) de los datos y se reclasifican según los rangos y ponderaciones modificadas de las normalizadas para caracterizar la vulnerabilidad hechas por (Pacheco et al., 2004)[\(Tabla 8\)](#page-42-0):

<span id="page-42-0"></span>

| Rango<br>(mg/L) | Ponderación | Rango Mod.<br>(mg/L) | Ponderación<br>Mod. |
|-----------------|-------------|----------------------|---------------------|
| $0 - 11.25$     |             | $0 - 11$             |                     |
| $11.25 - 22.5$  |             | $11 - 38$            |                     |
| $22.5 - 33.7$   |             | $38 - 65$            |                     |
| $33.7 - 45$     |             | $65 - 92$            |                     |
| > 45            | 5           | $92 - 119$           |                     |
|                 |             | $119 - 146$          |                     |
|                 |             | >146                 |                     |

*Tabla 8. Rango y ponderación del parámetro N* (Pacheco et al., 2004)*.*

Una vez calculados los ocho parámetros, estos se multiplican por su peso [\(Tabla](#page-42-1)  [9\)](#page-42-1) para posteriormente ser sumados para así calcular el índice DRASTIC y DRASTIC-N **[\( 8 \)](#page-43-0)**. Posteriormente, el mapa es reclasificado a partir de los rangos normalizados de (Aller et al., 1985) y una escala de color [\(Tabla 9\)](#page-42-1).

| Parámetro                                | Peso |
|------------------------------------------|------|
| D (Profundidad del nivel estático)       | 5    |
| R (Recarga neta)                         |      |
| A (Medio acuífero)                       | 3    |
| S (Tipo de suelo)                        | 2    |
| T (Topografía)                           |      |
| I (Impacto en la zona vadosa)            | 5    |
| C (Conductividad hidráulica)             | 3    |
| N (Contaminación potencial por Nitratos) | 5    |

<span id="page-42-1"></span>*Tabla 9 Pesos de parámetros DRASTIC-N* (Aller et al., 1985; Pacheco et al., 2004)*.*

$$
DRASTIC - N = \sum P_R P_P = 5D_R + 4R_R + 3A_R + 2S_R + 1T_R + 5I_R + 3C_R + 5N_R
$$
 (8)

Dónde:

 $P_R$  = Parámetro reclasificado.

 $P_P = P$ eso del parámetro.

<span id="page-43-0"></span>

| Color                       | Rango       | Ponderación<br>establecida |
|-----------------------------|-------------|----------------------------|
| Violeta                     | < 79        |                            |
| <i><u><b>Indigo</b></u></i> | $80 - 99$   | 2                          |
| Azul                        | $100 - 119$ | 3                          |
| <b>Verde Oscuro</b>         | $120 - 139$ | 5                          |
| Verde Claro                 | $140 - 159$ | 6                          |
| Amarillo                    | $160 - 179$ | 8                          |
| Naranja                     | $180 - 199$ | g                          |
| Rojo                        | > 200       | 10                         |

*Tabla 10 Escala de color para índice DRASTIC (Aller et al., 1985).*

En el caso de este trabajo se hizo uso de la normalización del mapa de valores DRASTIC usando la siguiente ecuación:

$$
DRASTIC_n = \frac{X_i - X_{min}}{X_{max} - X_{min}} * 100
$$
 (9)

Donde:

 $DRASTIC_n = Mapa$  de vulnerabilidad normalizado con rango de 0 a 100.

 $X_i = Mapa$  de valores DRASTIC.

 $X_{min}$  = Valor mínimo del mapa de valores DRASTIC.

 $X_{max}$  = Valor máximo del mapa de valores DRASTIC.

# **ÍNDICES DE CALIDAD DEL AGUA SUBTERRÁNEA**

Los índices de calidad son una herramienta para identificar las zonas (mayor y menor calidad) de acuerdo con su uso (consumo humano y uso agrícola) donde el recurso hídrico, en este caso subterráneo, contiene las características adecuadas para diferentes tipos de uso como lo son: consumo humano y uso agrícola.

# *PARA CONSUMO HUMANO*

# *Índice de Calidad del Agua (ICA)*

El Índice de Calidad del agua subterránea (Brown & McClelland, 1970), es usado principalmente para determinar la calidad del agua para uso doméstico. Se consideran principalmente parámetros físicos, químicos y biológicos, a partir de los cuales se aplican ponderaciones establecidas según el peso de cada uno de los parámetros y sus concentraciones. Este se calcula de la siguiente manera:

$$
ICA = k \frac{\sum_{i=1}^{n} C_i P_i}{\sum_{i=1}^{n} P_i}
$$
\n
$$
(10)
$$

Donde:

 $k$  = Constante asignada a las características físicas de la muestra de agua (Tabla [11\)](#page-44-0).

 $C_i$  Valor porcentual asignado al parámetro [\(Tabla 12\)](#page-45-0).

 $P_i$  = Peso asignado al parámetro.

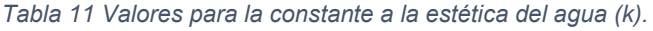

<span id="page-44-0"></span>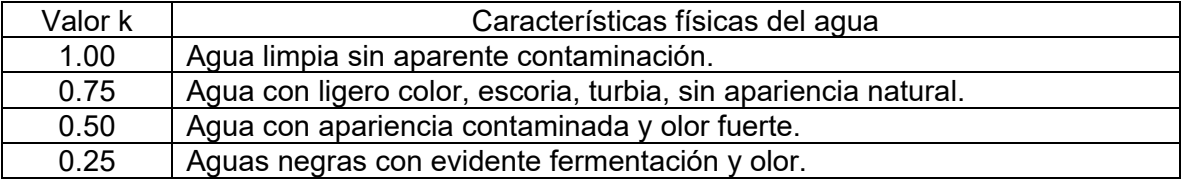

| $\%$    | рH             | Temp<br>$\rm ^{\circ}C$ | C.E.<br>Mmhos/cm | <b>STD</b><br>mg/L | CI-<br>mg/L    | $SO_4$<br>mg/L | NO <sub>3</sub><br>$N^{\circ}$ / 100<br>mg/L | <b>Na</b><br>mg/L | Ca<br>mg/L |
|---------|----------------|-------------------------|------------------|--------------------|----------------|----------------|----------------------------------------------|-------------------|------------|
| 0       | 1/14           | >50(.8)                 | 16000            | 20000              | 1500           | 1500           | 100                                          | 500               | 1000       |
| 10      | 2/13           | $45(-6)$                | 12000            | 10000              | 1000           | 1000           | 50                                           | 300               | 600        |
| 20      | 3/12           | 40<br>$(-4)$            | 8000             | 5000               | 700            | 600            | 20                                           | 250               | 500        |
| 30      | 4/11           | $(-2)$<br>36            | 5000             | 3000               | 500            | 400            | 15                                           | 200               | 400        |
| 40      | 5/10           | 32                      | 3000             | 2000               | 300            | 250            | 10                                           | 150               | 300        |
| 50      | 6/9.<br>5      | 30(5)                   | 2500             | 1500               | 200            | 150            | 8                                            | 100               | 200        |
| 60      | 6.5            | 28 (10)                 | 2000             | 1000               | 150            | 100            | 6                                            | 75                | 100        |
| 70      | 9              | 26 (12)                 | 1500             | 750                | 100            | 75             | 4                                            | 50                | 50         |
| 80      | 8.5            | 24 (14)                 | 1250             | 500                | 50             | 50             | $\overline{2}$                               | 25                | 25         |
| 90      | 8              | 22(15)                  | 1000             | 250                | 25             | 25             |                                              | 15                | 15         |
| 10<br>0 | $\overline{7}$ | 21(16)                  | 750              | 100                | $\overline{0}$ | 0              | $\mathbf{0}$                                 | 10                | 10         |

<span id="page-45-0"></span>*Tabla 12 Porcentajes usados de los valores normalizados asignados por* (Conesa, 1993) *y* (Bascarón, 1979).

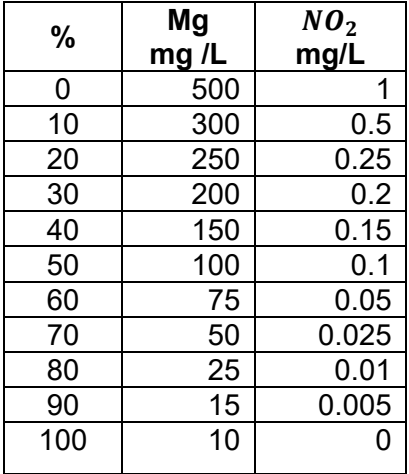

# *Pesos asignados por parámetros*

<span id="page-45-1"></span>Se asignan según los parámetros que se tengan, y se les asigna un peso en el rango de 1-5 según su importancia entre más cercano el valor a 1 más peso tiene el parámetro, a continuación, se muestra un ejemplo de valores asignados a los parámetros [\(Tabla 13\)](#page-45-1).

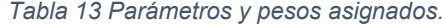

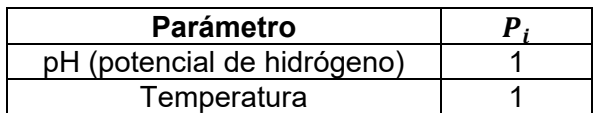

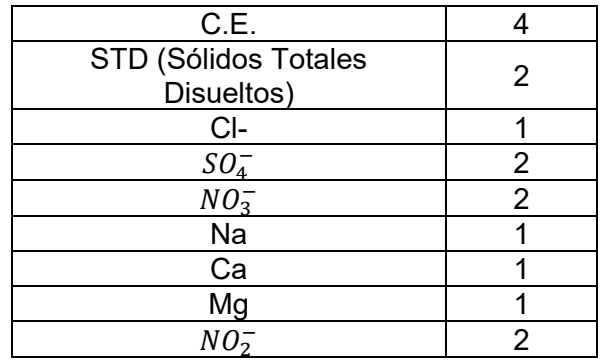

Clasificación del índice

Al calcular el ICA se obtienen valores dentro del rango de 0-100, además existe una escala de calidad y las recomendaciones de uso para cada uno de los rangos de este índice, es decir, el proceso recomendado para mejor su calidad (León Vizcaíno, 1992) [\(Tabla 14\)](#page-46-0).

*Tabla 14 Clasificación de la escala del índice de calidad del agua subterránea* (León Vizcaíno, 1992)*.*

<span id="page-46-0"></span>

| Clase      | Escala ICA            | Recomendaciones de uso                     |
|------------|-----------------------|--------------------------------------------|
|            |                       |                                            |
| $90 - 100$ | Excelente             | No requiere purificación.                  |
|            |                       |                                            |
| $80 - 90$  | Aceptable             | Requiere purificación menor.               |
|            |                       |                                            |
| $70 - 80$  | Poco contaminada      | Dudosa para consumo sin purificación.      |
|            |                       |                                            |
| $50 - 70$  | Contaminada           | Tratamiento de purificación indispensable. |
|            |                       |                                            |
| $40 - 50$  | Altamente contaminada | Dudosa para consumo.                       |
|            |                       |                                            |
|            | Excesivamente         | Inaceptable para consumo.                  |
| $0 - 40$   |                       |                                            |
|            | contaminada           |                                            |
|            |                       |                                            |

Una vez clasificadas las muestras, se interpolan dentro de un mapa de isolíneas para identificar espacialmente dichas zonas de mejor y menor calidad.

# *Índice de Contaminación (ICON)*

Este índice de contaminación representa la relación entre los parámetros (físicos, químicos y biológicos) con los límites máximos permisibles reportados por la (*NOM-127-SSA1*, 2021) para cada uno de ellos (Backman et al., 1998). La manera de calcular este índice se muestra a continuación:

$$
ICON = \sum_{i=1}^{n} C_{fi} \tag{11}
$$

$$
C_{fi} = \frac{C_{Ai}}{C_{Ni}} - 1
$$
\n(12)

Donde:

 $C_{fi}$  = Factor de contaminación para el i-ésimo parámetro.

 $C_{Ai}$ = Valor analítico del i-ésimo parámetro.

 $C_{Ni}$ = Límite máximo permisible del i-ésimo parámetro.

Para la escala de este índice se tiene que entre más cercano al 0 sea el resultado de esta, mayor calidad presentará el agua para consumo humano, mientras que entre más positivo sea su valor menor será su calidad, esto debido a que indicaría de ser positivo que se está excediendo el LMP establecido para algunos o para todos los parámetros incluidos en el cálculo del índice. Posteriormente, se interpolan los resultados en mapas de isolíneas para identificar espacialmente la distribución de los valores obtenidos y se clasifican según la [Tabla 15.](#page-47-0)

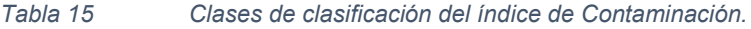

<span id="page-47-0"></span>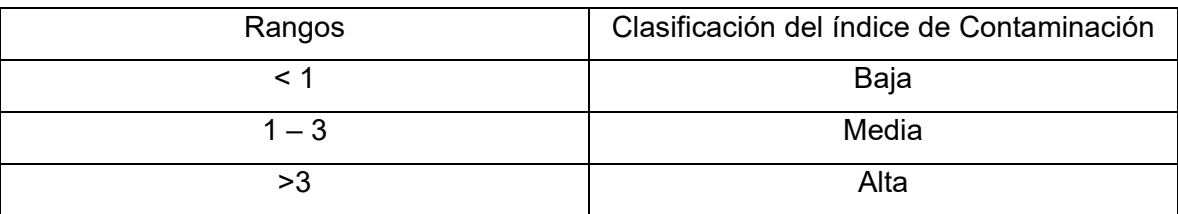

# *PARA USO AGRÍCOLA*

*Carbonato de Sodio Residual (CSR)*

Este índice evalúa el riesgo de alcalinizar el suelo de acuerdo con los carbonatos y su concentración con respecto a la sumatoria de los cationes Calcio y Magnesio, ya que si la alcalinidad es mayor a esta sumatoria es más factible que se lleve a cabo el intercambio catiónico con el Sodio (Eaton, 1950). La forma de calcularlo es:

$$
CSR = |CO_3^- + HCO_3^-| - |Ca^{2+} + Mg^{2+}| \tag{13}
$$

<span id="page-48-0"></span>De acuerdo con el resultado se tiene que los rangos de la calidad asociada son [\(Tabla 16\)](#page-48-0):

| <b>Calidad del Agua</b> | Rango (meq/L) |
|-------------------------|---------------|
| <b>Buena</b>            | < 1.25        |
| Deficiente              | $1.25 - 2.5$  |
| Inadecuada              | >2.5          |

*Tabla 16 Clasificación de CSR.*

*Relación de Adsorción de Magnesio (RAM)*

La relación de adsorción de magnesio evalúa el exceso de este catión en el agua de riego, siendo que al estar presente en cantidades muy grandes causan un decaimiento en los cultivos (Raghunath, 1987). La fórmula siguiente permite realizar su cálculo:

$$
RAM = \frac{Mg^{2+}}{Ca^{2+} + Mg^{2+}} * 100
$$
 (14)

<span id="page-48-1"></span>De acuerdo con el resultado se tiene que [\(Tabla 17\)](#page-48-1):

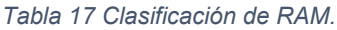

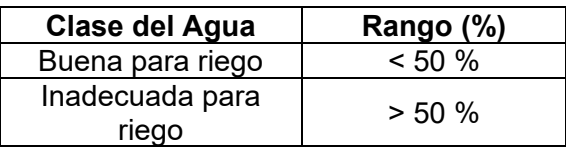

# *Salinidad Efectiva (SE)*

Este índice representa el riesgo de salinización del suelo de acuerdo con todas las sales solubles presentes en el agua de riego (Palacios, 1970). Para este cálculo se debe llevar a cabo el siguiente árbol de decisión:

Si 
$$
Ca^{2+}
$$
 >  $(CO_3^{2-}$  +  $HCO_3^-$  +  $SO_4^{2-}$ ), entonces

$$
SE = \sum cations^* - (CO_3^{2-} + HCO_3^-)
$$
 (15)

$$
Si Ca2+ > (CO32- + HCO3- + SO42-), \text{ pero}
$$

$$
Ca2+ > (CO32- + HCO3-), \text{ entonces}
$$

$$
SE = \sum cations* - Ca2+
$$
(16)

$$
Si Ca^{2+} > (CO_3^{2-} + HCO_3^-), \text{ pero}
$$
\n
$$
Si (Ca^{2+} + Mg^{2+}) > (CO_3^{2-} + HCO_3^-), \text{ entonces}
$$
\n
$$
SE = \sum \text{cations}^* - (CO_3^{2-} + HCO_3^-) \qquad (17)
$$
\n
$$
Si (Ca^{2+} + Mg^{2+}) < (CO_3^{2-} + HCO_3^-), \text{ entonces}
$$
\n
$$
SE = \sum \text{cations}^* - (Ca^{2+} + Mg^{2+}) \qquad (18)
$$

\* Se deberá de tomar el de mayor concentración, sea cationes o aniones (meq/L).

<span id="page-49-0"></span>De acuerdo con los resultados se tiene que [\(Tabla 18\)](#page-49-0):

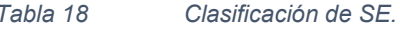

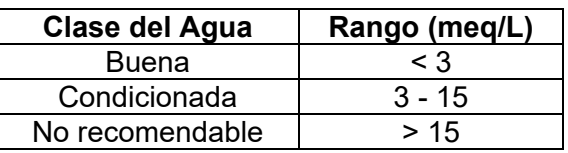

## *Salinidad Potencial (SP)*

La salinidad potencial a diferencia de la efectiva estima el peligro de la salinización cuando la humedad del suelo es baja, basándose en las concentraciones de las sales presentes calculadas de los Cloruros y Sulfatos, siendo de esta forma uno de los mejores índices para calcular las sales presentes en las plantas (Palacios, 1970). La siguiente fórmula muestra está relación:

$$
SP = Cl^- + \frac{O_4^{2-}}{2}
$$
 (19)

<span id="page-49-1"></span>De acuerdo con los resultados se tiene que [\(Tabla 19\)](#page-49-1):

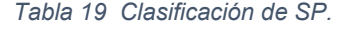

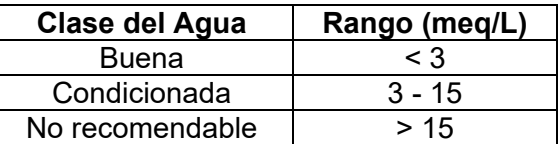

De igual manera se puede hacer uso de diagramas con diferentes combinaciones de estos índices para identificar el tipo de problemática a la que tiende el agua muestreada con respecto a la salinidad o sodicidad según sea el caso, como lo son:

## *Diagrama de Wilcox*

El diagrama de Wilcox (Relación de Adsorción de Sodio) en meq/L y Conductividad eléctrica en µhoms/cm, de tal manera que se acomodan en escala logarítmica de la siguiente manera: eje y: RAS, eje x: C.E., los cuales forman cuadrantes con representación de la calidad del agua para uso agrícola según los grados de sodicidad y salinidad (medidas en base a la C.E.) (Wilcox, 1995).

## *Diagrama de SE vs SP*

El diagrama bivariado de SE vs SP, construye cuadrantes que determinan las zonas de acuerdo con la calidad del agua para uso agrícola con respecto a la Salinidad Específica (SE) y Salinidad Potencial (SP), de tal manera que identifica el tipo de problema principal a alguno de estos tipos de salinidad.

## *Diagrama de %Na vs C.E.*

El diagrama de porcentaje de Sodio (%Na) vs Conductividad eléctrica es usado para determinar la calidad del agua de manera gráfica con respecto al Sodio en porcentaje de las muestras con respecto a los otros iones que las componen y a la cantidad de sales en las muestras representadas por la CE. Las zonas que componen a este diagrama identifican calidades del agua desde excelente a inadecuada para uso agrícola (Scofield, 1936).

## *Diagrama de Iones Vs IP*

El diagrama de la suma de iones mayoritarios vs IP identifica tres clases en donde representa el porcentaje de permeabilidad máxima. Las divisiones de clases describen que dos de ellas (clase I y clase II) representan agua para uso favorable de riego, mientras que la clase III presenta que es un agua de uso inadecuado para riego ya que en ella se tienen rangos altos de sales y porcentajes muy grandes de permeabilidad, lo cual representa un alto riesgo para la salinización del suelo (Doneen, 1964).

# **RESULTADOS**

# **CARACTERIZACIÓN HIDROGEOQUÍMICA**

# *Diagrama de Piper*

Se identificó los principales procesos evolutivos en el área de estudio [\(Fig. 10\)](#page-52-0): Celaya, la zona de recarga se encuentra en la parte NE, dónde encontramos el agua de menor evolución con una familia Bicarbonatada Cálcica (Ca- $HCO<sub>3</sub>$ ) que corresponde al 20.95% de las muestras ubicadas en la parte Norte en el área de recarga. La familia Bicarbonatada Sódica (Na- $HCO<sub>3</sub>$ ) representa el 57.89% de las muestras las cuales se encuentran en la parte central de los valles. La familia Clorurada Sódica (Na-Cl) se encuentra representada por el 5.26% de las muestras SE de Celaya (dentro del área agrícola de Celaya).

En el área de Salamanca se observa que posiblemente las aguas tienen mayor tiempo de residencia ya que su principal familia es la Bicarbonatada Sódica (Na-  $HCO<sub>3</sub>$ ) con el 86% de las muestras. La segunda familia predominante es la Clorurada Sódica (Na-Cl) con el 14%, probablemente asociada a la precipitación de sales debido a la alta evapotranspiración del área sumada a la interacción agua-roca con rocas ácidas con alto contenido de sodio (flecha cian).

Los principales procesos hidrogeoquímicos identificados en el diagrama son el intercambio iónico y la mezcla. El intercambio iónico es consistente con el tipo de roca que almacena el acuífero que son ígneas que alteran a arcillas (flecha roja). Por otro lado, la mezcla de agua con diferentes calidades se detecta en dos muestras del área de VC, así como la tendencia hacia esta en la zona Central del VC (rombo verde y flecha rosa, respectivamente).

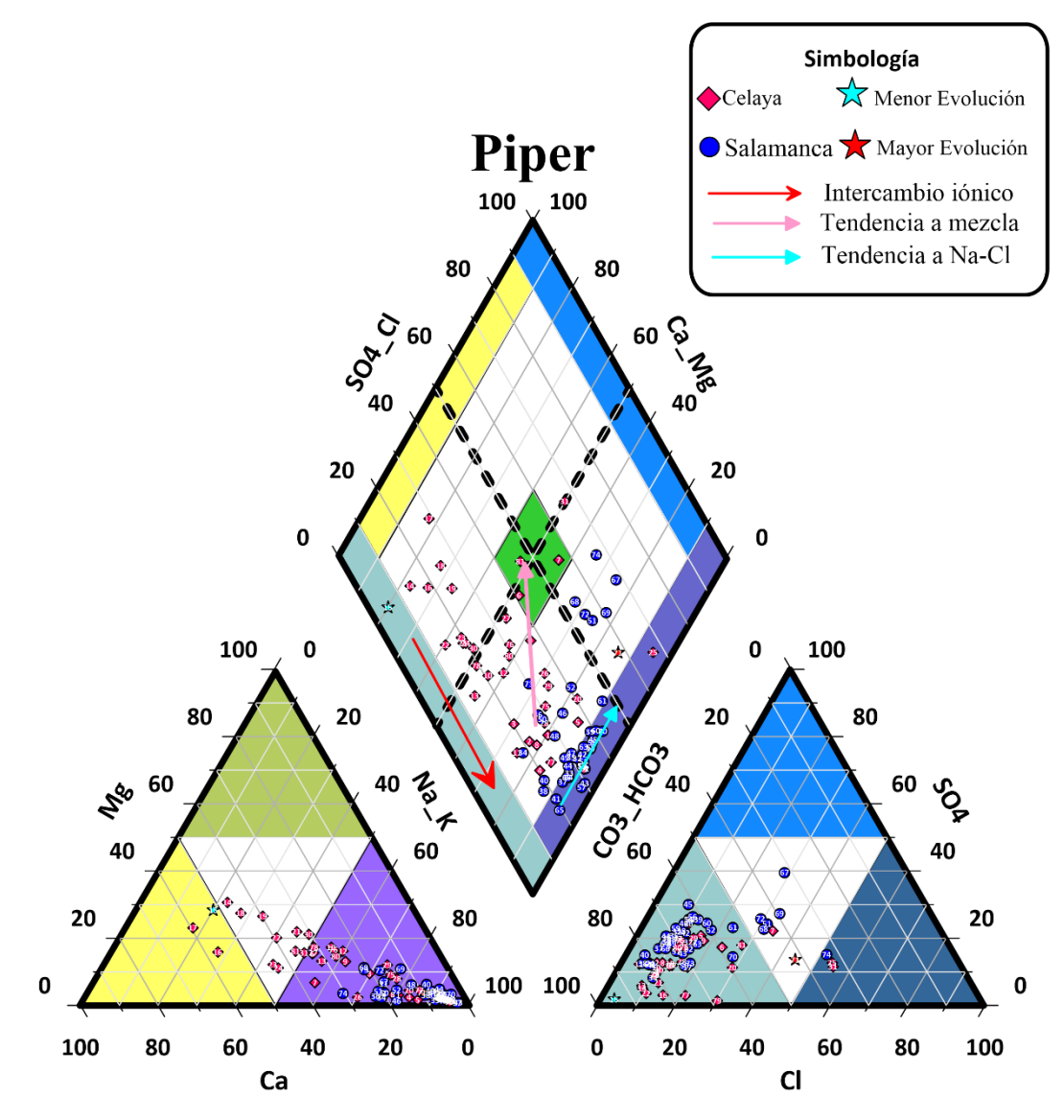

*Fig. 10 Diagrama de Piper de muestras de los acuíferos I-VS y VC.*

## <span id="page-52-0"></span>*Mapa de Stiff*

En el área de Celaya se localizan las muestras con menor evolución indicando mayor contenido de  $HCO_3^{\phantom{1}}$  y  $Ca^{2+}$  en la parte N (Fig.  $\,$  11), mientras que en el valle se localizan las muestras con mayor contenido de  $\ HCO_3^-$  y  $Na^+$ , estas últimas probablemente se deban a su interacción con el medio ígneo fracturado en el que se encuentra contenido el acuífero.

Por otro lado, el Valle de Salamanca presenta muestras con mayor contenido de  $HCO_3^-$ ,  $Na^+$ y  $Cl^-$  en la zona SW del Valle [\(Fig. 11\)](#page-53-0). Esta tendencia puede relacionarse debido a que el agua en la zona se encuentre sobresaturada de sales debido al retorno de riego y la influencia de su flujo más somero en esa área.

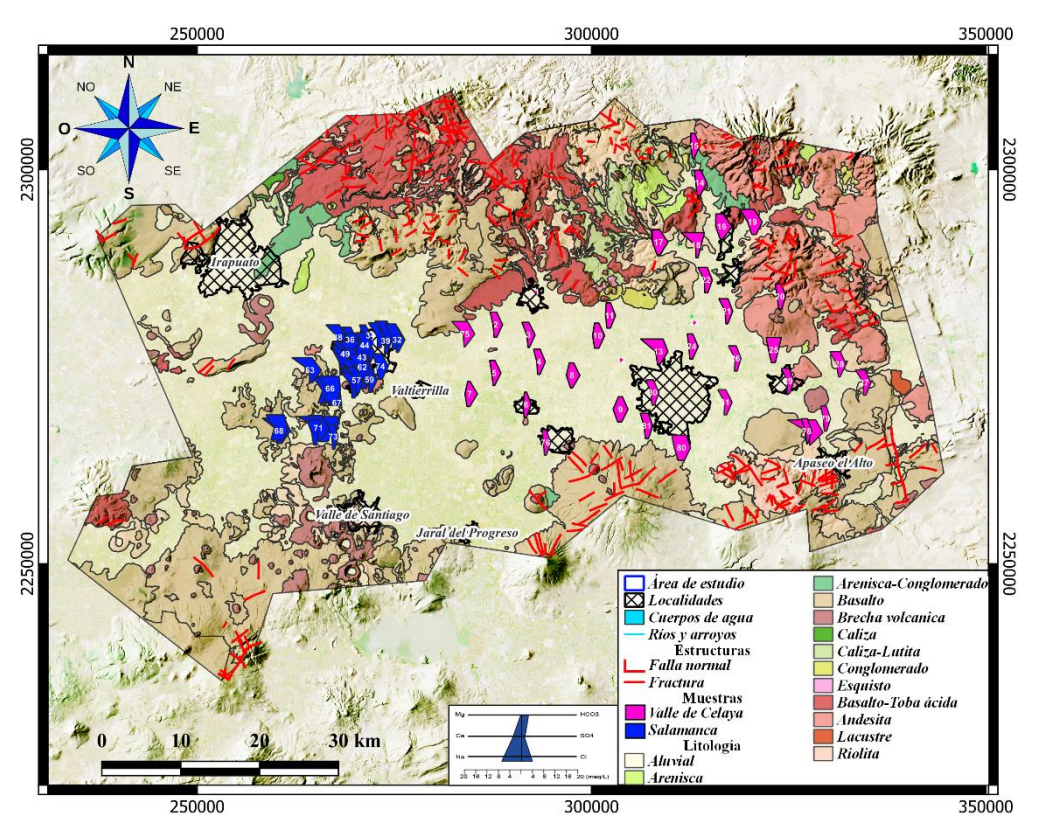

*Fig. 11 Mapa de diagramas de Stiff de las muestras de los acuíferos I-VS y VC.*

# <span id="page-53-0"></span>*Diagrama de Mifflin*

Se observó que la distribución de flujo en el área de Celaya va abarca local (5% en dirección N-S), intermedio (63.16% con distribución N-SW) y regional (31.58% en la parte Centro y SE) [\(Fig. 12\)](#page-54-0), esto probablemente asociado a que las muestras van desde la zona de recarga hacia el centro del valle. Además, se identificaron dos muestras (17 en Neutla y 31 en la zona agrícola al E de Celaya), posiblemente interactuando con rocas carbonatadas del Plioceno Superior.

En el caso del valle de Salamanca se identificó que la tendencia de flujo va de intermedio (27.91% en la zona urbana de Salamanca) a regional (72.09% hacia el área agrícola hacia la localidad de Los Patios y Valtierra) [\(Fig. 12\)](#page-54-0), posiblemente relacionado a que el agua tiene más tiempo de residencia en esa zona. Aunado a esto, se presentan tres muestras interactuando con un medio carbonatado dentro del valle (SW de Salamanca).

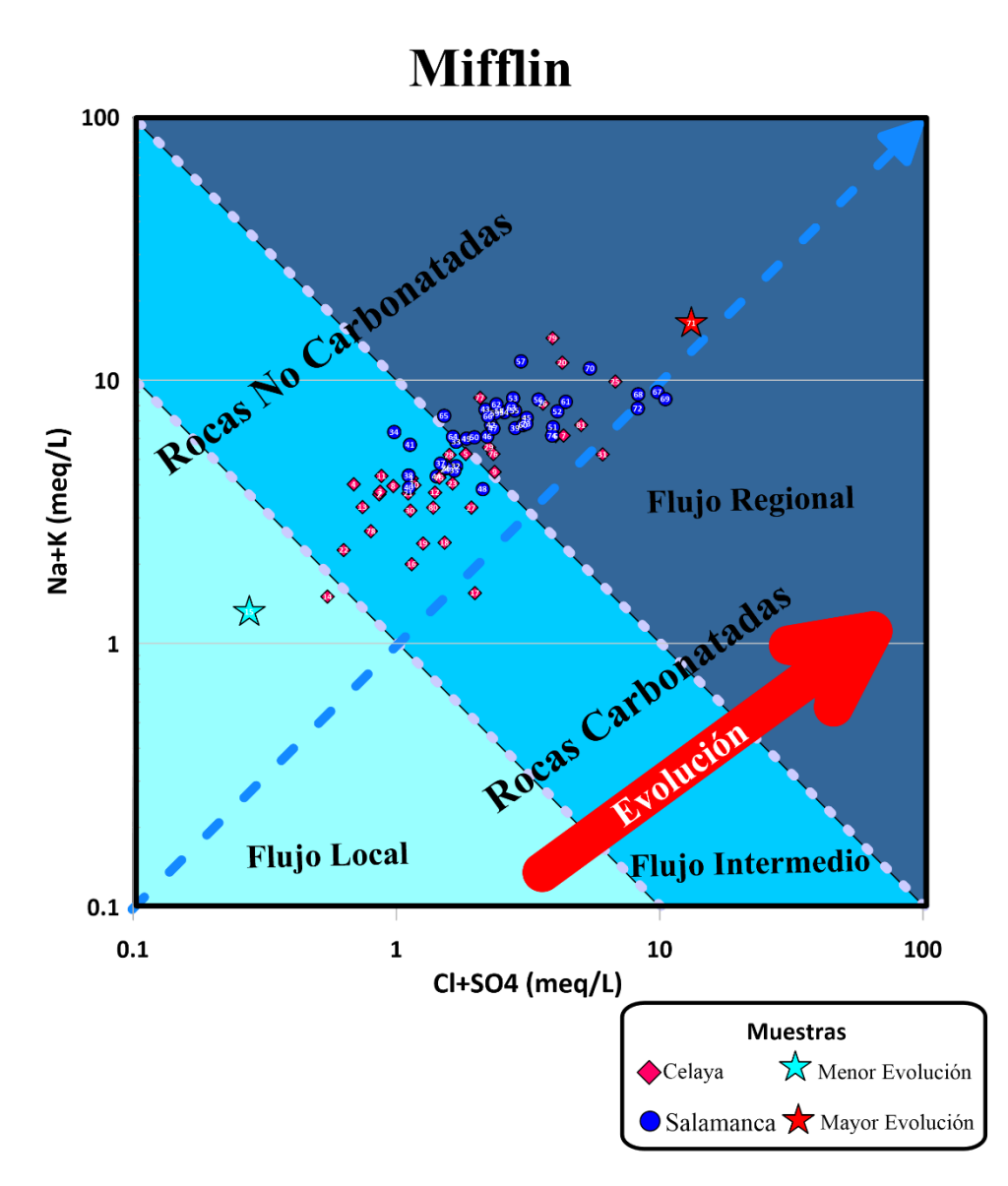

*Fig. 12 Diagrama de Mifflin de las muestras de los acuíferos I-VS y VC.*

#### <span id="page-54-0"></span>*Diagramas de dispersión*

Con esta relación de Nitratos  $(NO_3)$  Vs Sólidos Disueltos Totales (SDT), se visualizan las muestras que sobrepasan los Límites Máximos Permisibles (LMP) según la *NOM-127-SSA1* (2021) para estos dos parámetros (línea roja punteada) [\(Fig. 13\)](#page-55-0). De esta forma se identifica que aproximadamente el 65.43% de las muestras se encuentra sobre el LMP de  $NO<sub>3</sub>$  (60.52% de las muestras de VC en el Centro-SW y 69.76% del Valle de Salamanca hacia el SW en la zona agrícola) (flechas punteadas violetas y naranja) y el 3.7% de estas mismas sobre el LMP de

SDT (6.97% de las muestras del Valle de Salamanca dentro de la zona agrícola al SW).

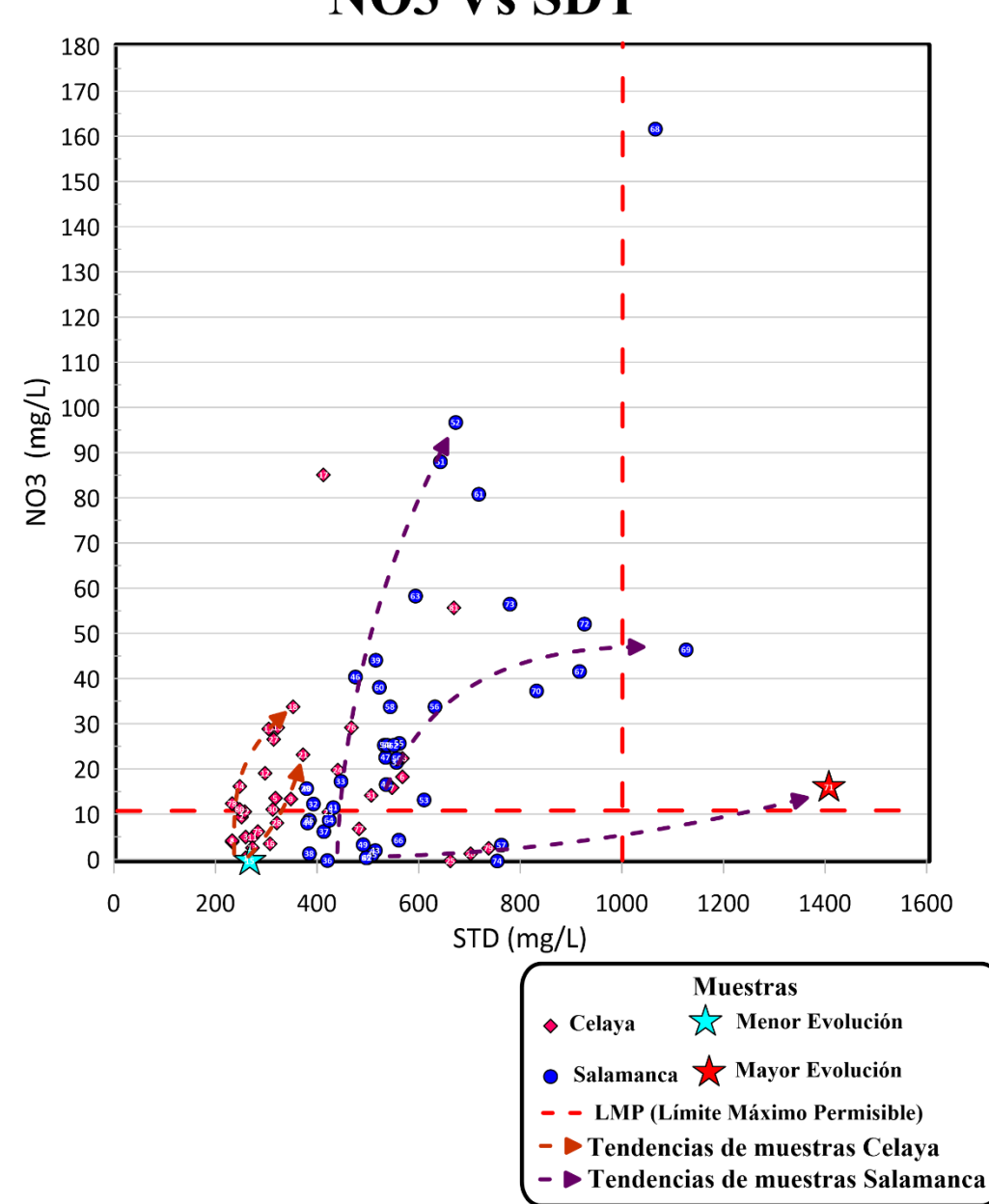

**NO3 Vs SDT** 

<span id="page-55-0"></span>*Fig. 13 Diagrama de dispersión de LMP de* <sup>3</sup> *vs STD con respecto a las muestras de los acuíferos I-VS y VC.*

# *Índice CCR Vs Cl/(HCO<sub>3</sub>+Cl)*

Se observan dos tendencias preferentes para las muestras representando el área de Celaya (flechas punteadas naranjas). La primera va desde el cuadrante IV con la muestra de menor evolución hasta el cuadrante III (va desde la zona de recarga al N hacia el Valle). Mientras que la segunda va desde el cuadrante III hacia el cuadrante II (del Centro hacia el SE) [\(Fig. 14\)](#page-57-0).

De acuerdo con las tendencias seguidas por las muestras, se especula que la tendencia 1 (N-S) indica que las muestras van de una zona de recarga hacia el medio acuífero en donde, por acción de interacción agua-roca inicia un intercambio catiónico. Por otro lado, la tendencia 2 (Centro-SE) indica que las muestras se encuentran en el medio acuífero y avanzan hacia una zona de descarga o más somera donde se dan las condiciones de evapotranspiración y saturación de sales en el agua.

En el caso del área de Salamanca se identifica que la totalidad de las muestras (círculos azul rey) siguen la misma tendencia (flecha punteada violeta), la cual indica un avance de las muestras desde el medio acuífero (interacción agua-roca) hacia una zona de descarga.

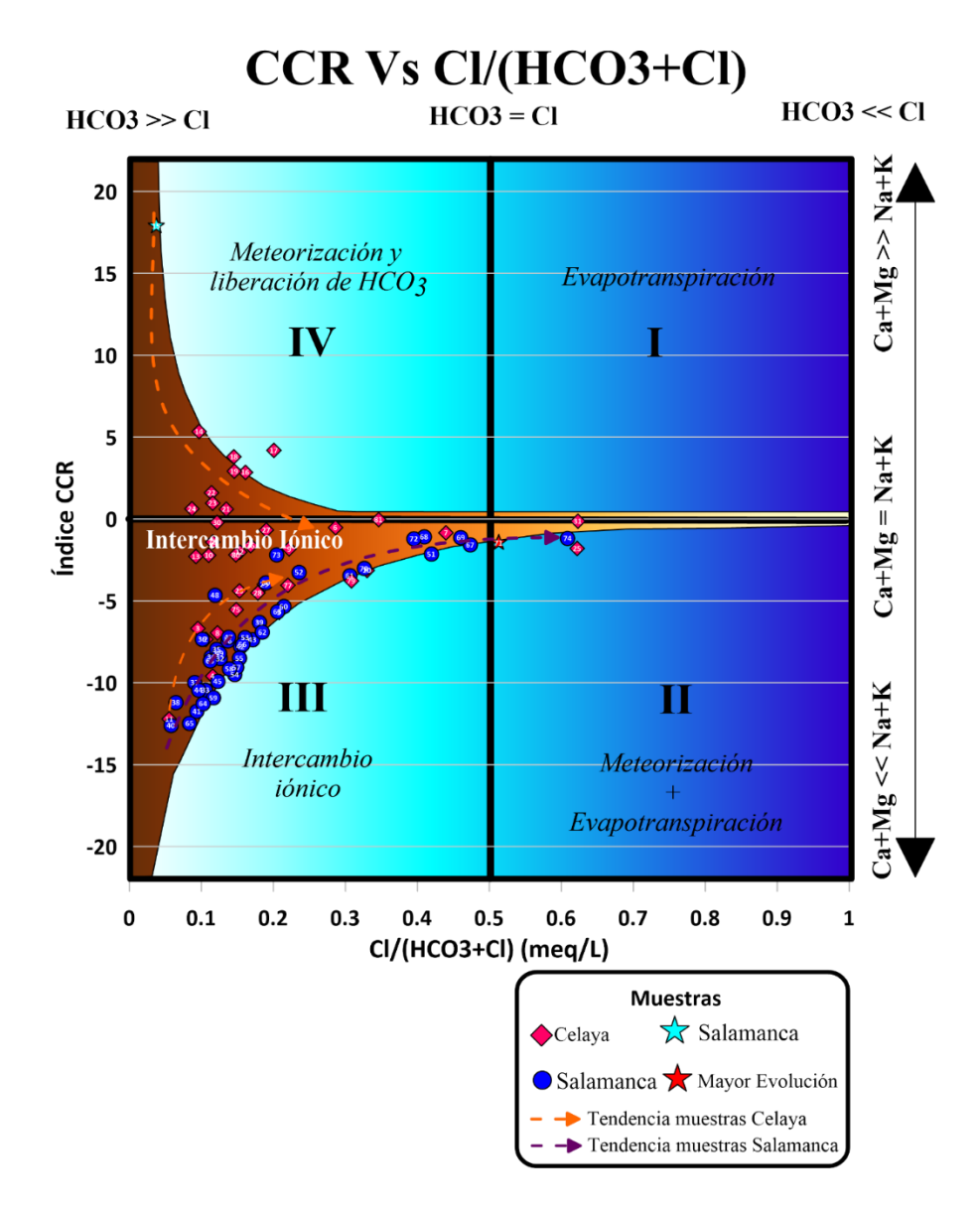

<span id="page-57-0"></span>*Fig.* 14 *Diagrama de índice CCR vs Cl/(HCO<sub>3</sub>+Cl) de las muestras de los acuíferos I-VS y VC.* 

# **VULNERABILIDAD CON DRASTIC**

# *Profundidad del nivel estático (D)*

Este parámetro se calculó haciendo uso de los niveles estáticos de pozos sobre el área de estudio, las cuales se interpolaron por el método Kriging en el software Surfer 16.

El área de Celaya denota que las zonas con nivel estático más somero se encuentran en las zonas de recarga al Norte de Empalme Escobedo y Comonfort, y al SW de Cortázar y Celaya. Por otro lado, las zonas con mayor profundidad se localizan en la parte del valle al NW de Celaya y al SE de Juventino Rosas donde su ubica el cono de abatimiento entre Apaseo Grande y Apaseo el Alto [\(Fig. 15\)](#page-58-0).

Mientras que Salamanca presenta niveles más someros en la parte SW de Salamanca y las de mayor profundidad en el valle de Salamanca hacia Irapuato [\(Fig. 15\)](#page-58-0).

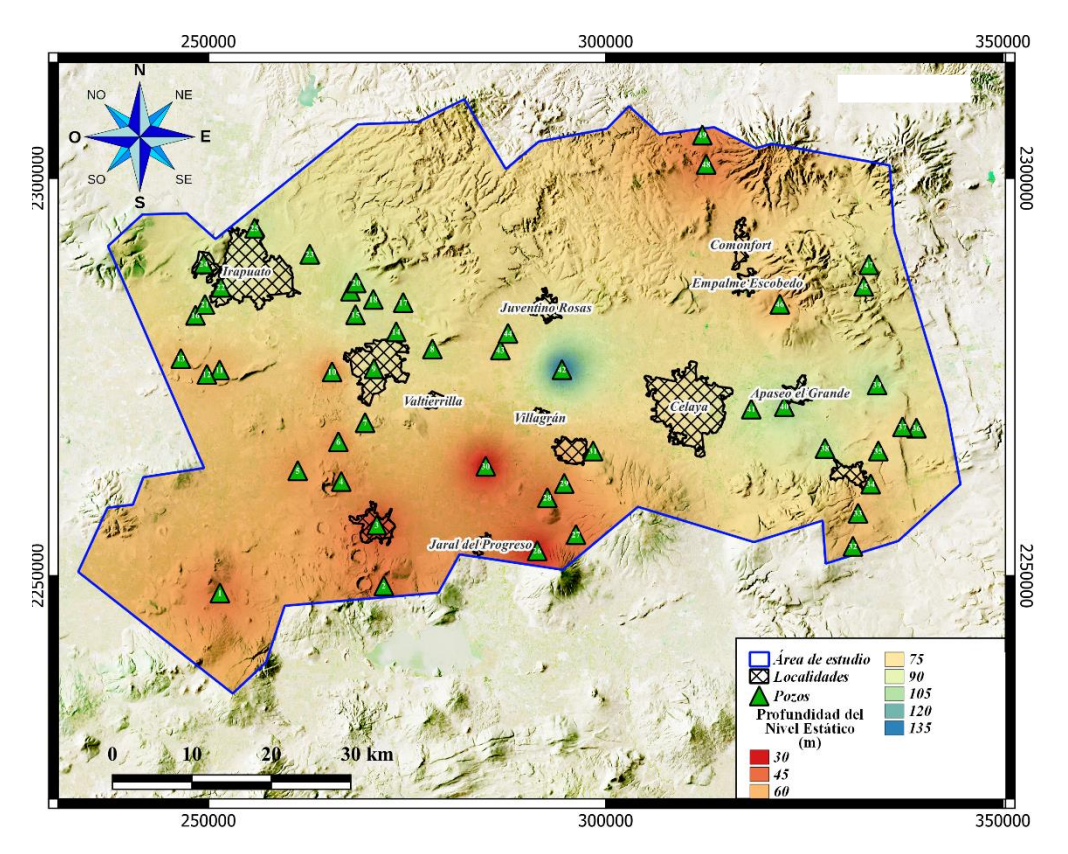

<span id="page-58-0"></span>*Fig. 15 Mapa de Profundidad del Nivel Estático de IV-S y VC.*

Con la reclasificación de los niveles estáticos se identificó que las partes más vulnerables en las zonas de recarga. Al Norte del VC, SE y SW de Celaya. Mientras que IV-S presenta vulnerabilidad alta en la mitad del acuífero en la porción Sur, con los puntos más altos en la parte de Valle de Santiago [\(Fig. 16\)](#page-59-0).

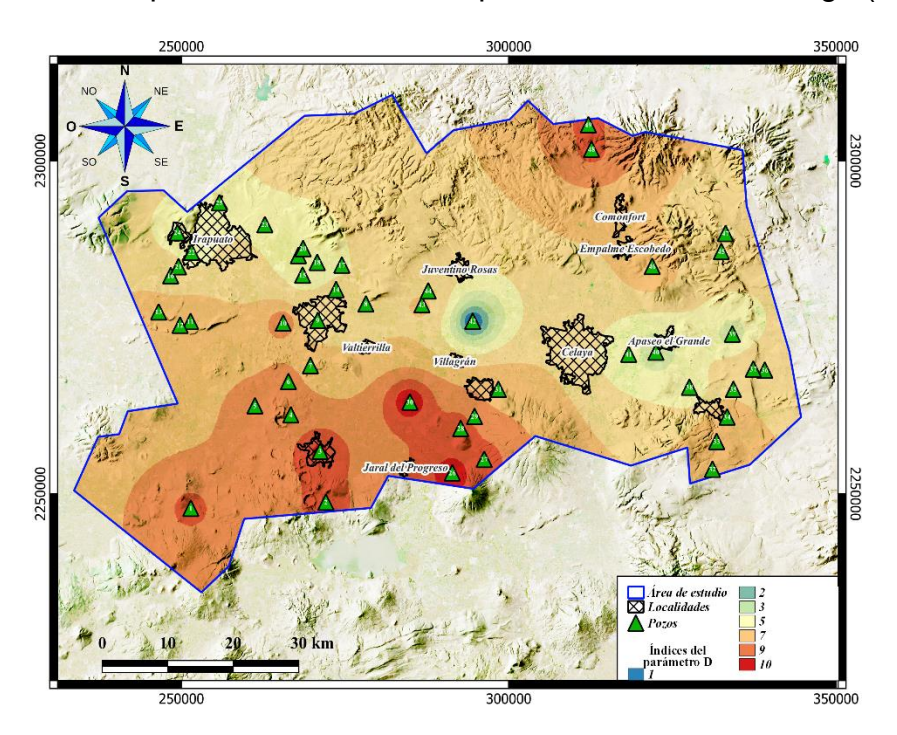

*Fig. 16 Mapa de ponderaciones del parámetro D de IV-S y VC.*

# <span id="page-59-0"></span>*Recarga neta (R)*

Para este parámetro se trabajó con 54 estaciones meteorológicas [\(Fig. 17a](#page-62-0)) dentro y en las cercanías de los acuíferos.

A continuación, se hace la descripción de los resultados obtenidos en cada uno de los parámetros y el cálculo del balance en conjunto.

# *Precipitación*

De acuerdo con la información de las estaciones meteorológicas se obtuvo el mapa de isolíneas por método de Kriging [\(Fig. 17b](#page-62-0)), en el cual se observa una tendencia de mayor precipitación en el área del acuífero I-VS con rangos de entre 667 a 745 mm/año, mientras que las zonas con menor precipitación se encuentran en la porción W-SW del acuífero VC y al S de I-VS con rangos entre 433 y 589 mm/año.

#### *Evapotranspiración*

De acuerdo con la información de las estaciones meteorológicas se obtuvo el mapa de isolíneas por método de Kriging [\(Fig. 17c](#page-62-0)), en el cual se observa una tendencia de mayor evapotranspiración en el área del acuífero I-VS con rangos de entre 603 a 664 mm/año, mientras que las zonas con menor evapotranspiración se encuentran en la porción N-SW-E del acuífero VC y al SW de I-VS con rangos entre 421 y 543 mm/año.

## *Escurrimiento*

Este parámetro se encuentra compuesto por tres variables como se mencionó anteriormente, una parte es la representada por las pendientes y la otra representada por las texturas de los suelos del área de estudio. A continuación, se describen los resultados de cada una de las partes y el resultado final en conjunto.

#### **Pendientes**

Las pendientes de los acuíferos en porcentaje [\(Fig. 17d](#page-62-0)) demostraron que la mayor parte de ambos acuíferos se compone de valles con pendientes de 0%, sin embargo, se localizan las pendientes en las zonas de sierras y lomeríos delimitando a los acuíferos administrativos con rangos de entre 21 a 86.8%.

Una vez que se asignaron las clases de acuerdo con el escarpe asignado por la [Tabla 3,](#page-38-1) se obtuvo [\(Fig. 17e](#page-62-0)) que se representan muy claramente las zonas altas como las más escarpadas (rodeando ambos acuíferos), mientras que la clase 1 de terreno plano abarca toda la parte asignada a los valles.

## NDVI

Una vez procesadas las imágenes Landsat 8 y calculado el NDVI, se obtuvo el mapa de estos índices [\(Fig. 17f](#page-62-0)) donde casi en su totalidad se encuentra cubierta por los rangos de 0 a 0.5 lo cual según tablas de la bibliografía corresponde a zonas con plantas enfermas a moderadamente saludables.

Una vez aplicada la reclasificación en base con el análisis manual y haber realizado la reclasificación supervisada, se obtuvo [\(Fig. 17g](#page-62-0)) que hay una distribución de las diferentes texturas en ambas áreas, siendo la de mayor extensión la número 4 sobre las áreas SW- N de I-VS y en la parte Central y NW

46

de VC, donde se representan las zonas con vegetación más densa lo que conlleva a tener un suelo de textura gruesa. Por otro lado, se denotan las zonas con menor vegetación, áreas urbanas y/o suelo desnudo con las clases 1 y 2 que se localizan en la parte Central de I-VS y Central-E de VC.

## Coeficiente de escorrentía

Después de haber realizado la reclasificación basada en la [Tabla 3,](#page-38-1) se obtuvo [\(Fig. 17h](#page-62-0)) en donde se observa que los coeficientes más grandes de escorrentía se ubican sobre las áreas elevadas rodeando el área de los acuíferos, de tal forma que quedan rodeando al valle en el cual se tienen consistentemente los coeficientes más pequeños.

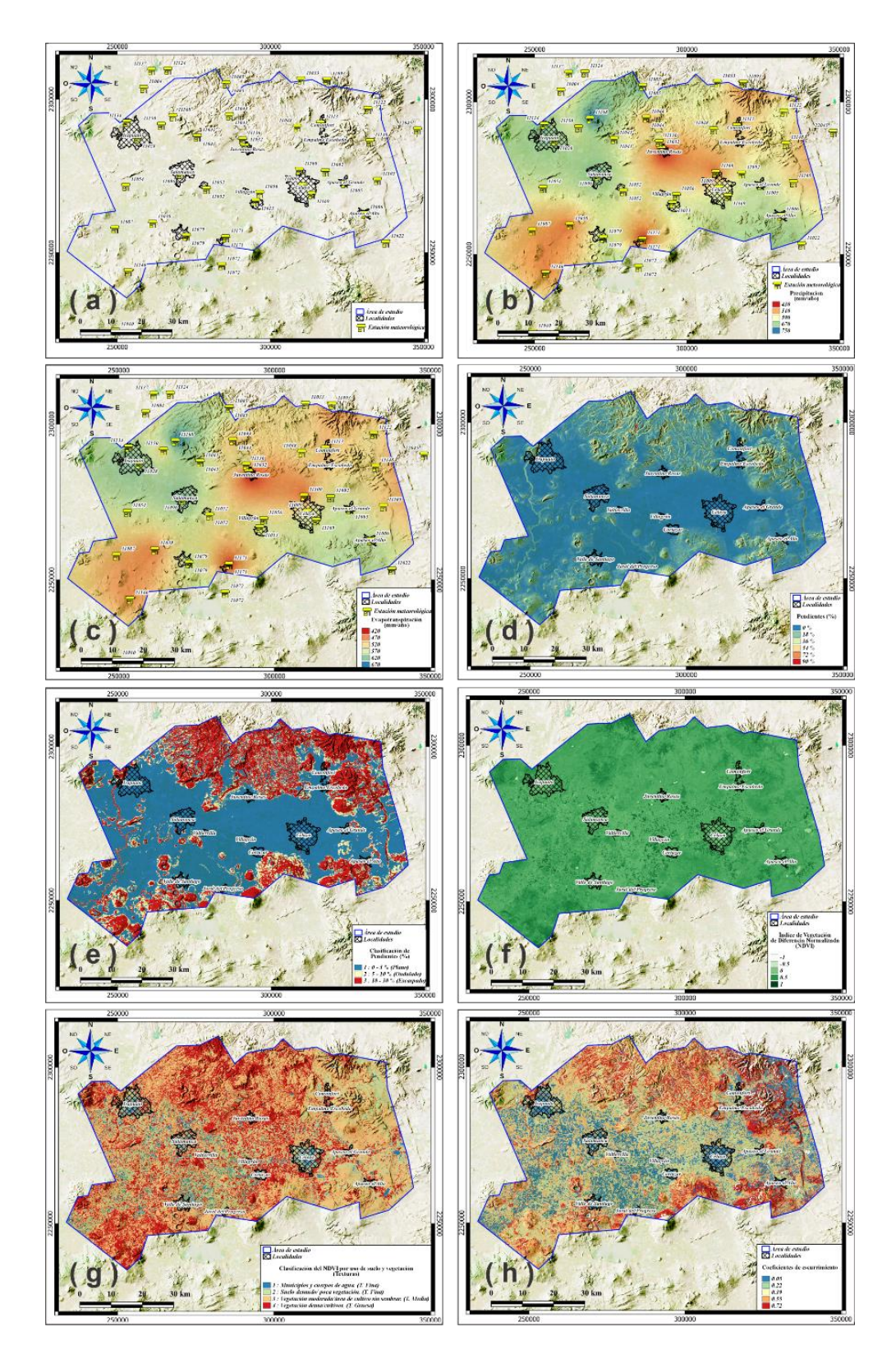

<span id="page-62-0"></span>*Fig. 17 (a) Mapa de localización de las estaciones meteorológicas analizadas; (b) Mapa de precipitación promedio anual; (c) Mapa de evapotranspiración; (d) Mapa de pendientes; (e) Mapa de clasificación de pendientes; (f) Mapa de NDVI.; (g) Mapa de texturas de acuerdo con el NDVI; (h) Mapa de coeficientes de escurrimiento.* 

## Escurrimiento Total

En base a la multiplicación de mapas de coeficiente de escorrentía con el de precipitación se obtuvo [\(Fig. 18\)](#page-63-0), donde se denota que la mayor cantidad de escurrimiento se encuentra en las zonas elevadas en los límites de los dos acuíferos (alrededor de los valles) con rangos de entre 315 a 603 mm/año. Por otro lado, en los valles se localizan rangos de 26 a 170 mm/año de escurrimiento promedio.

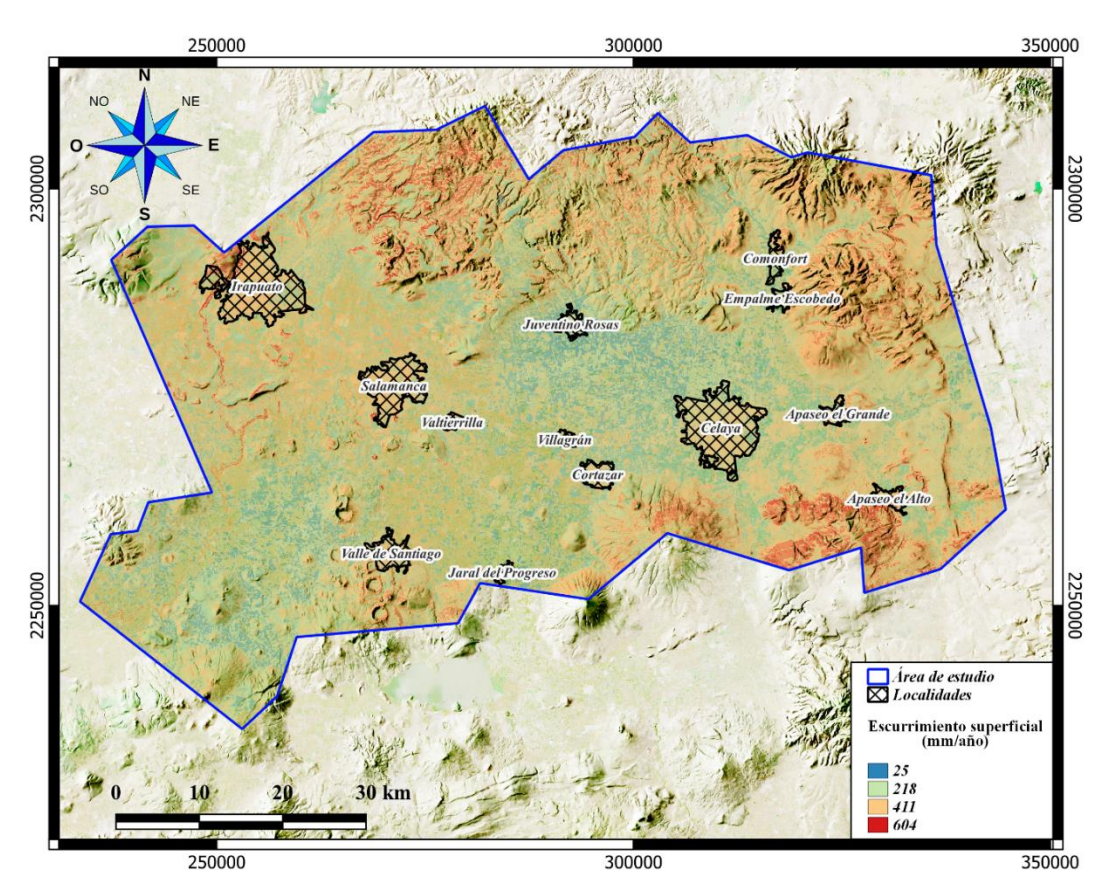

*Fig. 18 Mapa de Escurrimiento superficial media anual en mm/año en los acuíferos de I-VS y VC.*

# <span id="page-63-0"></span>*Retorno de Riego*

La lámina de retorno de riego promedio para ambas áreas [\(Fig. 19\)](#page-64-0), representa que aproximadamente el 40% del área de estudio se encuentra dominada por agricultura de riego con 50.6 mm/año en la parte central de los dos acuíferos.

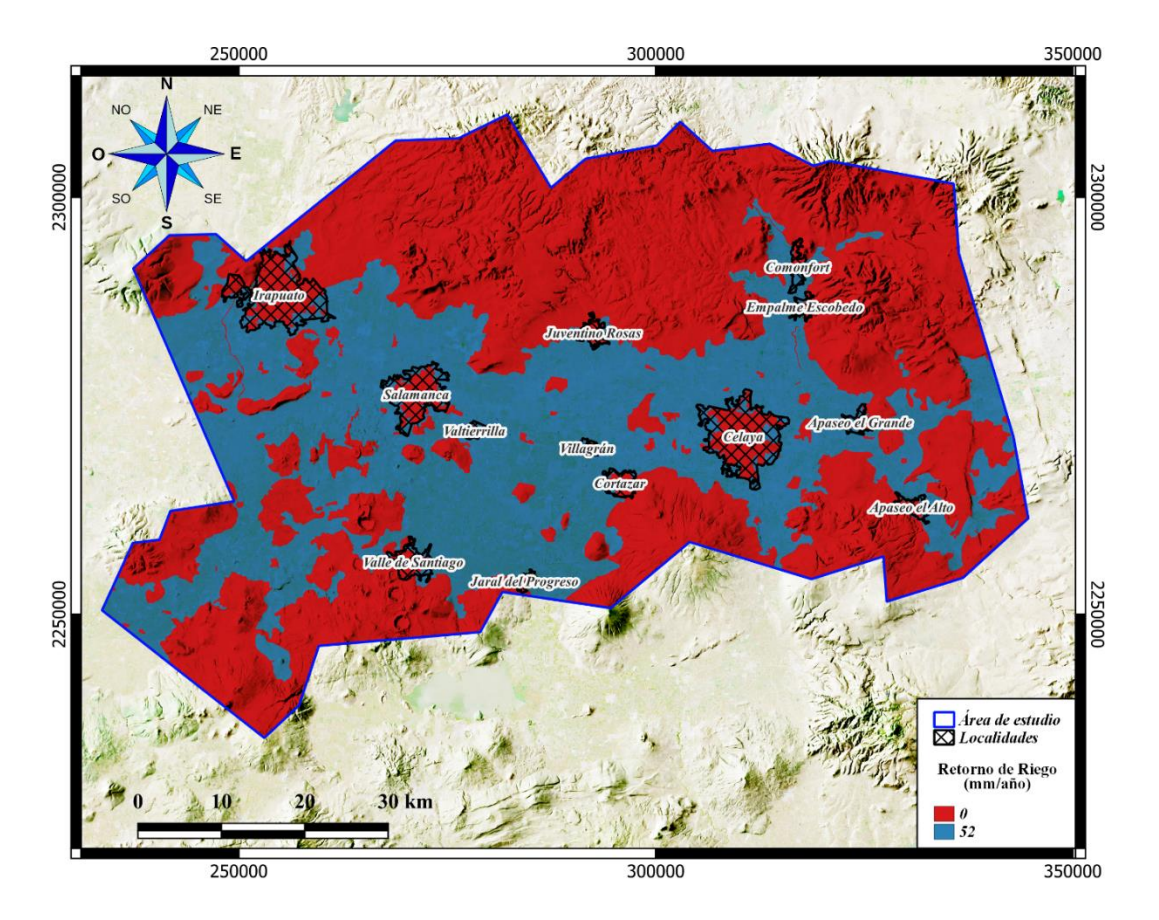

*Fig. 19 Mapa de Retorno de riego medio anual en mm/año en los acuíferos de I-VS y VC.*

# <span id="page-64-0"></span>*Infiltración por Fugas*

La lámina de infiltración de fugas del sistema público [\(Fig. 20\)](#page-65-0) muestra que el promedio es de 68.5 mm/año infiltrándose al subsuelo.

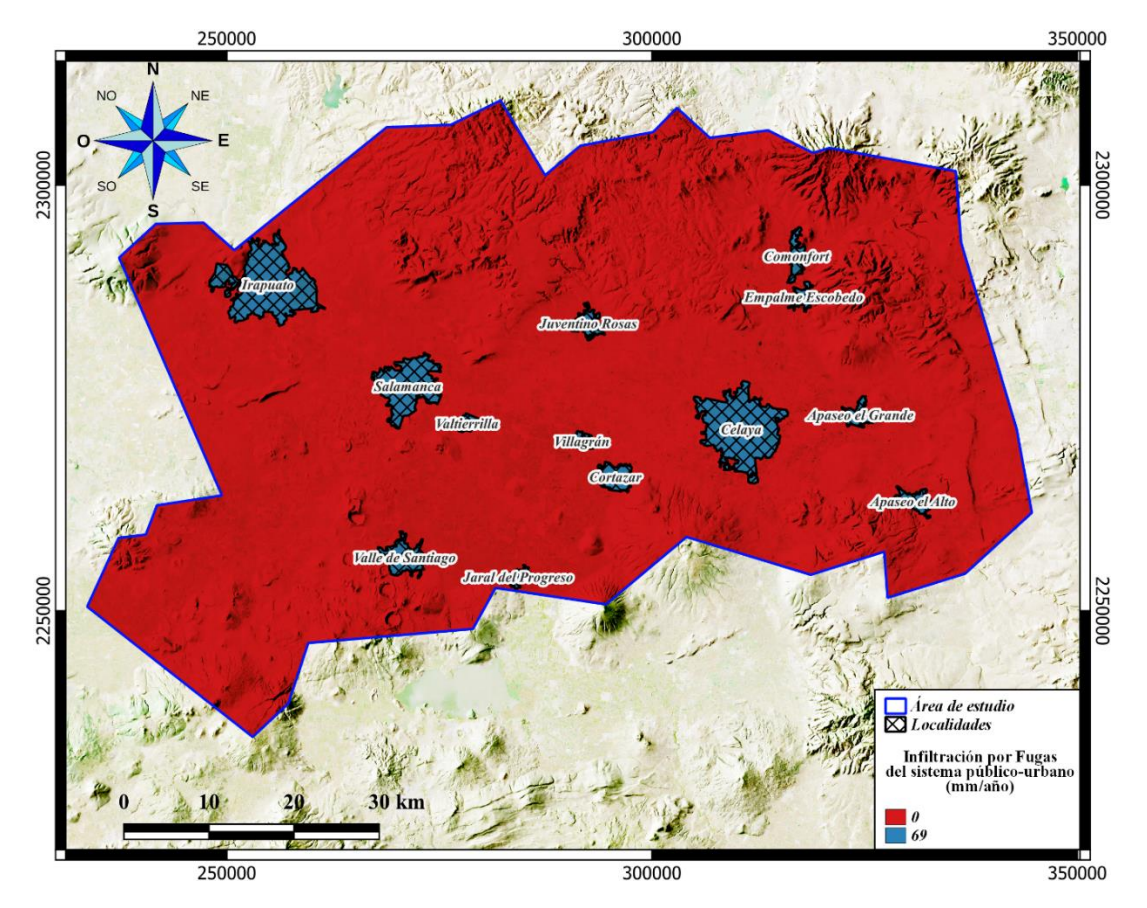

*Fig. 20 Mapa de Infiltración por fugas media anual en mm/año en los acuíferos de I-VS y VC.*

## <span id="page-65-0"></span>*Recarga Neta*

Una vez realizada la operación de mapas del balance hídrico, se obtuvo [\(Fig. 21\)](#page-66-0) que la recarga neta de los acuíferos I-VS y VC tiene grandes picos negativos en toda el área con rangos de entre -62.9 a -518.1 mm/año, y sólo son zonas puntuales en las zonas de recarga (NE de VC y NW de I-VS) las cuales tienen valor positivo de recarga neta.

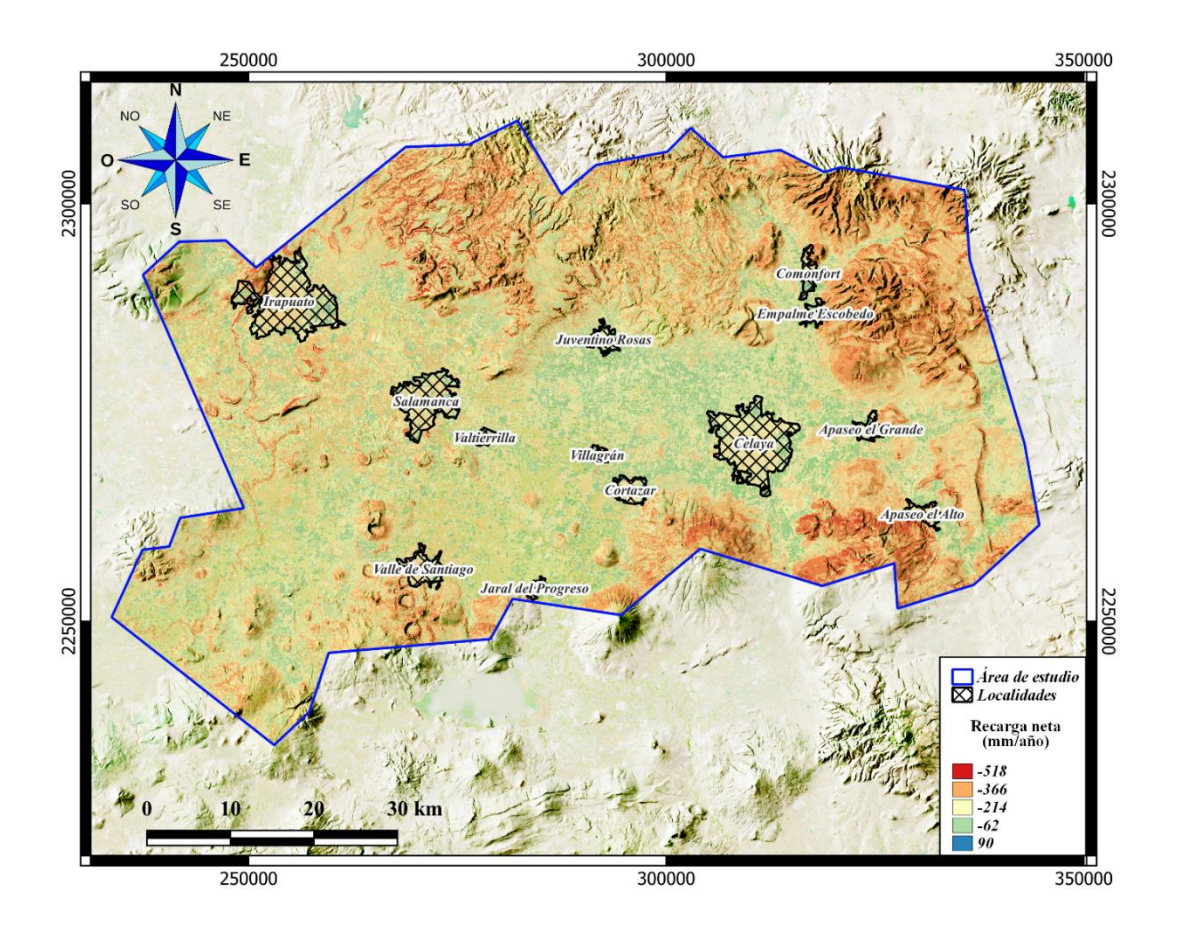

*Fig. 21 Mapa de Recarga neta promedio anual en mm/año de los acuíferos I-VS y VC.*

<span id="page-66-0"></span>En base a lo obtenido [\(Fig. 22\)](#page-67-0) se infirió que, si bien es una gran cantidad de mm/año de precipitación sobre la zona, se tienen grandes valores de salida correspondientes a la evapotranspiración y al escurrimiento superficial. Aunado a esto se debe de tener en cuenta que los resultados de grandes recargas negativas o bien grandes rangos de extracción y pocos valores de recarga positiva se pueden llevar a cabo debido a que los acuíferos de los cuales se está haciendo uso son los intermedios, los cuales se encuentran datados (al menos en la porción de I-VS) como milenarios, lo que advierte que no se están recuperando los niveles del agua subterránea, sino que se está teniendo una sobreexplotación de los mismos que a su vez está teniendo como consecuencia conos de abatimiento como lo reportan en diversos estudios (Amézaga-Campos et al., 2022; Borja Ortiz & Rodríguez, 2003; Carranco-Lozada, 2012; López-Alvis et al., 2019; Romero et al., 2017; Rubio-Arellano et al., 2023).

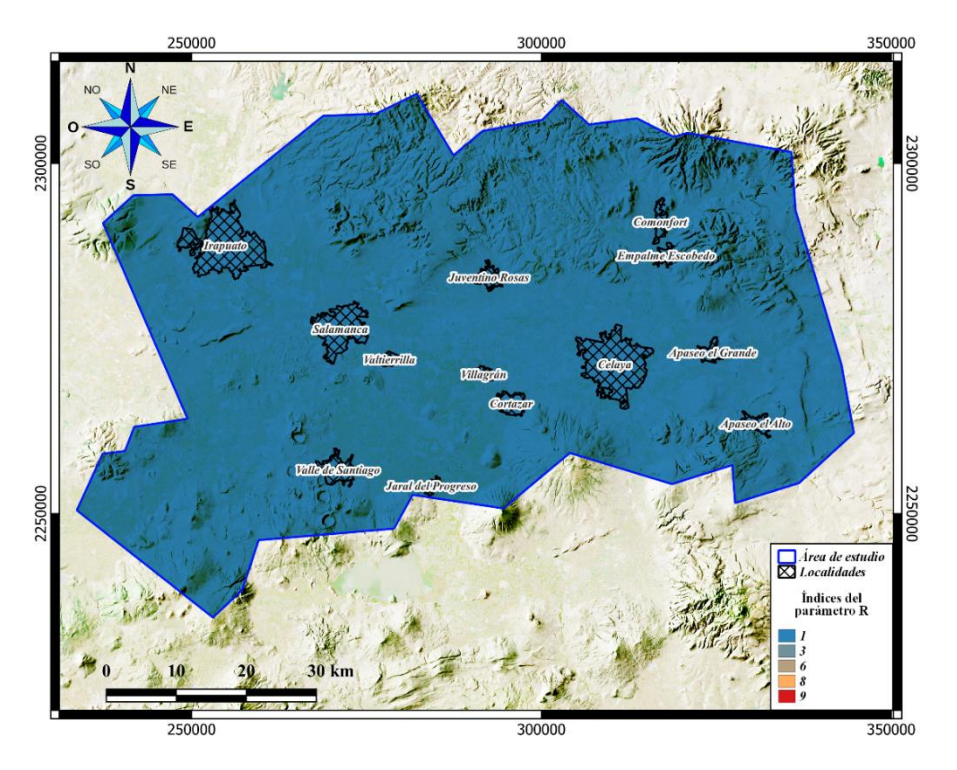

*Fig. 22 Mapa de ponderaciones del parámetro R de IV-S y VC.*

# <span id="page-67-0"></span>*Medio acuífero (A)*

El medio acuífero en la parte de VC demuestra que se tiene una mayor tendencia a la contaminación en las principales de recarga al N, SE y SW debido a que se compone principalmente de rocas ígneas fracturadas y/o alteradas. Por otro lado, las zonas menos vulnerables se encuentran en la parte de los valles, debido a que el espesor de las rocas ígneas fracturadas (según los cortes litológicos analizados) son menores a la del medio sedimentario [\(Fig. 23\)](#page-68-0).

En IV-S se muestra una distribución similar a VC ya que las zonas más vulnerables se encuentran en las zonas de mayor elevación y la menos vulnerable se localiza en el Valle de Salamanca e Irapuato [\(Fig. 23\)](#page-68-0).

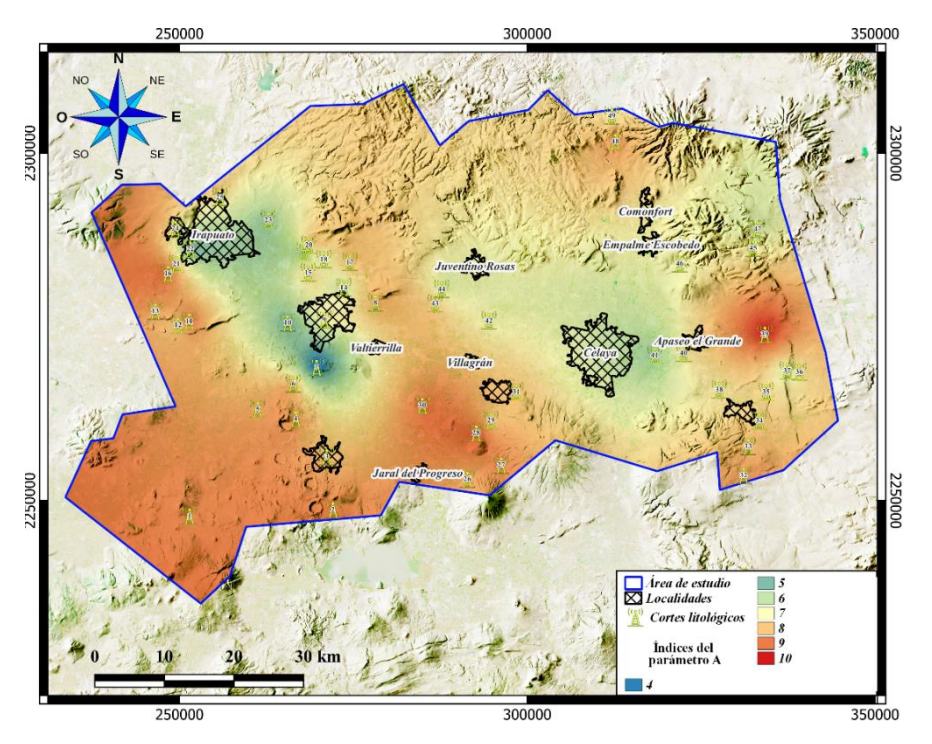

*Fig. 23 Mapa de ponderaciones del parámetro A de IV-S y VC.*

# <span id="page-68-0"></span>*Tipo de suelo (S)*

En el área de VC predominan suelos de textura fina-media, por lo cual la mayor parte del Valle y el Sur se encuentra con baja tendencia a la contaminación, solo se identifican la parte Norte y una pequeña área al SE con alta vulnerabilidad debido a que se trata de suelos con textura media [\(Fig. 24\)](#page-69-0).

En el caso de IV-S la textura de suelo predominante es de textura fina-media, sólo se identifican zonas vulnerables a en la parte Norte, al W (Sur de Irapuato), SE y SW [\(Fig. 24\)](#page-69-0).

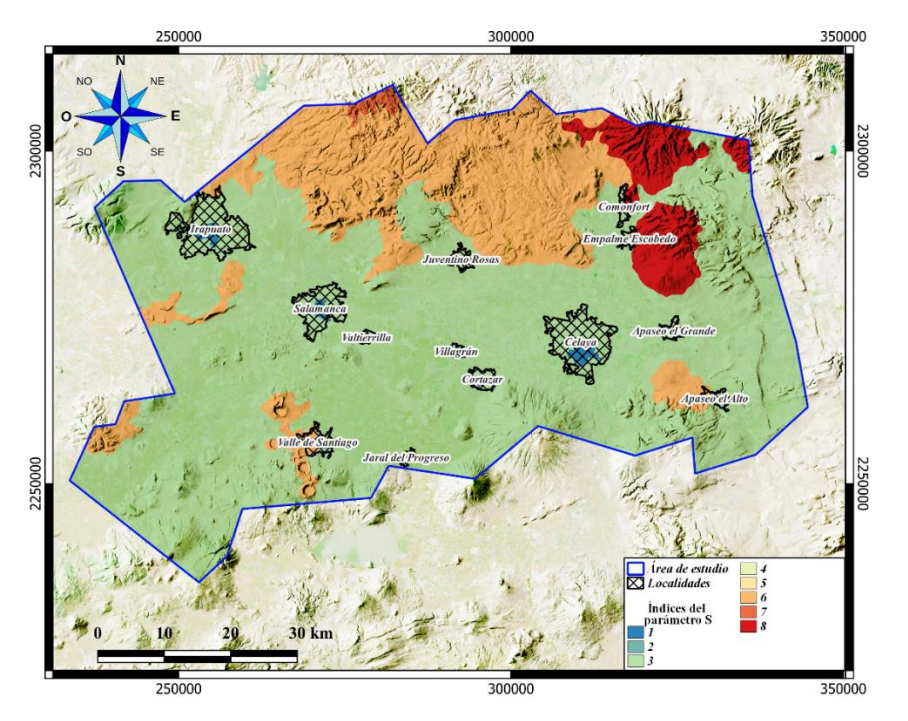

*Fig. 24 Mapa de ponderaciones del parámetro S de IV-S y VC.*

# <span id="page-69-0"></span>*Topografía (T)*

Las elevaciones topográficas en VC se encuentran entre 0 a 40 %, predominando en más del 50% del área pertenecen a morfología de Valle y pendiente moderadas en las zonas N-E-S [\(Fig. 17d](#page-62-0)).

Por otro lado, en el área de IV-S presenta elevaciones de entre 0 a 90%, y al igual que VC, predominan los valles, mientras que la parte S y N presentan pendientes medianamente escarpadas, siendo una pequeña sección al NE la que presenta escarpes de hasta de 90%, es decir, secciones totalmente verticales debido a la erosión de los lomeríos [\(Fig. 17d](#page-62-0)).

De acuerdo con la clasificación se obtuvo que el VC presenta alta vulnerabilidad debido al bajo escarpe y gran amplitud de los valles, y se denota poca tendencia a la contaminación en las zonas de mayor relieve al N y S [\(Fig. 25\)](#page-70-0).

Por otro lado, en IV-S [\(Fig. 25\)](#page-70-0) las zonas menos vulnerables se encuentran correspondientes a las zonas de recarga al NE, E y S, mientras que los valles presentan vulnerabilidad de 9 y 10.

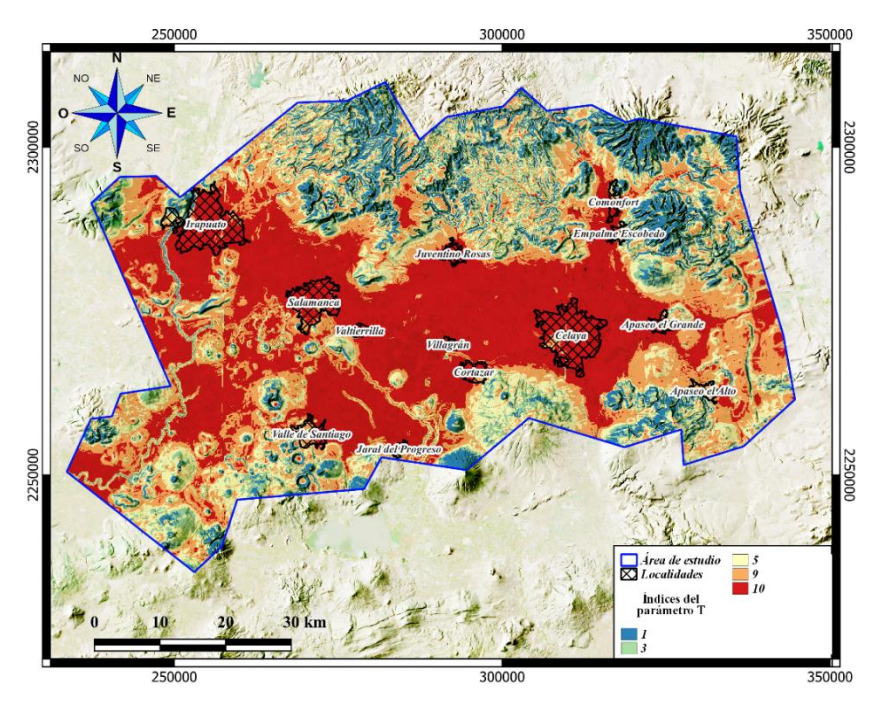

*Fig. 25 Mapa de ponderaciones del parámetro T de IV-S y VC.*

# <span id="page-70-0"></span>*Impacto en la zona vadosa (I)*

En el área de VC se identificó que la estratigrafía representa valores de ponderación de vulnerabilidad alta en la mayor parte del acuífero, siendo solo la porción central sobre el municipio de Celaya y al NW la que cuenta con menos tendencia a la contaminación [\(Fig. 26\)](#page-71-0).

Por otro lado, en el caso de IV-S se encontró que toda la porción Sur se encuentra clasificada como de alta vulnerabilidad y solo la parte Norte con mayor altura cuenta con menor tendencia a la contaminación ya que cuenta con más espesor de rocas cristalinas o compactas [\(Fig. 26\)](#page-71-0).

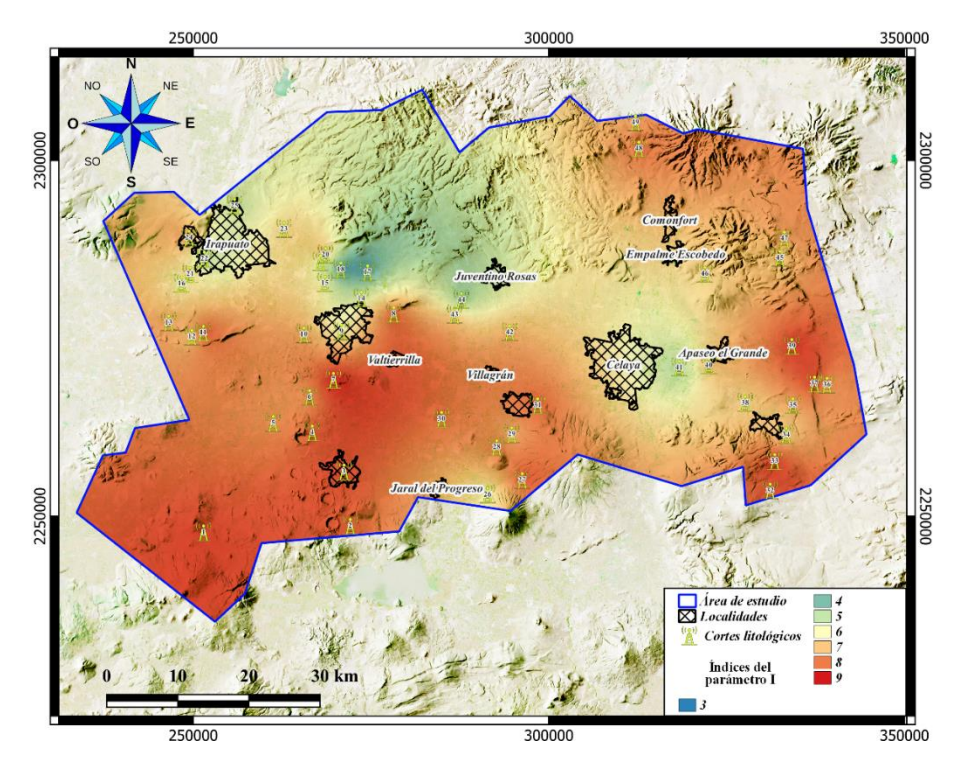

*Fig. 26 Mapa de ponderaciones del parámetro I de IV-S y VC.*

# <span id="page-71-0"></span>*Conductividad hidráulica (C)*

La conductividad hidráulica en VC denota un comportamiento de mediana a muy alta vulnerabilidad, siendo esta última clasificación la predominante en el área de estudio, mientras que el municipio de Celaya presenta baja vulnerabilidad y una zona puntual al E de Comonfort [\(Fig. 27\)](#page-72-0).

Mientras que en IV-S se observa alta a muy alta vulnerabilidad en casi todo el acuífero, sólo se tiene poca tendencia a la contaminación sobre el municipio de Salamanca hacia el municipio de Irapuato [\(Fig. 27\)](#page-72-0).
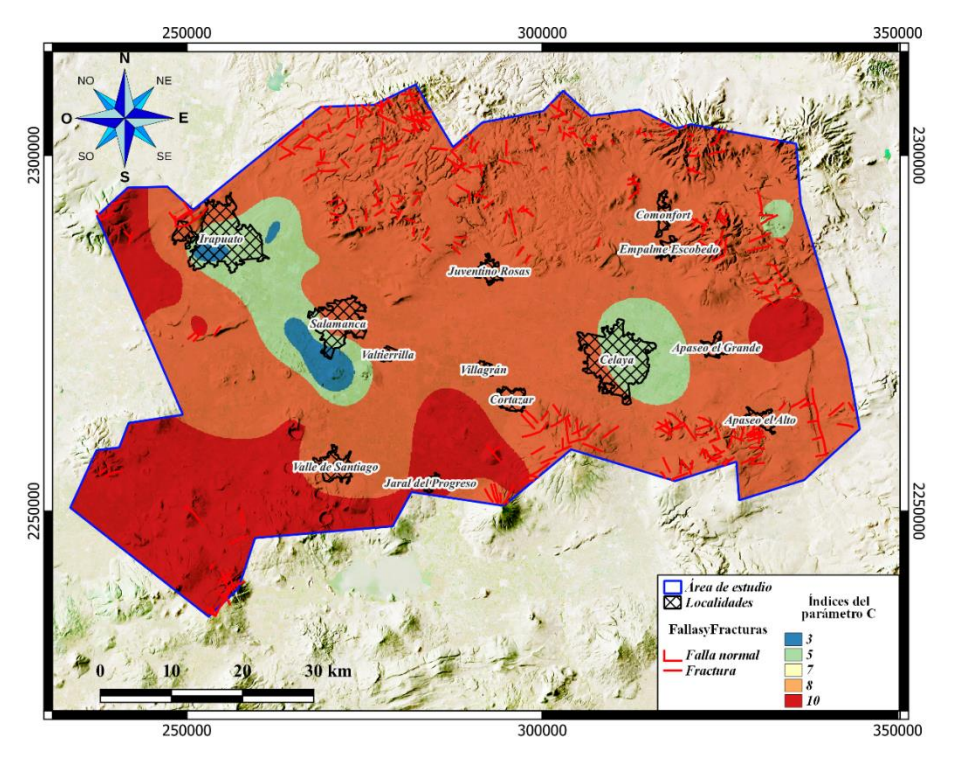

*Fig. 27 Mapa de ponderaciones del parámetro C de IV-S y VC.*

#### <span id="page-72-0"></span>*VALORES DRASTIC*

Aplicando la fórmula **[\( 8](#page-43-0) )** con los pesos modificados de la [Tabla 9,](#page-42-0) se obtuvo la [Fig. 28.](#page-73-0) En VC se denotan valores desde 96 a 184, es decir, desde un valor bajo (sobre el municipio de Celaya, NE y al NW sobre el municipio de Juventino Rosas), hasta un valor alto en la porción Norte y SW, así como valores intermedios alrededor del valle y al E de este.

Por otro lado, IV-S [\(Fig. 28\)](#page-73-0) denota que el acuífero tiene muy altos valores DRASTIC en la mayor parte de él desde el límite Sur hasta por encima de los municipios de Salamanca e Irapuato. También se tienen zonas con valores intermedios en la porción Norte y valores bajos sobre el municipio de Salamanca hacia Irapuato y la parte NE sobre la zona de mayor recarga.

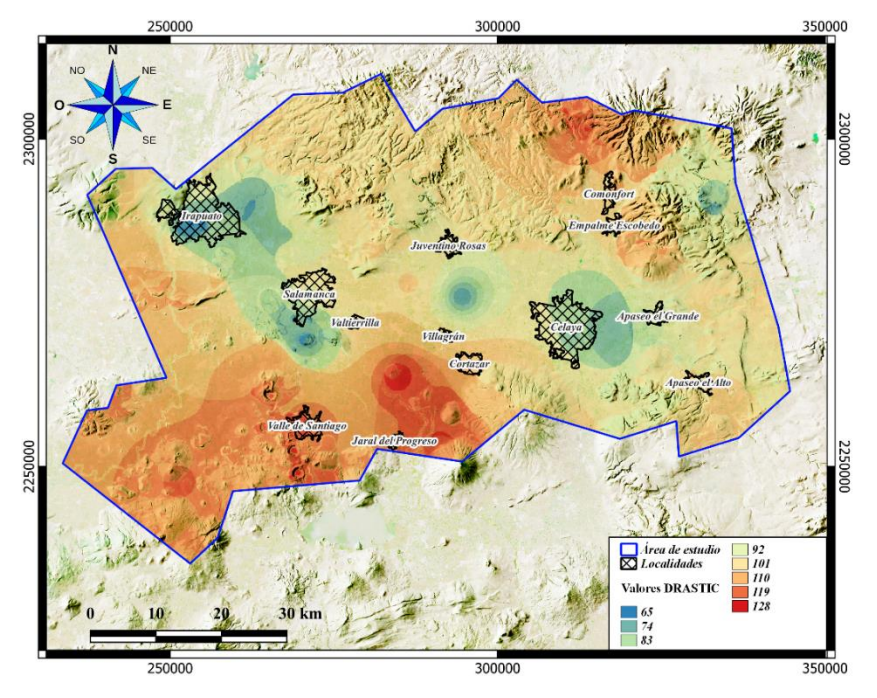

*Fig. 28 Mapa de valores DRASTIC en IV-S y VC.*

#### <span id="page-73-0"></span>*INDICES DRASTIC NORMALIZADOS*

Después de la reclasificación [\(Tabla 10\)](#page-43-1) se obtuvo la **Error! Reference source not found.**, en el cual se observa que el acuífero de VC se encuentra clasificado en casi toda su extensión como baja a intermedia (0-50), una pequeña zona con un índice bajo (0) al E de Comonfort, al Sur de Juventino Rosas y en la parte Este de Celaya, y altos a muy altos valores de vulnerabilidad en las zonas de recarga principales al N-SW.

En el caso de IV-S [\(Fig. 29\)](#page-74-0), se obtuvo un predominio de índices altos a muy altos (70-100) en la parte Sur con los valores más altos sobre el municipio de Valle de Santiago. Mientras que en la porción Norte se tienen valores intermedios sobre las áreas de mayor altitud (50-60) y una tendencia de baja vulnerabilidad desde el municipio de Salamanca hacia Irapuato (0-40).

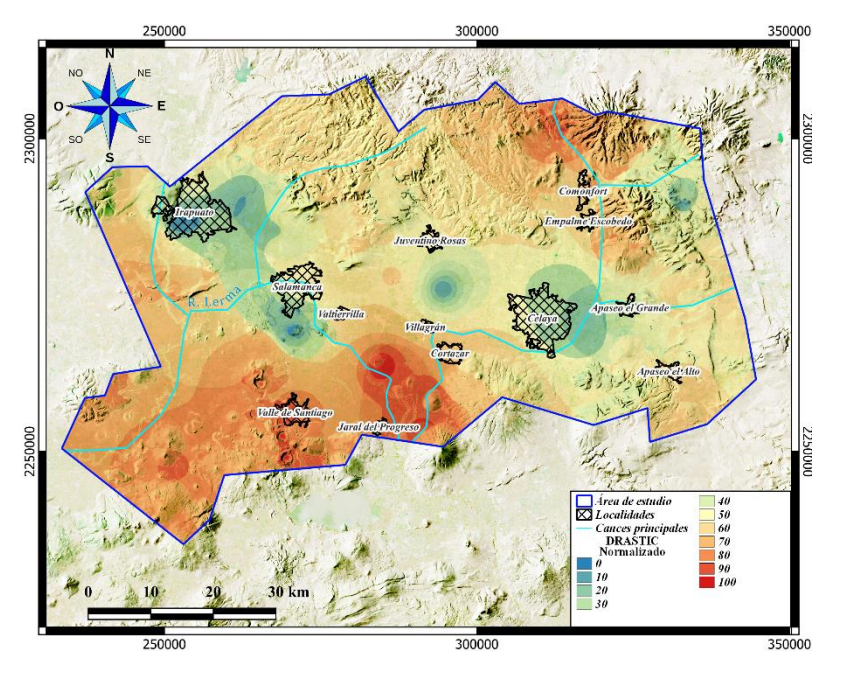

*Fig. 29 Mapa de índices DRASTIC Normalizados de IV-S y VC.*

## <span id="page-74-0"></span>**DRASTIC-N**

Debido a los resultados del diagrama de dispersión de la [Fig. 13,](#page-55-0) se determinó necesario realizar la metodología DRASTIC para identificar la vulnerabilidad específicamente al ion Nitrato, debido a que más de la mitad del área de estudio se encuentra constituida por zonas de cultivo. Debido a que no se pudo tener acceso a bases de datos en la totalidad del área sobre la que se realizó el método intrínseco, se realizaron dos cortes correspondientes a las muestras hidrogeoquímicas que se tienen del VC y del municipio Salamanca en IV-S [\(Fig.](#page-75-0)  [30\)](#page-75-0).

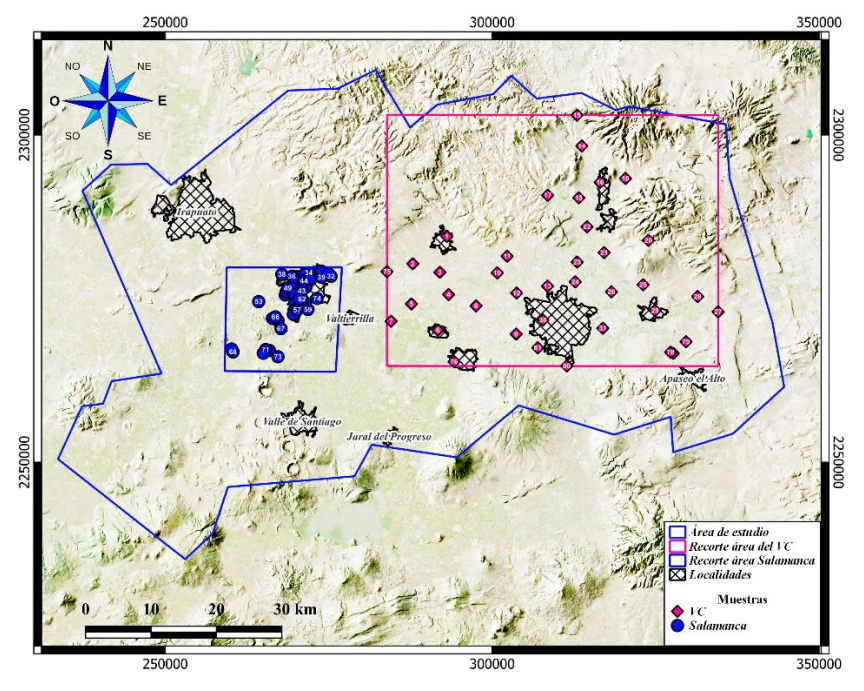

*Fig. 30 Mapa de localización de las áreas de DRASTIC-N.*

## <span id="page-75-0"></span>**Celaya**

Para este método se hizo el uso de los recortes de la [Fig. 30](#page-75-0) de todos los parámetros del DRASTIC intrínseco aplicados a los acuíferos administrativos. El parámetro específico N se determinó con la base de datos hidrogeoquímica.

#### *Nitrato (N)*

La concentración de nitratos tiene como punto más alto en el área de V-C la parte Norte del municipio de Celaya y al Oeste de Comonfort, así como al SW de Celaya con un pico de 84 mg/L, sin embargo, el LMP para nitratos para uso doméstico es de 11 mg/L, con lo cual se puede observar que en las partes rodeando las zonas urbanas el LMP se encuentra sobrepasando la *NOM-127-SSA1* (2021) [\(Fig. 31\)](#page-76-0).

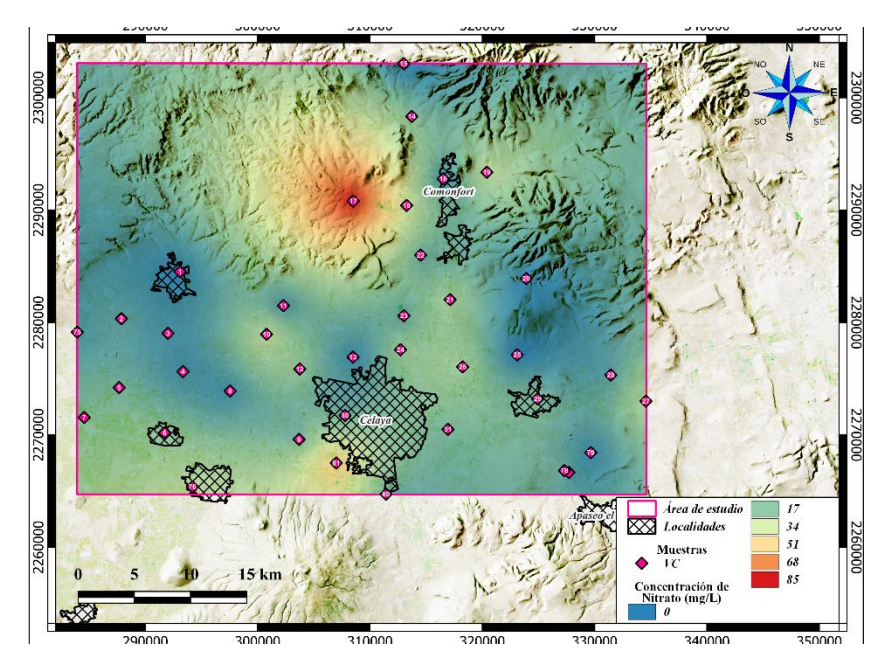

*Fig. 31 Mapa de concentraciones de nitrato de VC.*

<span id="page-76-0"></span>De acuerdo con la clasificación modificada de la [Tabla 8,](#page-42-1) se obtuvo que el VC [\(Fig.](#page-77-0)  [32](#page-77-0) ) se encuentra conformada en su mayoría por las clases 2 a 5, que sin embargo se encuentran sobrepasando los LMP de la *NOM-127-SSA1* (2021). Sólo la parte E al N y E de Apaseo el Grande, en el municipio de Comonfort y al N de este, en la parte NW de Celaya y la parte W sobre Juventino rosas demuestran que las aguas tienen concentraciones de  $NO<sub>3</sub>$  debajo de los LMP.

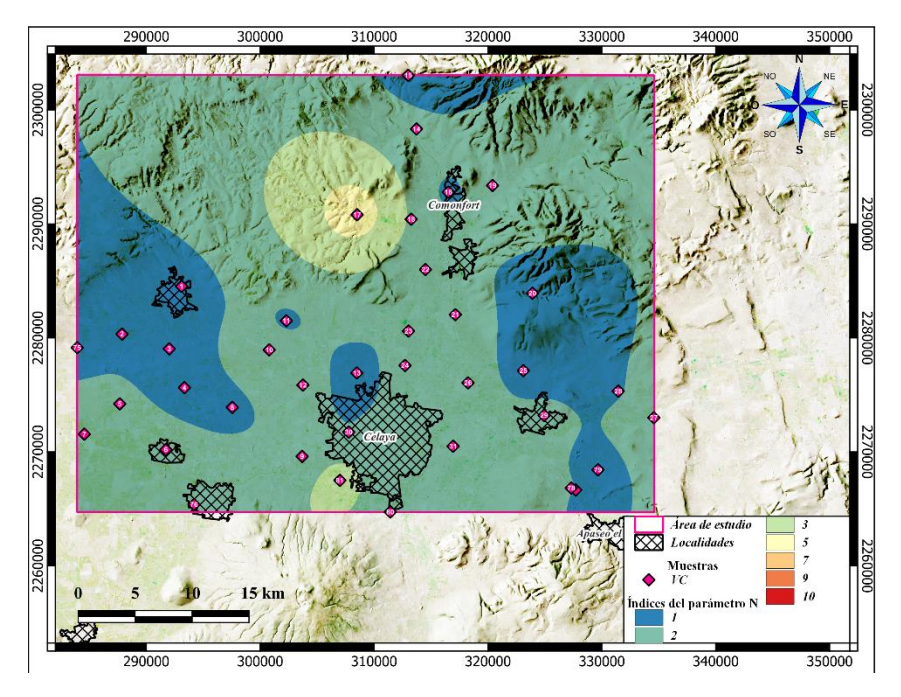

*Fig. 32 Mapa de ponderaciones de parámetro N Modificado.*

#### <span id="page-77-0"></span>*VALORES DRASTIC-N*

En el VC [\(Fig. 33\)](#page-78-0) se obtuvieron valores de entre 118 a 206, localizándose los valores más bajos al E de Comonfort, y al NW y SE de Juventino Rosas. Los valores intermedios de 140 a 162 predominan en la parte de los valles, mientras que los picos más altos se encuentran al N y NW de Comonfort, sobre la principal zona de recarga del VC, y otro al SW de Villagrán cercano al cauce del río Laja.

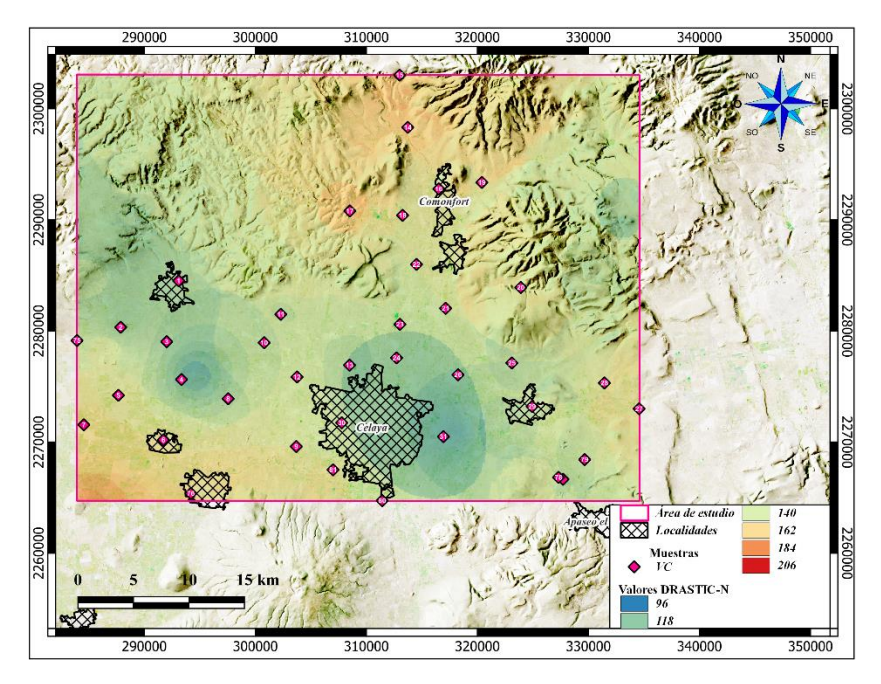

*Fig. 33 Mapa de valores DRASTIC-N de VC.*

#### <span id="page-78-0"></span>*INDICE DRASTIC-N NORMALIZADO*

Al clasificar el mapa de valores [\(Fig. 33\)](#page-78-0) se obtuvo que el VC se encuentra dentro de los índices 60 a 90 [\(Fig. 34\)](#page-79-0), es decir, con vulnerabilidad intermedia a muy alta. Los índices intermedios sobre y al E del municipio de Celaya y en las zonas altas al E de Empalme Escobedo. Por otro lado, la vulnerabilidad alta abarca la zona del valle y la zona de recarga en la porción Norte del área. Mientras que los valores muy altos se localizan en la parte N, en menor extensión sobre la zona de recarga camino a San Miguel de Allende y otro al W de Cortázar cercana al cauce del río Laja.

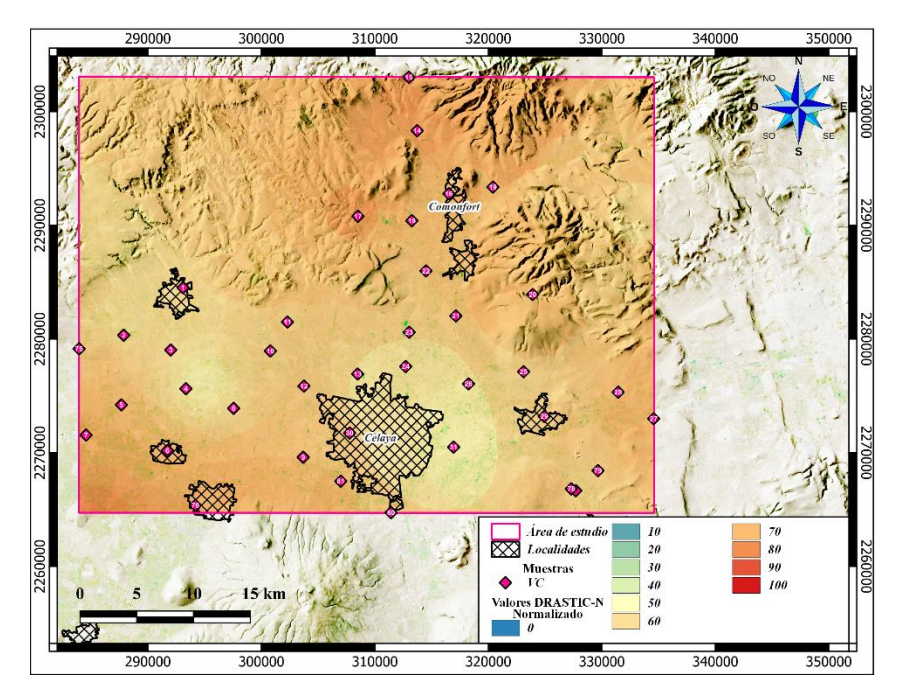

*Fig. 34 Mapa de índices DRASTIC-N de VC.*

## <span id="page-79-0"></span>**Salamanca**

Para este método se hizo el uso de los recortes de los parámetros del método intrínseco anterior con el área mostrada en la [Fig. 30](#page-75-0) de acuerdo con las localizaciones de las muestras de agua utilizadas para el área de Salamanca.

### *Nitrato (N)*

En el área de I-VS, se observó que el punto más alto de nitrato se encuentra al Suroeste de Salamanca con 164 mg/L sobrepasando 14.9 veces más del LMP de la *NOM-127-SSA1* (2021) con valores en el rango de 41 a 82 mg/L desde el punto más alto hasta la zona urbana de Salamanca [\(Fig. 35\)](#page-80-0).

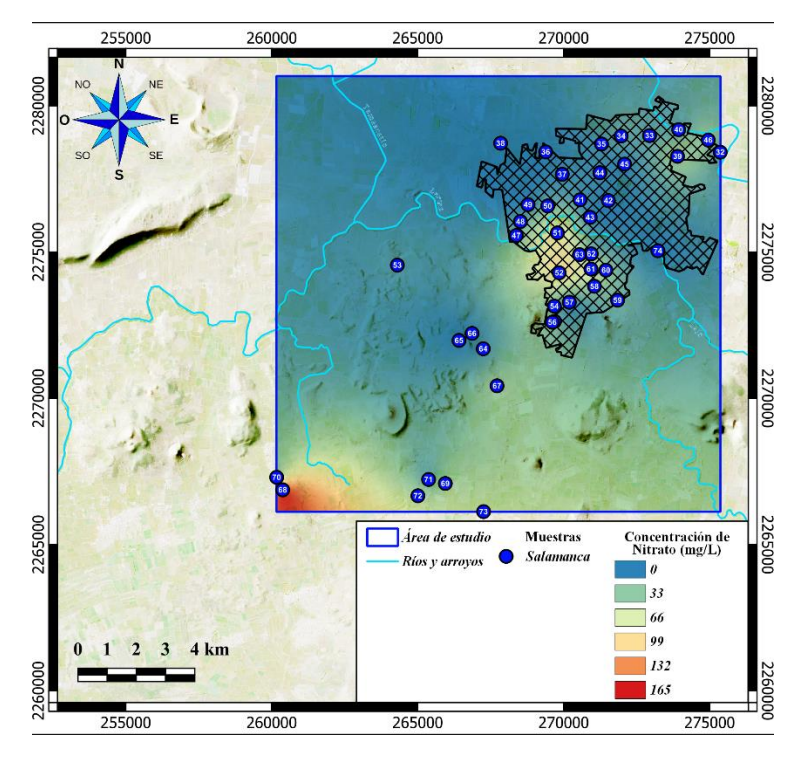

*Fig. 35 Mapa de concentraciones de nitrato I-VS.*

<span id="page-80-0"></span>Al ser reclasificado el mapa de concentraciones de nitratos con las clases modificadas de la [Tabla 8,](#page-42-1) se obtuvo [\(Fig. 36\)](#page-81-0) que los puntos más altos de tendencia a la contaminación de nitrato se encuentran en la porción SW de Salamanca y en la parte SW dentro del municipio de Salamanca, este último cercano al cauce del río Lerma que posiblemente se encuentre aportando parte de la concentración de este compuesto, además de que se obtiene una tendencia baja desde el Sur del área hasta la parte SW en el municipio de Salamanca. Las tendencias intermedias puntuales se ubican al NE y SW dentro de Salamanca, al Sur sobre las tendencias más altas.

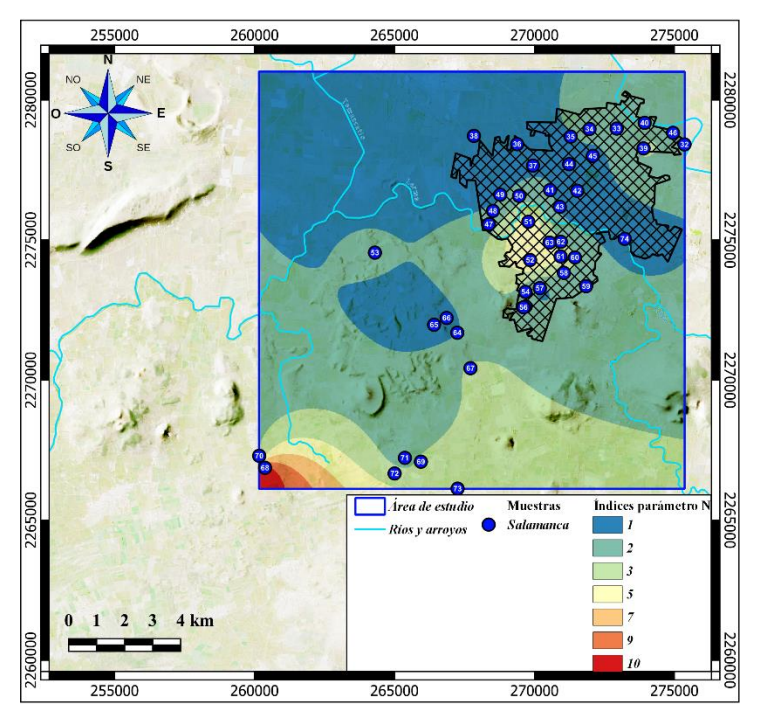

*Fig. 36 Mapa reclasificado de nitratos I-VS.*

## <span id="page-81-0"></span>*VALORES DRASTIC-N*

Al ser calculada la ecuación **[\( 8 \)](#page-43-0)** se obtuvieron rangos entre 95 a 210 [\(Fig. 37\)](#page-82-0), de los cuales la zona con mayor valor de vulnerabilidad se ubica en la porción SW del municipio de Salamanca sobre la localidad de Los Patios, identificada como zona agrícola.

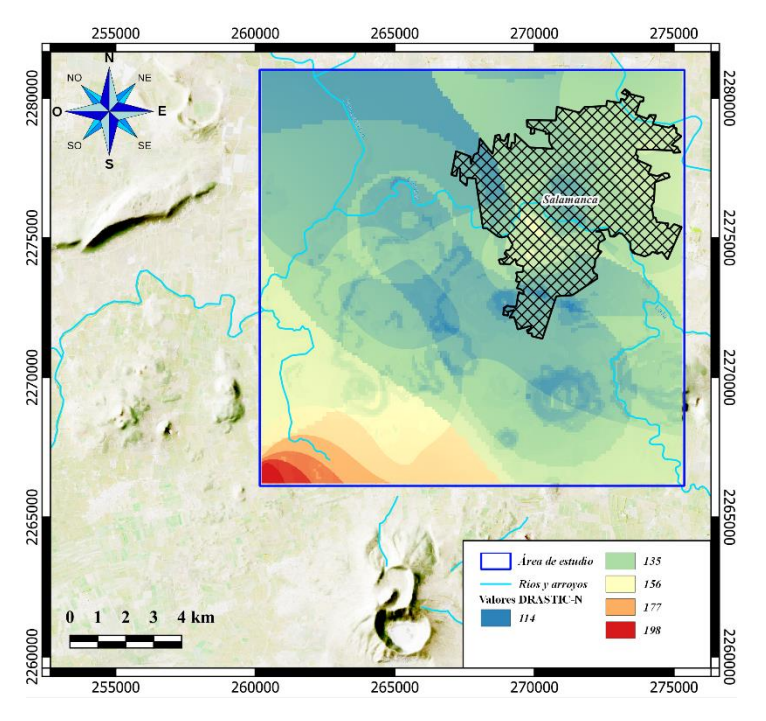

*Fig. 37 Mapa de valores DRASTIC-N del municipio de Salamanca.*

## <span id="page-82-0"></span>*ÍNDICE DRASTIC-N NORMALIZADO*

Una vez aplicada la clasificación de la [Tabla 10,](#page-43-1) se identificó que de igual manera la zona más vulnerable a ser contaminada por nitrato es la zona agrícola al SW del área de estudio de Salamanca, mientras que la cabecera municipal se encuentra en un riesgo intermedio de 0 a 40 [\(Fig. 38\)](#page-83-0).

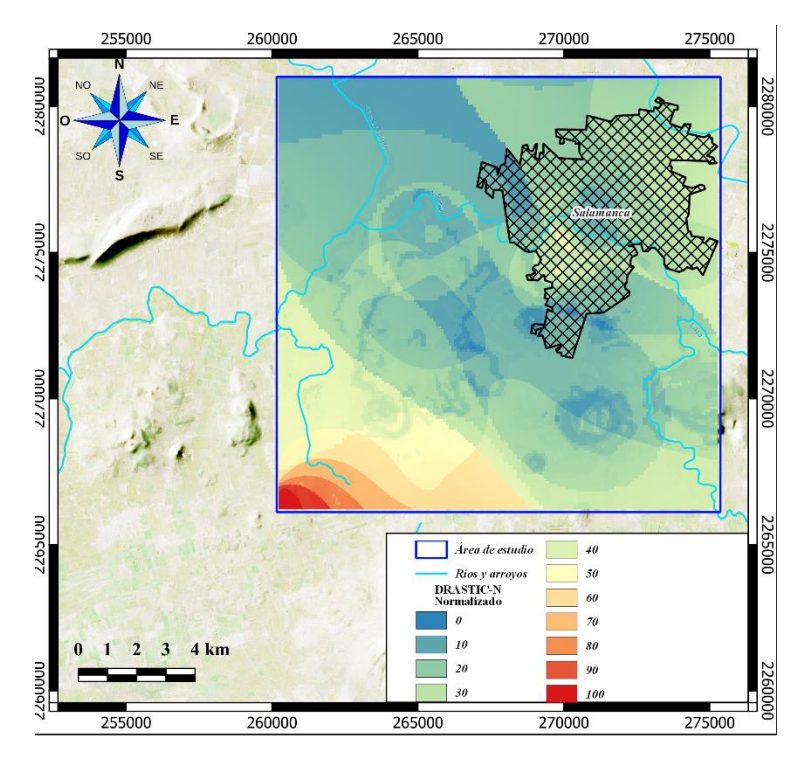

<span id="page-83-0"></span>*Fig. 38 Mapa de índices DRASTIC-N del municipio de Salamanca.*

## **ÍNDICES DE CALIDAD**

## *PARA CONSUMO HUMANO*

## *Índice de Calidad del Agua (ICA)*

De acuerdo con la clasificación de índice de calidad de agua, se observó que la mayor parte de del área de VC [\(Fig. 39\)](#page-84-0) se encuentra contaminada, además de que presenta tres zonas puntuales (N de Comonfort, S-SW de Juventino Rosas y S de Juventino Rosas) que presentan calidad aceptable para consumo humano. Así como tres áreas aisladas clasificadas como fuertemente contaminada al SW y dentro del municipio de Villagrán, y al SW de Celaya.

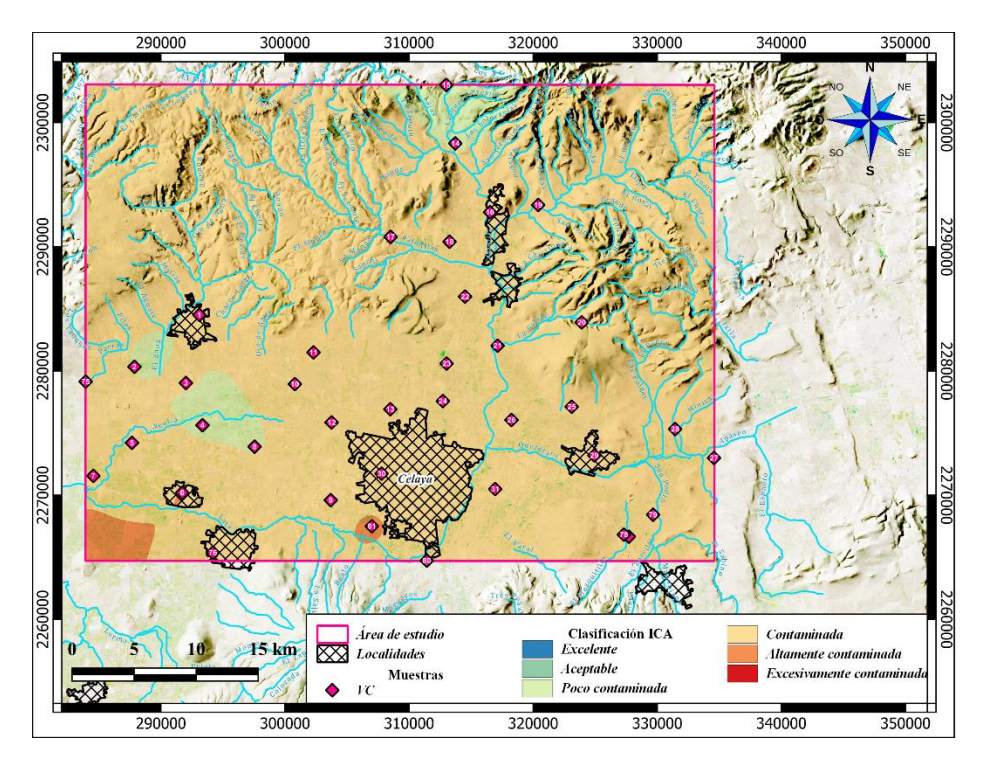

*Fig. 39 Mapa de ICA clasificado VC.*

<span id="page-84-0"></span>El área de I-VS demuestra tres tipos de calidades de agua desde levemente contaminada (NW de Salamanca), contaminada (municipio de Salamanca, E de Salamanca y SE de Salamanca) y fuertemente contaminada en la porción SW del área [\(Fig. 40\)](#page-85-0).

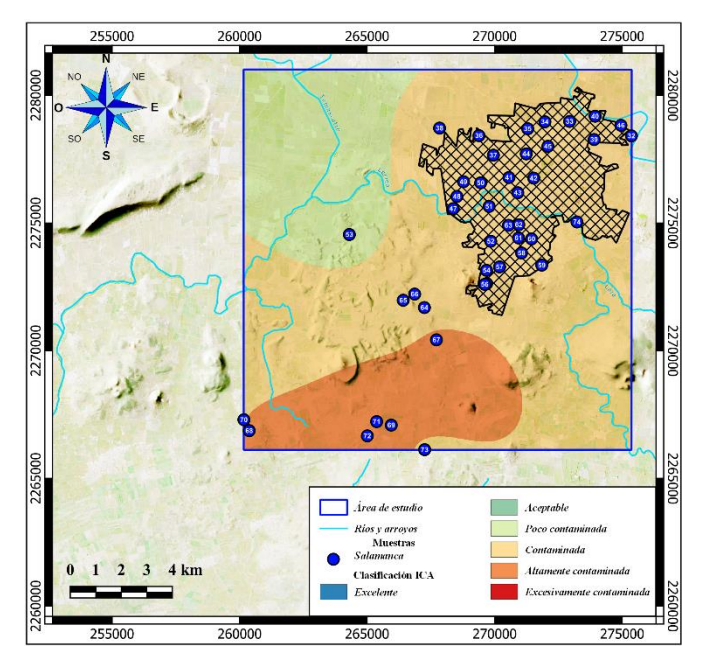

*Fig. 40 Mapa de ICA en I-VS.*

## <span id="page-85-0"></span>*Índice de Contaminación (ICON)*

Con respecto al índice de contaminación del agua, se obtuvo que el VC se tiene un agua con baja contaminación en su totalidad [\(Fig. 41](#page-85-1) ).

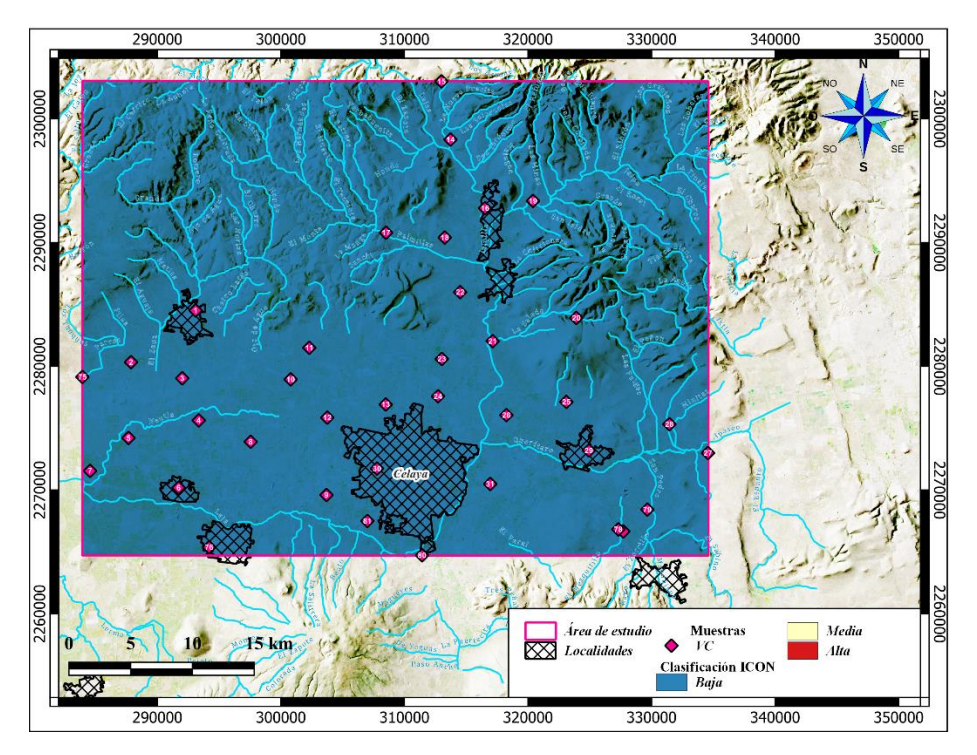

<span id="page-85-1"></span>*Fig. 41 Mapa de ICON de VC.*

Por otro lado, en el área de I-VS se observan las tres clasificaciones, mostrando que la porción Norte del área se encuentra una contaminación baja, mientras que la porción SW presenta una contaminación media y alta [\(Fig. 42\)](#page-86-0).

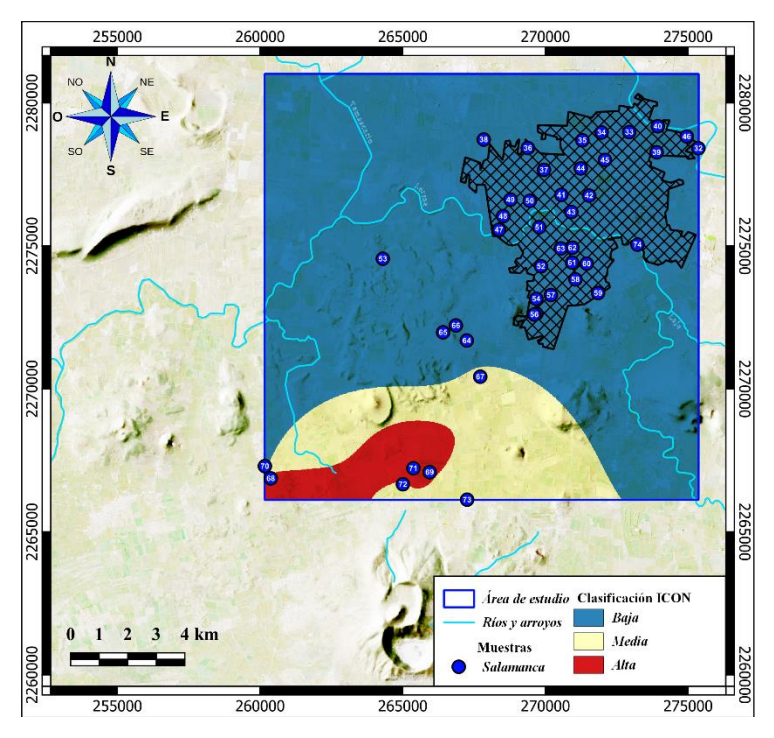

*Fig. 42 Mapa de ICON de I-VS.*

## <span id="page-86-0"></span>*CALIDAD DEL AGUA SUBTERRÁNEA PARA USO AGRÍCOLA*

### *Diagrama de Wilcox*

En el caso de VC [\(Fig. 43\)](#page-87-0) se encontró una tendencia desde la muestra de menor evolución en el cuadrante C2-S1 hacia la zona del valle en C3-S2 (flecha punteada naranja), indicando un problema principal de Salinidad (óvalo rojo) a excepción de las muestras 25 y 29, las cuales presentan un problema mayor de sodicidad.

Por otro lado, Salamanca presenta dos tendencias que van desde dentro del municipio (C2-S1) hacia la región agrícola (C2-2, C3-S3 y C3-S4), al SW de este y la segunda parte del mismo punto (C2-S1) hacia la localidad de Valtierra (muestra 71, con mayor evolución hidrogeoquímica) (flechas punteadas violetas). De igual manera, las muestras 43, 57 y 70 muestran mayor presencia de sodicidad que de salinidad.

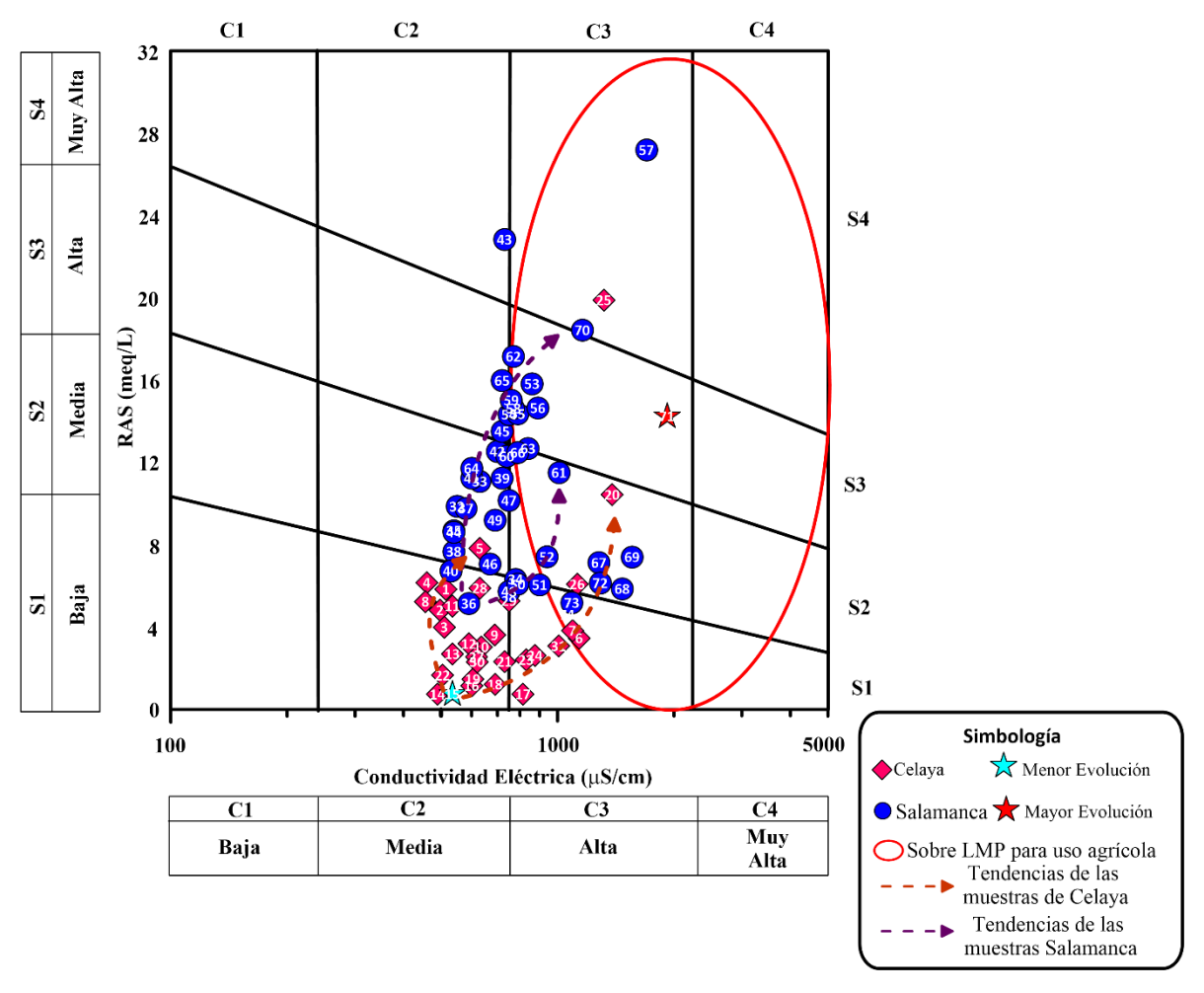

*Fig. 43 Diagrama de Wilcox de Salamanca y VC.*

#### <span id="page-87-0"></span>*Iones Totales Vs IP*

El VC [\(Fig. 44\)](#page-88-0) muestra una tendencia preferencial de una buena calidad para riego en las muestras ubicadas en la zona de recarga en la parte Norte, hacia una mala calidad en la parte del valle entre los municipios de Celaya y Juventino Rosas (flechas punteadas naranjas).

Las muestras de Salamanca presentan la tendencia inversa según los flujos subterráneos, de un agua de mala calidad sobre el municipio de Salamanca hacia buena calidad representada por la muestra 68 ubicada en la localidad de Los Patios (flechas punteadas violetas).

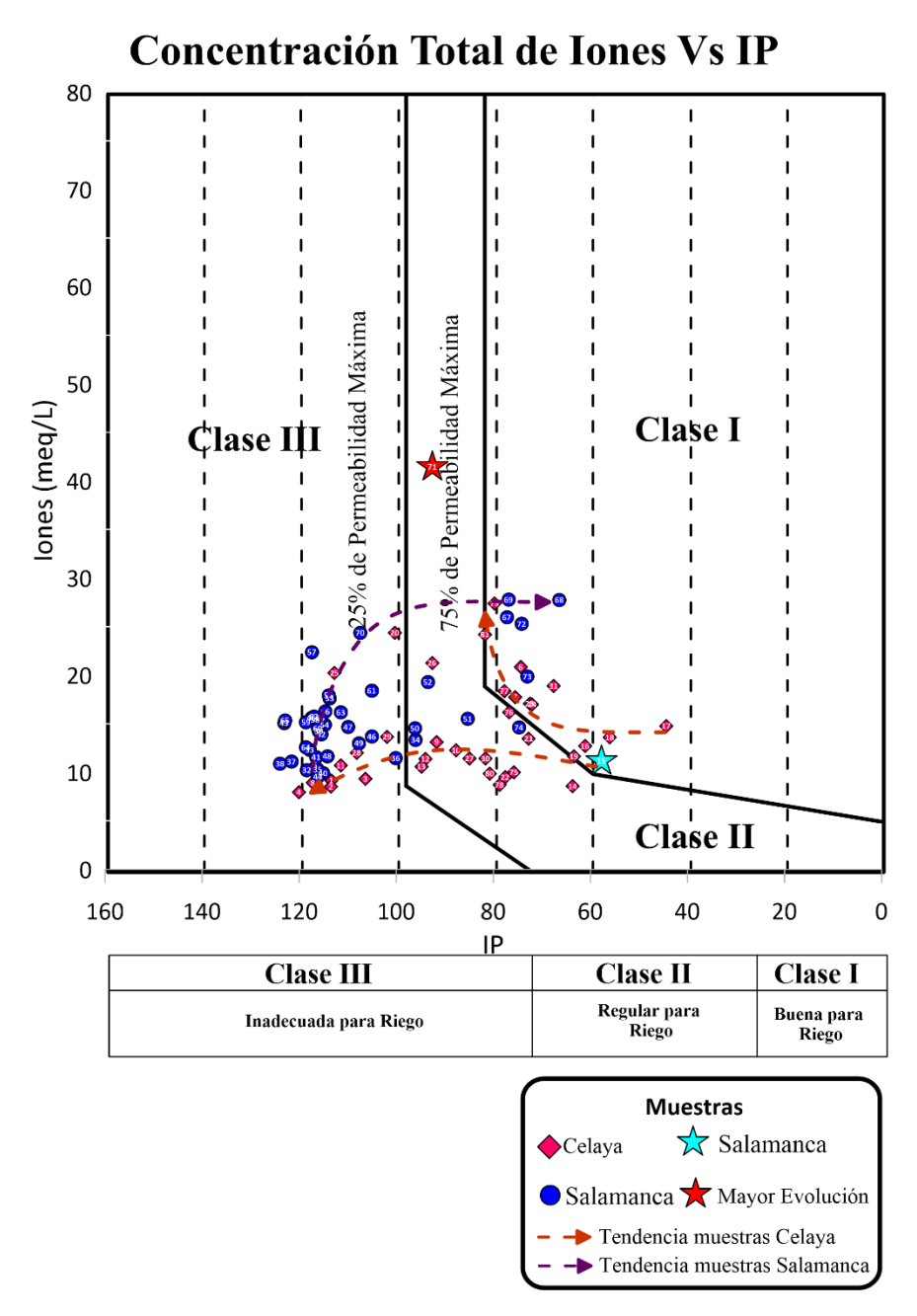

*Fig. 44 Diagrama de Clasificación de la sumatoria de los iones mayoritarios Vs IP.*

#### <span id="page-88-0"></span>*Índice de %Na Vs CE*

En el VC [\(Fig. 45\)](#page-89-0) se determinó una tenencia principal que va de la zona de recarga con calidad excelente a permisible, hacia la zona del valle con calidades desde permisible a inadecuada (flecha punteada naranja).

Mientras que el área de Salamanca muestra una tendencia inversa desde la zona central del municipio de Salamanca con calidad inadecuada a dudosa hasta la zona agrícola en el área de Los Patios con calidad permisible (flecha punteada violeta).

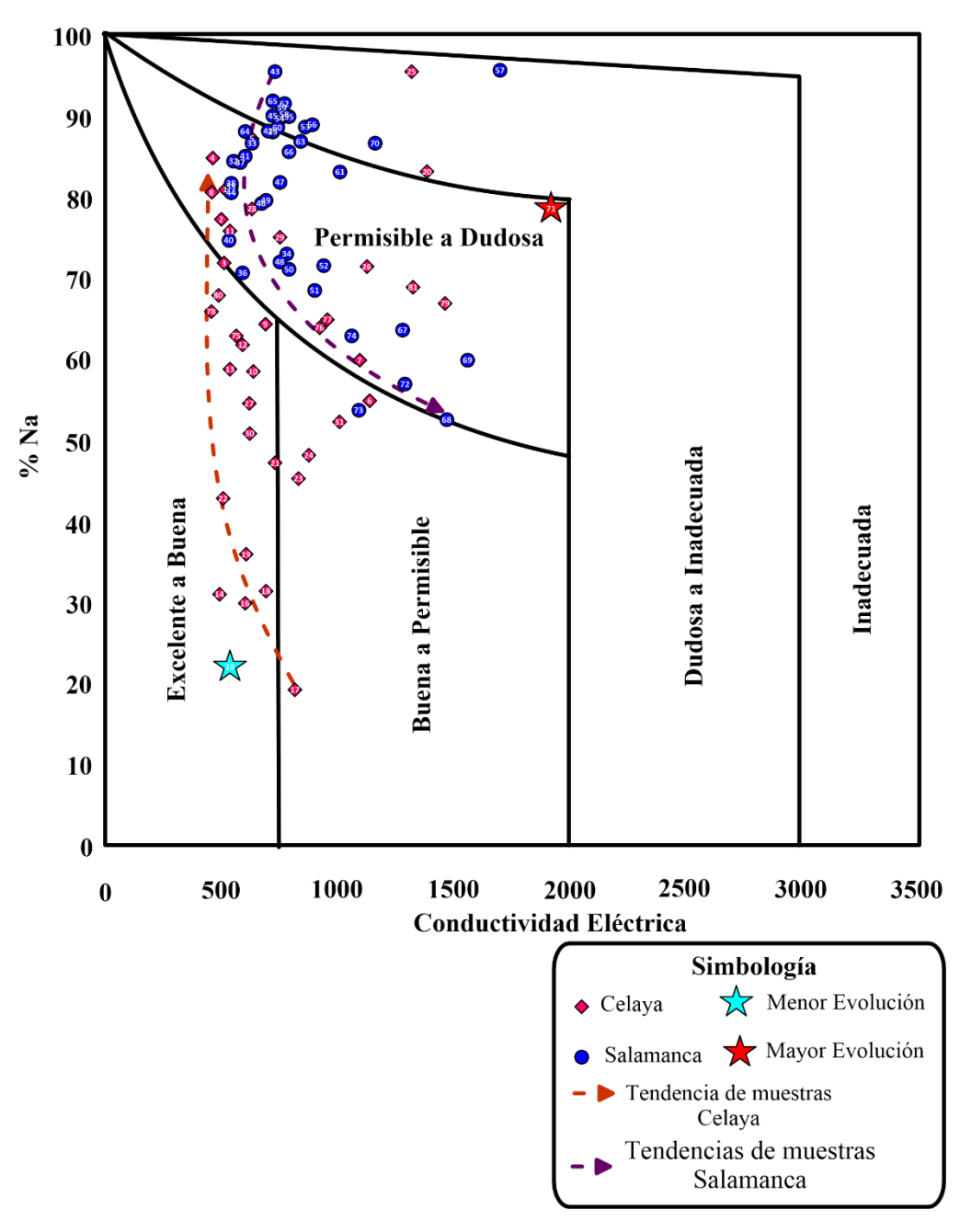

<span id="page-89-0"></span>*Fig. 45 Diagrama de Clasificación de %Na Vs CE para riego.*

#### *Índice SP Vs SE*

El VC [\(Fig. 46\)](#page-90-0) presentó una tendencia preferencial desde la muestra con menor evolución (flecha punteada naranja), ubicada en la zona de recarga al N del área con agua buena para riego (E1-P1), hacia la zona del valle con agua condicionada (E2-P1 y E2-P2) (óvalo rojo).

El área de Salamanca presenta una tendencia desde la cabecera municipal con calidad condicionada hacia la zona agrícola en Valtierra con calidad no recomendable (flecha punteada violeta). La tendencia general va de un agua considerada como buena a un agua clasificada como condicionada.

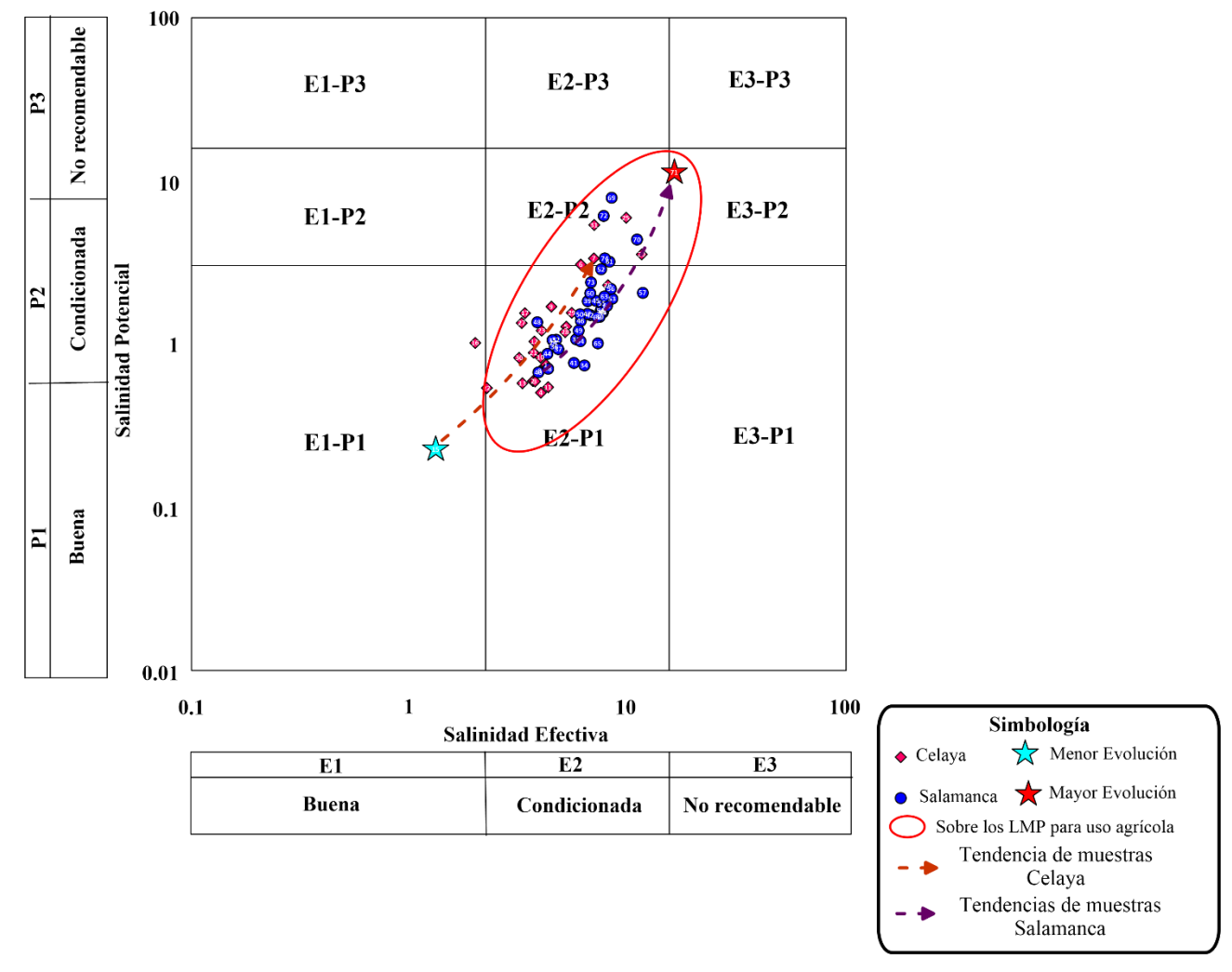

**SP Vs SE** 

<span id="page-90-0"></span>*Fig. 46 Diagrama de clasificación de SP Vs SE para VC y Salamanca.*

#### *Mapa de clasificaciones índice CSR*

En el área de VC [\(Fig. 47\)](#page-91-0) se localizó que hay dos zonas calidad inadecuada del agua para uso agrícola debido a su alta alcalinidad relacionada a la posible formación de Carbonato de Sodio ( $NaCO<sub>3</sub>$ ), la de mayor extensión se encuentra en la parte Este del área, al Norte de Apaseo el Grande, y la zona más pequeña se encuentra de manera puntual entre los municipios de Celaya y Juventino Rosas. Pero de igual manera, se observa que se presenta un bandeamiento en mayor parte del área de estudio con calidad deficiente para el uso agrícola, esta cubre por completo los municipios de Juventino Rosas, Cortázar, Empalme Escobedo, Apaseo el Grande y aproximadamente la mitad de Celaya. Por último, se obtuvieron tres zonas con calidad buena, donde la de mayor área cubre el municipio de Comonfort que se encuentre en el N del área de estudio, mientras que las más pequeñas se encuentran en el S y SW de esta.

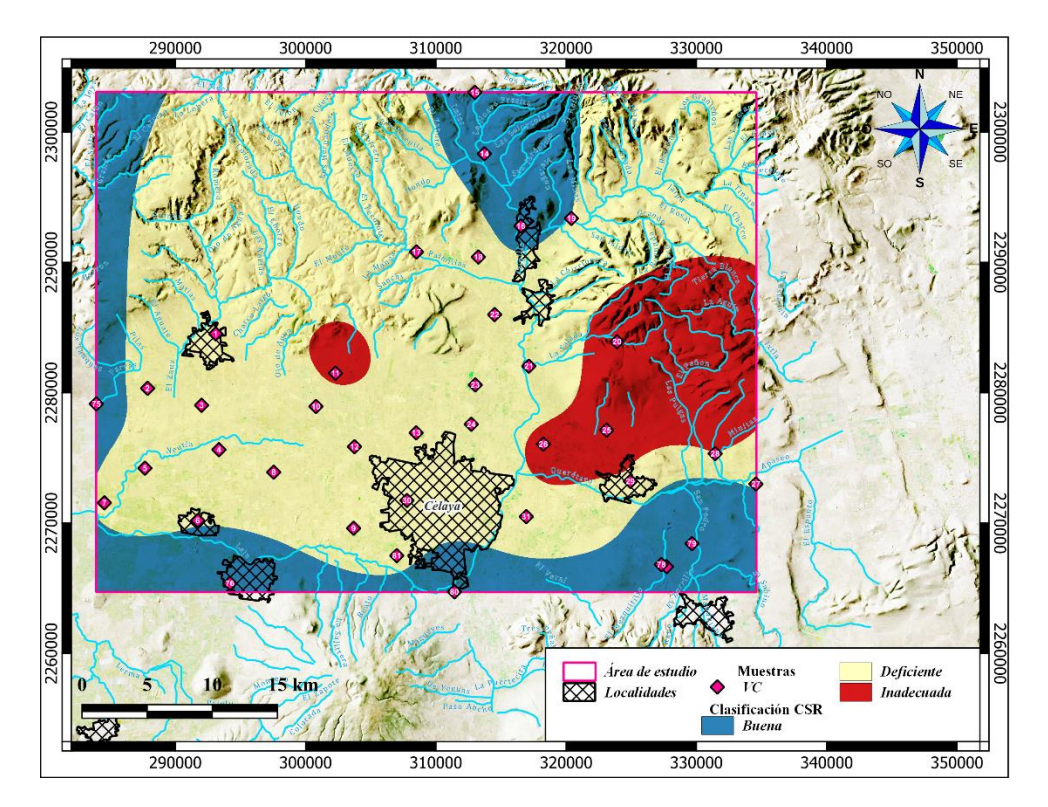

*Fig. 47 Mapa de índice CSR en VC.*

<span id="page-91-0"></span>Por otro lado, en el área de I-VS [\(Fig. 48\)](#page-92-0) se observó que la mayor parte de esta se encuentra dominada por calidad inadecuada asociada a la alta alcalinidad del agua, cubriendo a su vez más del 50 % del municipio de Salamanca. También, se

localizan zonas con calidad deficiente en la parte central de Salamanca, en la porción N y un bandeamiento en espiral que va desde la parte SW hasta el E del área de estudio. Así también, el agua con buena calidad para uso agrícola sigue la tendencia SW a E.

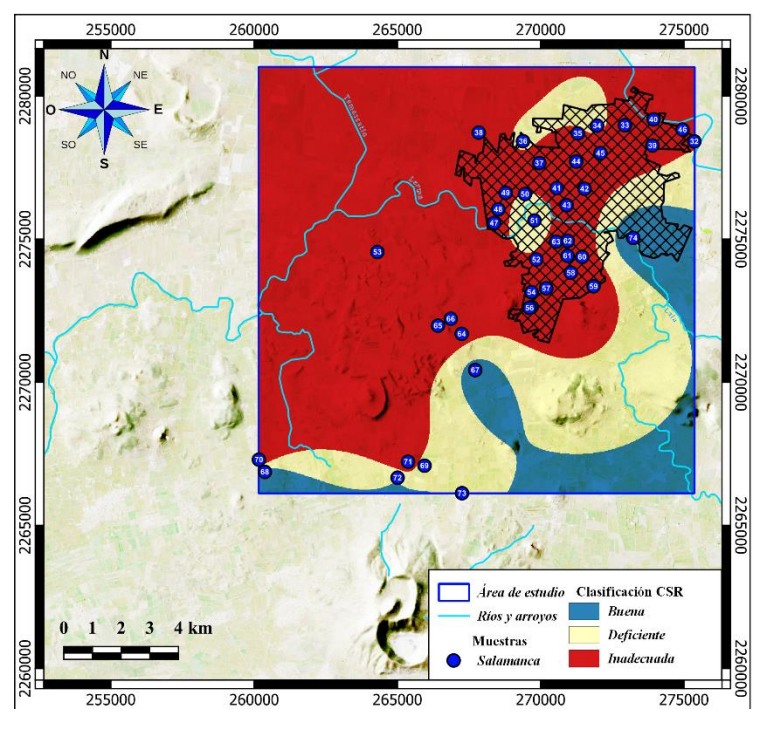

*Fig. 48 Mapa de índice CSR en I-VS.*

## <span id="page-92-0"></span>*Mapa de clasificaciones índice RAM*

El VC [\(Fig. 49\)](#page-93-0) presenta en su totalidad calidad buena para riego con respecto a la relación del ion Magnesio.

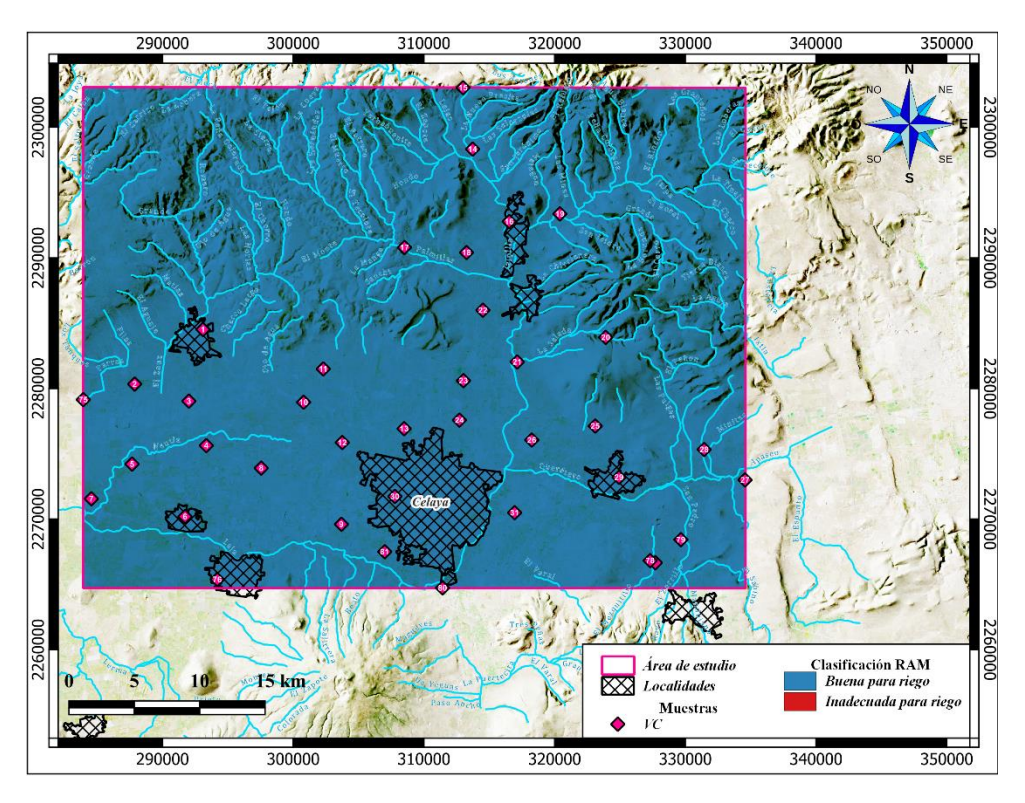

*Fig. 49 Mapa de índice RAM en VC.*

<span id="page-93-0"></span>El área de Salamanca [\(Fig. 50\)](#page-94-0) presenta buena calidad sobre la parte NE del municipio de Salamanca, mientras el resto del área presenta mala calidad para riego debido al alto porcentaje de Mg, de tal forma que puede comenzar a presentar un decaimiento en los cultivos.

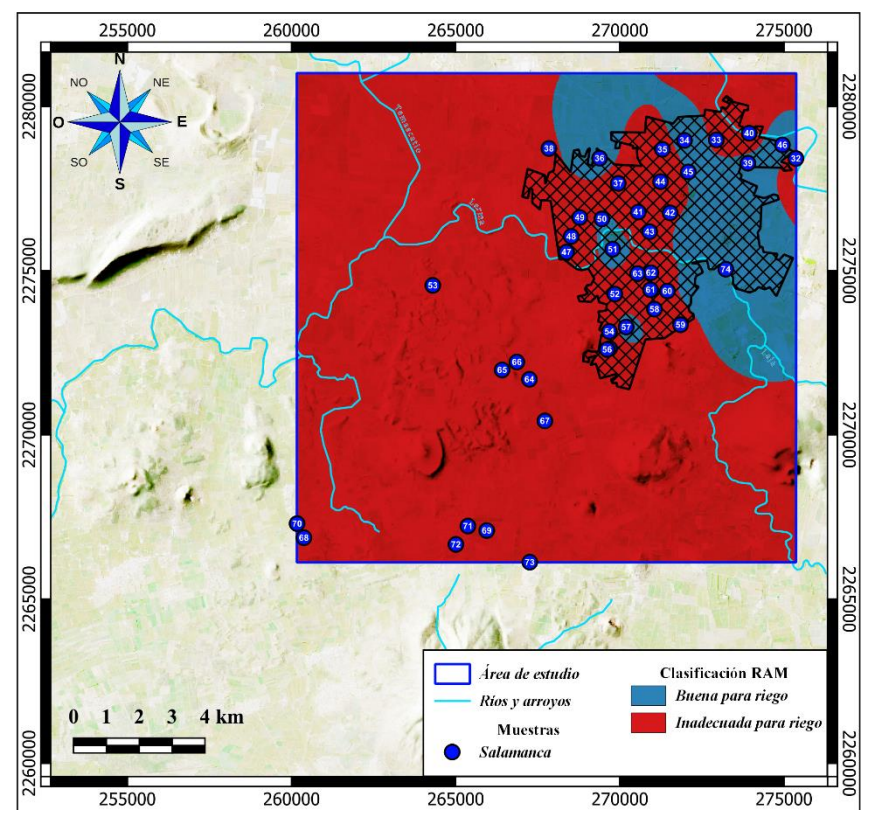

*Fig. 50 Mapa de clasificación RAM de Salamanca.*

### <span id="page-94-0"></span>*Mapa de clasificaciones índice SE*

El VC [\(Fig. 51\)](#page-95-0) se encuentra clasificado en dos tipos de agua, la predominante abarca la parte Sur de tipo condicionada, debido a la alta cantidad de sales solubles que pueden afectar al suelo y a los cultivos, y la zona Norte correspondiente a la zona de recarga, con buena calidad.

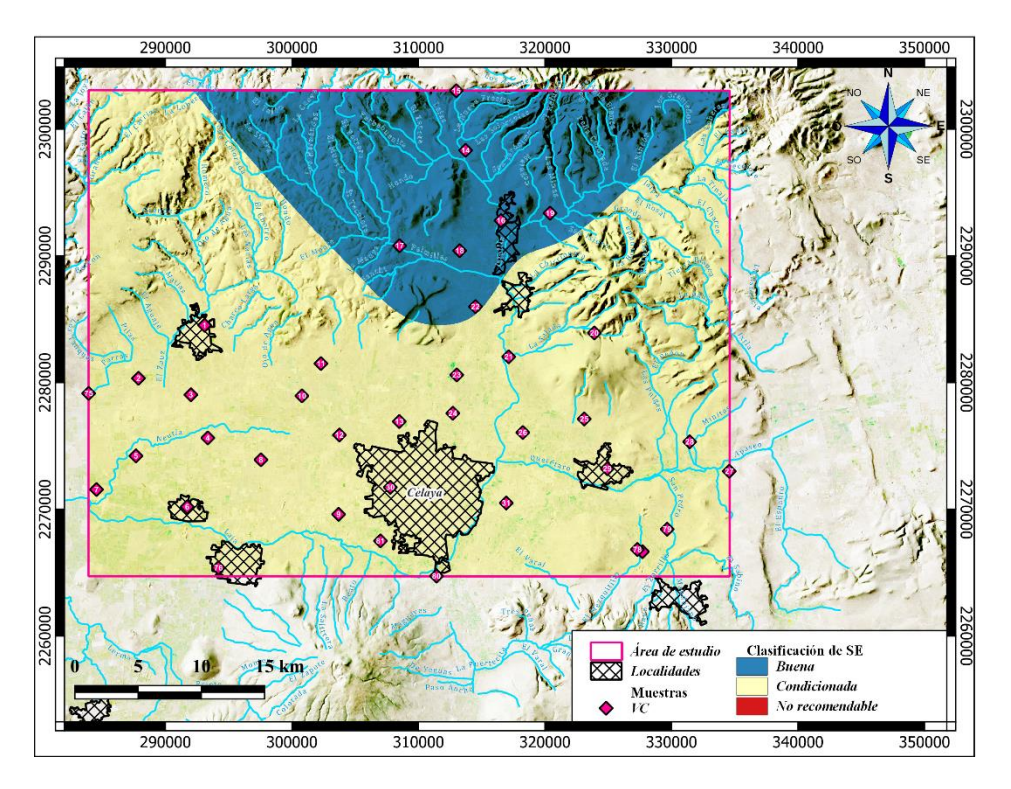

*Fig. 51 Mapa de índice SE de VC.*

<span id="page-95-0"></span>Por otro lado, el valle de Salamanca [\(Fig. 52\)](#page-96-0) presenta en su mayor parte una clasificación de tipo condicionada para cultivar. También se presentan zonas puntuales de buena calidad al centro del municipio de Salamanca, en la zona agrícola sobre la localidad de Santo Domingo y en la parte SW. Además, una muestra con agua no recomendable para riego sobre el municipio de Los Patios.

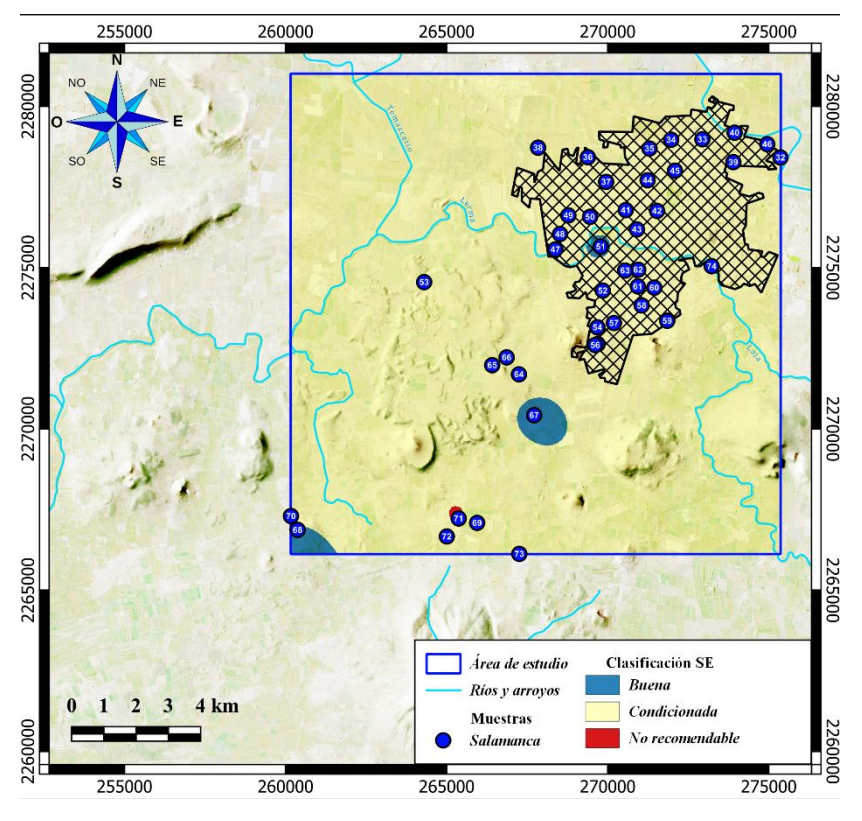

*Fig. 52 Mapa de clasificación del índice de SE.*

### <span id="page-96-0"></span>*Mapa de clasificaciones índice SP*

En el caso del VC [\(Fig. 53\)](#page-97-0) se encuentra caracterizada en la mayor parte de su territorio como agua de buena calidad. Sólo la porción Sur sobre los municipios de Villagrán, parte de Celaya hacia Apaseo el Grande y al E de Empalme Escobedo.

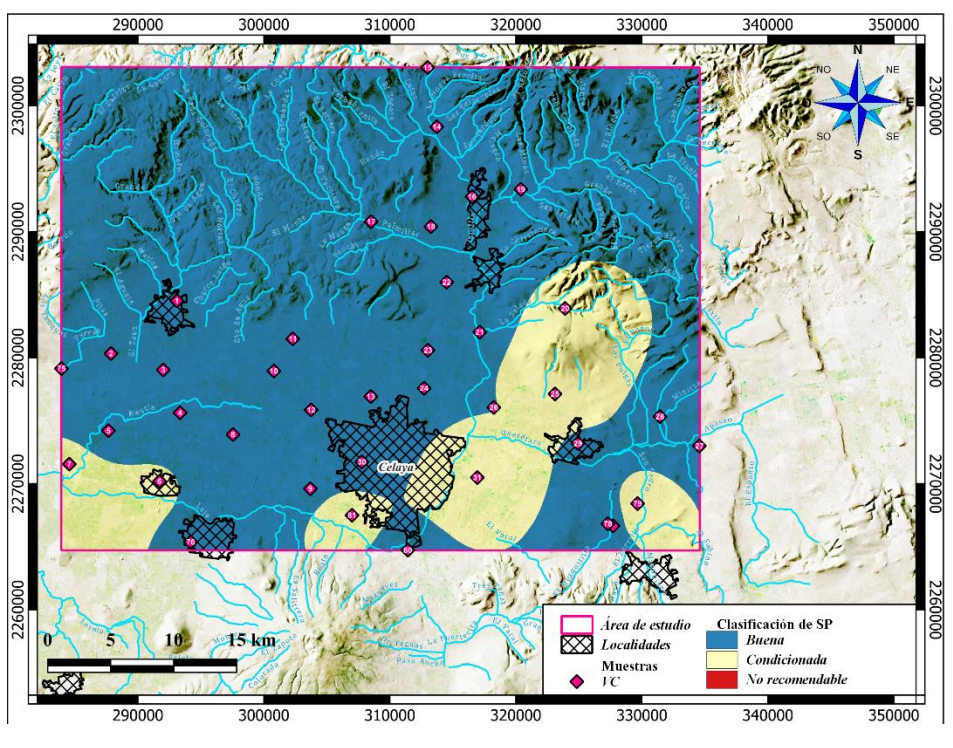

*Fig. 53 Mapa de clasificación del índice SP de VC.*

<span id="page-97-0"></span>El área de Salamanca [\(Fig. 54\)](#page-98-0) presenta una división transversal donde la porción superior tiene una buena calidad para riego. Por otro lado, la parte inferior representa un agua condicionada para el uso agrícola, así como áreas puntuales sobre la cabecera municipal.

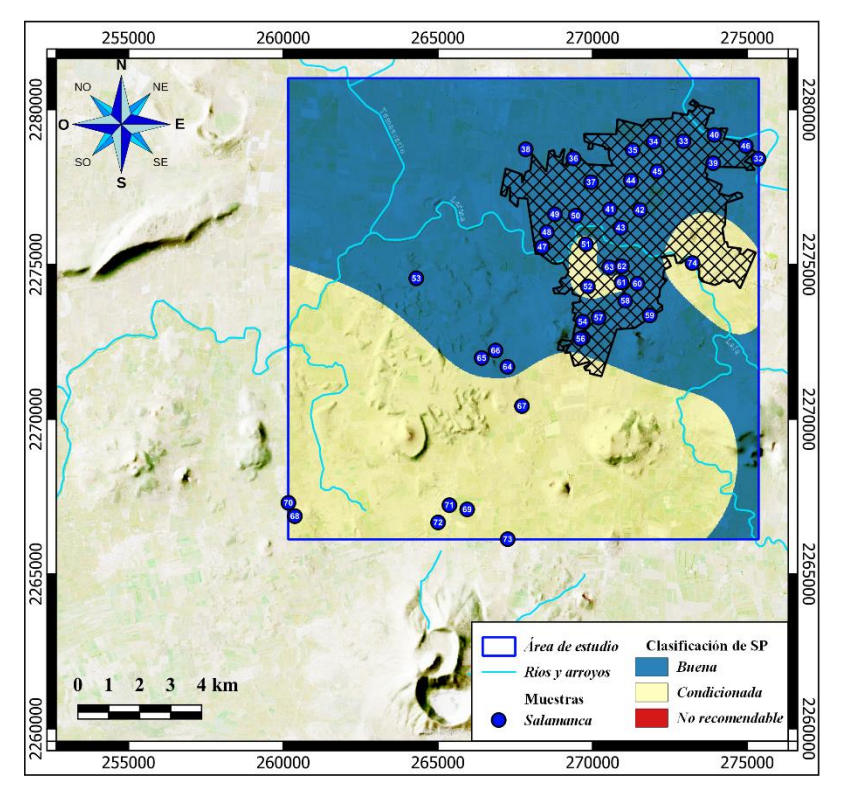

*Fig. 54 Mapa de clasificación del índice SP en Salamanca.*

#### <span id="page-98-0"></span>*Mapa de clasificaciones índice CE*

El VC [\(Fig. 55\)](#page-99-0) presenta en gran parte agua de calidad condicionada, además de un bandeamiento del SW hacia el E y SE, así como un área puntual al W de Comonfort de tipo inadecuada para el riego por su alto grado de iones representados por este parámetro.

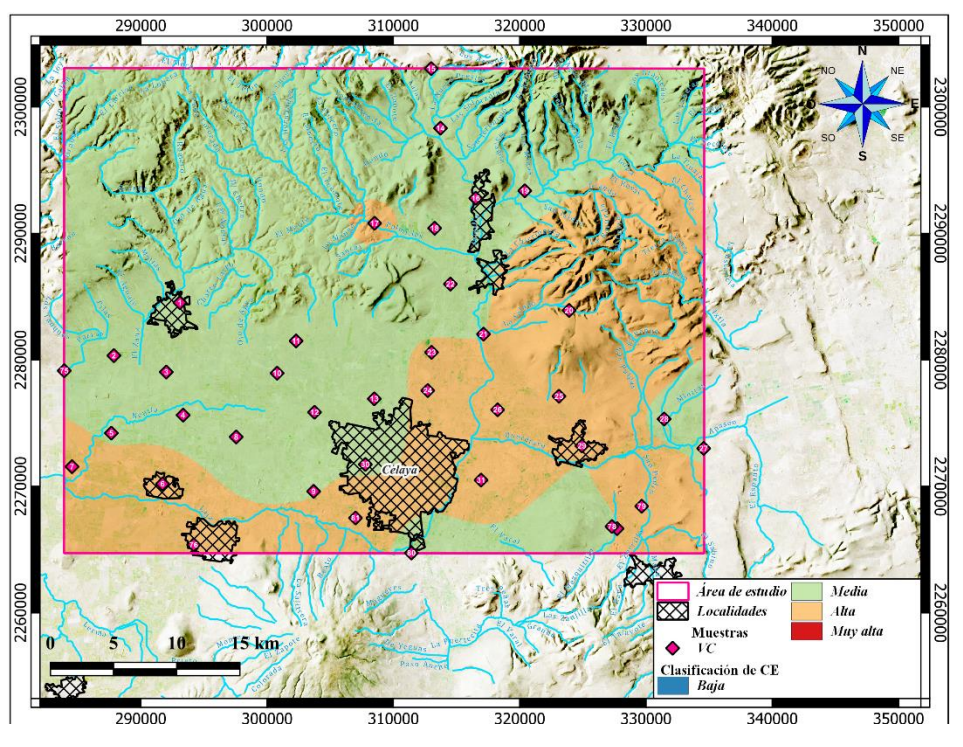

*Fig. 55 Mapa de clasificación del índice de CE de VC.*

<span id="page-99-0"></span>El área de Salamanca [\(Fig. 56\)](#page-100-0) muestra que la porción Sur y la mitad del municipio de salamanca se caracteriza con agua inadecuada para el riego debido a las altas concentraciones de sales disueltas, mientras que en el Norte se tiene un agua condicionada para este uso.

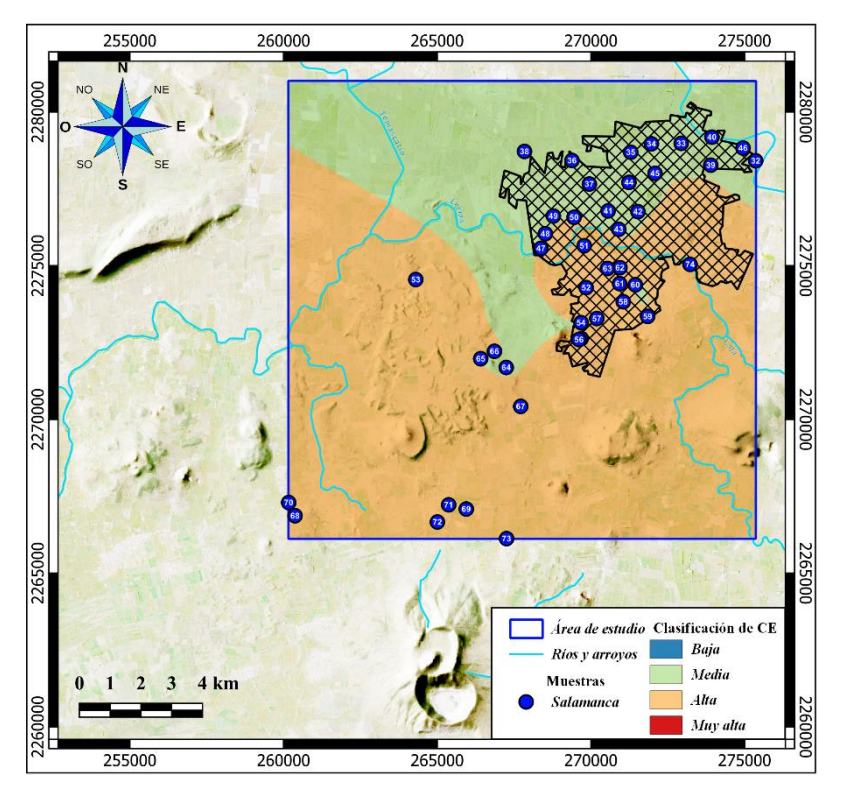

<span id="page-100-0"></span>*Fig. 56 Mapa de Clasificación del índice de CE de Salamanca.*

## **DISCUSIÓN**

El sistema acuífero del VC representado por el modelo conceptual regional [\(Fig.](#page-28-0)  [3b](#page-28-0)) presenta dos tipos de familias de agua representadas en el diagrama de Piper [\(Fig. 10\)](#page-52-0) por lo que se denota que los iones mayoritarios predominantes en el medio acuífero fracturado son Bicarbonato, Calcio y Sodio, estas concentraciones se encuentran ligadas a la interacción agua-roca ya que el medio se encuentra compuesto por roca Andesita-Basalto y en ciertas partes por rocas carbonatadas posiblemente de la Formación Soyatal con las que hacen contacto según se identifican con los cortes de pozos de los **anexos 2 y 3**. El predominio de rocas ígneas corresponde a lo descrito por el diagrama de Piper [\(Fig. 10\)](#page-52-0) y el mapa de Stiff [\(Fig. 11\)](#page-53-0) que identifican como principal proceso hidrogeoquímico es el intercambio iónico asociado a la alteración de las arcillas. De igual manera, se identificó que la principal zona de recarga se localiza en la parte Norte del área de estudio que presenta altas conductividades hidráulicas por su gran cantidad de fallas y fracturas [\(Fig. 27\)](#page-72-0), además de texturas intermedias identificadas en los mapas de los parámetros S e I [\(Fig. 24](#page-69-0) y [Fig. 26\)](#page-71-0) lo cual las vuelve más propensas a ser contaminadas como se muestra en el mapa de índices DRASTIC intrínseco [\(Fig. 29\)](#page-74-0). El flujo que sigue el agua recién infiltrada es en dirección Norte a Centro de acuerdo con la evolución denotada con el diagrama de Mifflin [\(Fig. 12\)](#page-54-0), con dicha evolución se presenta más cantidad precipitación de sales en las zonas de descarga localizadas al centro de los valles identificadas por el diagrama bivariado de índice CCR vs CI/( $HCO<sub>3</sub> + Cl$ ) [\(Fig. 14\)](#page-57-0) por la tendencia hacia la meteorización y evapotranspiración, así como el mapa de Stiff [\(Fig. 11\)](#page-53-0) que identifica las muestras más evolucionadas en esa área, a su vez esto es corroborado por el mapa de profundidad del nivel estático [\(Fig. 15\)](#page-58-0) que denota que los niveles estáticos más someros se encuentran en los valles. Por otro lado, se presentan tres zonas circulares con comportamiento anómalo con respecto a los niveles estáticos debido a que se presentan picos de gran profundidad en la zona del valle asociados a la sobreexplotación, asociada principalmente al gran volumen de agua usada para el riego de cultivos y la industria textil, el área de más profundidad entre los municipios de Celaya y Juventino Rosas, mientras que los tres restantes se localizan en el municipio de Apaseo el Grande (Amézaga-Campos et al., 2022; Borja Ortiz & Rodríguez, 2003; Carranco-Lozada, 2012; López-Alvis et al., 2019; Romero et al., 2017; Rubio-Arellano et al., 2023). El primer y más grande cono de abatimiento al NW de Celaya denota un proceso de mezcla identificado con el diagrama de Piper [\(Fig. 10\)](#page-52-0) el cual se relaciona con el flujo vertical ascendente reportado por Moran-Ramírez et al. (2020) proveniente del acuífero hidrotermal profundo a través de los sistemas de fallas normales mostradas en el modelo conceptual [\(Fig. 3b](#page-28-0)) con el flujo intermedio, igual forma se relaciona con una posible inversión del flujo cambiando la dirección de estos como lo reporta Rubio-Arellano et al. (2023) fenómeno que se observa en el diagrama de Mifflin [\(Fig. 12\)](#page-54-0) y el mapa de profundidad del nivel estático [\(Fig. 15\)](#page-58-0). Por otro lado, como se reporta en los antecedentes, los acuíferos fracturados con sobreexplotación presentan un volumen más grande de extracción al que se infiltra por lo cual el balance hídrico presenta valores negativos como se puede observar en el mapa del parámetro R [\(Fig. 20\)](#page-65-0).

Una vez considerado el parámetro N se encontraron concentraciones mayores al LMP de la *NOM-127-SSA1* (2021) para el ion Nitrato relacionados con la gran cantidad de fertilizantes usados en la agricultura, con lo cual los índices DRASTIC-N denotaron que las zonas más vulnerables se encuentran sobre la parte Norte en la zona de recarga y al SW cerca del cauce del río Laja. Este cambio drástico entre el método DRASTIC intrínseco al específico tiene que ver debido a que el índice N tiene un peso alto, además de que las concentraciones presentan valores altos. De igual manera, se detectó que la calidad del agua para consumo humano presenta valores altos, es decir, se caracteriza como contaminada a fuertemente contaminada [\(Fig. 39\)](#page-84-0) correspondiendo con la zona más vulnerable del método específico DRASTIC [\(Fig. 34\)](#page-79-0), lo que caracteriza la parte N y SW como punto de enfoque para remediación del medio acuífero para consumo humano. Por otro lado, la calidad asociada al sector agrícola se caracteriza por tener la tendencia al enriquecimiento de sales de acuerdo con los diagramas de Wilcox [\(Fig. 43\)](#page-87-0) y %Na vs CE [\(Fig. 45\)](#page-89-0), además debido al tipo de familia de agua que presentan la cantidad de sales efectivas y potenciales representan que son inadecuadas para el riego ya que las plantas podrían no llegar a desarrollarse a totalidad, sobre todo en la parte del valle sobre Apaseo el Grande y al SW de Celaya clasificados como agua condicionada para este uso de acuerdo con los mapas de SE [\(Fig. 51\)](#page-95-0), SP [\(Fig. 53\)](#page-97-0), CSR [\(Fig. 47\)](#page-91-0) y CE [\(Fig. 55\)](#page-99-0).

En el caso del área de Salamanca se caracteriza principalmente por tener aguas ricas en el ion Sodio probablemente asociado al tipo las rocas conteniendo el acuífero Riolitas-Andesitas-Basaltos representado en el modelo conceptual regional [\(Fig. 3a](#page-28-0)), medio que presenta una estructura similar al VC ya que ambos son valles y pilares tectónicos con gran conductividad hidráulica [\(Fig. 27\)](#page-72-0). Las tendencias de flujo van de intermedio a regional en dirección del municipio de Salamanca hacia el área agrícola de los Patios, esta evolución corresponde al reporte de la datación como agua milenaria (Borja Ortiz & Rodríguez, 2003). Dicho esto, se relaciona con la lámina de recarga neta [\(Fig. 21\)](#page-66-0) que identifica la recarga como negativa ya que no existe una recarga efectiva en esta región, por esto al tener un tiempo de residencia promedio de miles de años la interacción agua-roca es consistente a ser el Sodio el ion predominante, así como la tendencia hacia el agua clorurada sódica presentada en el diagrama de Piper [\(Fig. 10\)](#page-52-0). Por otro lado, el proceso principal es el intercambio iónico derivado de la alteración de arcillas del medio acuífero representados en el mapa de Stiff [\(Fig. 11\)](#page-53-0). Como proceso secundario se presenta la tendencia hacia la mezcla asociada al posible aporte de otro flujo subterráneo con diferentes condiciones fisicoquímicas, probablemente asociada a la inversión de flujo en la parte del VC (Rubio-Arellano et al., 2023), demostrado por la tendencia evolutiva observada en el diagrama de Mifflin [\(Fig. 12\)](#page-54-0), el cual muestra que el flujo va del N del VC hacia el SW de Salamanca. A su vez, se presentan tendencias de precipitación de sales en gran proporción sobre el sector agrícola al SW de Salamanca identificadas por el mapa de Stiff [\(Fig. 11\)](#page-53-0) y el diagrama CCR vs Cl/( $HCO_3 + Cl$ ) [\(Fig. 14\)](#page-57-0) cerca del cauce de una de las ramificaciones del río Lerma, el cual es uno de los más contaminados del país (López-Hernández et. al., 2007), además este mismo sector es el que presenta mayor vulnerabilidad intrínseca y específica por el ion Nitrato ya que más de la mitad de las muestras sobrepasa a niveles excesivos el LMP de la *NOM-127-SSA1* (2021). De la misma forma que la calidad del agua para consumo humano denota un agua excesivamente contaminada [\(Fig. 40\)](#page-85-0) correspondiente a las zonas más vulnerables del DRASTIC-N [\(Fig. 38\)](#page-83-0) e índice de contaminación alto [\(Fig. 42\)](#page-86-0). Mientras que los índices de uso agrícola muestran una problemática hacia la salinización asociada a los niveles estáticos someros [\(Fig. 15\)](#page-58-0) al SW del municipio de Salamanca, lo que es una posible consecuencia de los retornos de riego del sector agrícola representado en el diagrama de Wilcox [\(Fig. 43\)](#page-87-0) y los mapas de RAM [\(Fig. 50\)](#page-94-0), SE [\(Fig. 52\)](#page-96-0), SP [\(Fig. 54\)](#page-98-0) y CE [\(Fig. 56\)](#page-100-0). Por otro lado, el diagrama de la suma de iones mayoritarios vs el índice de permeabilidad denota un comportamiento inverso ya que la tendencia que siguen las muestras va de inadecuada hacia buena [\(Fig. 44\)](#page-88-0) probablemente asociada a la mezcla de flujos de agua ya mencionada.

## **CONCLUSIONES**

En base a los resultados, y retomando la hipótesis, con respecto el área completa correspondiente a los acuíferos administrativos representa una vulnerabilidad de baja a intermedia, debido a que algunos de los parámetros se calcularon con los datos dispersos sobre el área total analizada. A pesar de esto, se lograron buenos resultados ya que se diferencian claramente las zonas de menor y mayor riesgo al ser normalizados, por lo cual se cumple el objetivo de caracterizar a ambos acuíferos.

Por otro lado, en cuanto a los análisis específicos correspondientes a la vulnerabilidad y calidad del agua se puede concluir:

El VC presenta calidades inadecuadas para uso doméstico, de las cuales el área del SW del área presenta la peor calidad correspondiente al área de mayor vulnerabilidad para el DRASTIC intrínseco y específico para nitratos posiblemente este asociado con al aporte del río Laja. Mientras que, la calidad para uso agrícola demuestra que el agua es inadecuada en la parte E-SW del valle debido al alto contenido de sales relacionadas a los retornos de riego en ambas áreas y el nivel estático somero en la parte SW que de igual forma se muestra como la más vulnerable.

En el caso de Salamanca al igual que para el VC se identificó que la calidad del agua para consumo doméstico es inadecuada debido a que el área total se clasifica como contaminada hasta excesivamente contaminada, de la misma forma, la calidad para uso agrícola presenta altas concentraciones de sales, estas dos clasificaciones corresponden a las identificadas con los índices DRASTIC y DRASTIC-N como la zona de mayor vulnerabilidad en la porción SW sobre el área agrícola de las localidades de Santo Domingo, Los Patios, Valtierra y La Palma pertenecientes al municipio de Salamanca.

En general se concluye que ambas áreas presentan gran riesgo para sus medios acuíferos intermedios en especial por el ion nitrato que se encuentra presente en grandes concentraciones, que a su vez ponen en riesgo la salud de los habitantes

91

en estos sectores que dependen en su totalidad de este medio para su abastecimiento de agua, así mismo por la gran cantidad de sales presentes también se pone en riesgo la actividad económica principal que es la agricultura ya que los cultivos no pueden llegar a tener el desarrollo debido, además de tendencias hacia la sodicidad lo que corresponde a un mayor riesgo ya que influye en la esterilización de los suelos. Por todo esto, se deben implementar acciones de remediación y tratamiento adecuado para los usos analizados en este trabajo. De igual manera, se recomienda que en futuros trabajos se tome en cuenta la conexión entre estos dos medios acuíferos ya que ambos repercuten en las características hidrogeoquímicas del otro.

# **FUENTES DE INFORMACIÓN**

- Abd-Elaty, I., Pugliese, L., Zelenakova, M., Mesaros, P., & Shinawi, A. El. (2020). Simulation-Based Solutions Reducing Soil and Groundwater Contamination from Fertilizers in Arid and Semi-Arid Regions: Case Study the Eastern Nile Delta, Egypt. *International Journal of Environmental Research and Public Health*, *17*(24), 9373. https://doi.org/10.3390/ijerph17249373
- Aguilera, K. (2019). Listening to the People: The Effects of an Unregulated Landfill in Salamanca, Guanajuato, Mexico. In *Karina Aguilera Landfill Effects in Salamanca*.
- Aller, L., Bennett, T., Lehr, J. H., & Petty, R. J. (1985, May). *DRASTIC: A Standardized System for Evaluating Ground Water Pollution (EPA)*. https://books.google.com.mx/books?hl=es&lr=&id=UrTEoGnVlkEC&oi=fn d&pg=PR9&ots=UwkRYZ0wTe&sig=98IsmSJjU1LxaMlldjptt2iL5- 0&redir\_esc=y#v=onepage&q&f=false
- Almanza-Tovar, O. G. (2015). *Índices de calidad del agua y vulnerabilidad acuífera de un sistema hidrogeológico: caso valle de San Luis Potosí*.
- Alvarado, A., Esteller, M. V., Quentin, E., & Expósito, J. L. (2016). Multi-Criteria Decision Analysis and GIS Approach for Prioritization of Drinking Water Utilities Protection Based on their Vulnerability to Contamination. *Water Resources Management*, *30*(4), 1549–1566. https://doi.org/10.1007/S11269-016-1239-4/TABLES/2
- Amézaga-Campos, B. S., Villanueva-Estrada, R., Carrillo-Chavez, A., Morales-Arredondo, J. I., & Morán-Ramírez, J. (2022). Hydrogeochemistry characterization of an overexploited municipal, agricultural, and industrial aquifer, central Mexico. *Applied Geochemistry*, *142*. https://doi.org/10.1016/j.apgeochem.2022.105310
- Arauzo, M. (2017). Vulnerability of groundwater resources to nitrate pollution: A simple and effective procedure for delimiting Nitrate Vulnerable Zones. *Science of The Total Environment*, *575*, 799–812. https://doi.org/10.1016/j.scitotenv.2016.09.139
- Backman, B., Bodiš, D., Lahermo, P., Rapant, S., & Tarvainen, T. (1998). Application of a groundwater contamination index in Finland and Slovakia. *Researchgate.Net*, *36*(2). https://www.researchgate.net/profile/Gani-Yessilkanov/post/What are the international standards for ideal value s and the highest permissible values for heavy elements in drinking \_water/attachment/5e7c25a0cfe4a7809f8b7ca6/AS%3A87318275610624 1%401585194400548/download/Backman+et+al.+-+1998+-
+Application+of+a+groundwater+contamination+index+in+Finland+and+S lovakia.pdf

- Ball, R. O., & Church, R. L. (1980). Water Quality Indexing and Scoring. *Journal of the Environmental Engineering Division*, *106*(4), 757–771. https://doi.org/10.1061/JEEGAV.0001067
- Bascarón, M. (1979). *Análisis multicriterio en la evaluación de Impacto Ambiental*. https://scholar.google.com/scholar?q=Bascaron+(1979)+&hl=es&as\_sdt= 0,5
- BCN. (2016). *Calidad del Agua*. DEPARTAMENTO DE ESTUDIOS, EXTENSIÓN Y PUBLICACIONES. https://obtienearchivo.bcn.cl/obtienearchivo?id=repositorio/10221/23747/2 /Calidad%20del%20Agua%20Final.pdf
- Belmonte-Jiménez, S. I., Campos-Enríquez, J. O., Alatorre-Zamora, M. A., Belmonte-Jiménez, S. I., Campos-Enríquez, J. O., & Alatorre-Zamora, M. A. (2005). Vulnerability to contamination of the Zaachila aquifer, Oaxaca, México. *Geofísica Internacional*, *44*(3), 283–300. http://www.scielo.org.mx/scielo.php?script=sci\_arttext&pid=S0016- 71692005000300283&lng=es&nrm=iso&tlng=en
- Benjmel, K., Amraoui, F., Aydda, A., Tahiri, A., Yousif, M., Pradhan, B., Abdelrahman, K., Fnais, M. S., & Abioui, M. (2022). A Multidisciplinary Approach for Groundwater Potential Mapping in a Fractured Semi-Arid Terrain (Kerdous Inlier, Western Anti-Atlas, Morocco). *Water (Switzerland)*, *14*(10). https://doi.org/10.3390/w14101553
- Bhering, A. P., Antunes, I. M. H. R., Marques, E. A. G., & de Paula, R. S. (2021). Geological and hydrogeological review of a semi-arid region with conflicts to water availability (southeastern Brazil). *Environmental Research*, *202*, 111756. https://doi.org/10.1016/j.envres.2021.111756
- Borja Ortiz, R. I., & Rodríguez, R. C. (2003). *Geofísica Internacional Aquifer vulnerability changes due to faults and riverbeds in Salamanca Aquifer vulnerability changes due to faults and riverbeds in Salamanca, Guanajuato, Mexico*. *43*, 623–628. <http://www.redalyc.org/articulo.oa?id=56843411>
- Brown, R., & McClelland, N. (1970). A wáter quality index-do we dare. Researchgate.net.
- Cameira, M. do R., Rolim, J., Valente, F., Mesquita, M., Dragosits, U., & Cordovil, C. M. d. S. (2021). Translating the agricultural N surplus hazard into groundwater pollution risk: Implications for effectiveness of mitigation

measures in nitrate vulnerable zones. *Agriculture, Ecosystems and Environment*, *306*. https://doi.org/10.1016/J.AGEE.2020.107204

- Carranco-Lozada, S. E. (2012). *Efectos de cambio de uso de suelo sobre un acuífero en una región tectónicamente activa*.
- Castillo Ramiro, R., HERNANDEZ Aurora, A., Juan Angel, M. G., & Joel, B. I. (2001). *AQUIFER POLLUTION RISK ASSESSMENT FOR A MULTI SOURCE PROCESS. THE SALAMANCA CASE 3*.
- Castro-Ramirez, I., Rocha-Amador, D. O., Ruiz-Vera, T., Alegría-Torres, J. A., Cruz-Jiménez, G., Enciso-Donis, I., & Costilla-Salazar, R. (2022). Environmental and biological monitoring of organochlorine pesticides in the city of Salamanca, Mexico. *Environmental Geochemistry and Health*. https://doi.org/10.1007/s10653-022-01368-9
- CIMMYT, & IDP. (2021). *Salamanca, un municipio donde la Agricultura de Conservación es tendencia*. https://idp.cimmyt.org/salamanca-unmunicipio-donde-la-agricultura-de-conservacion-es-tendencia/
- CONAGUA. (2018a). *Actualización de la disponibilidad media anual de agua en el acuífero Irapuato-Valle (1119), Estado de Guanajuato*.
- CONAGUA. (2018b). *Actualización de la disponibilidad media anual de agua en el acuífero Valle de Celaya (1115), Estado de Guanajuato*.
- CONAGUA. (2021, July). *SINA*. http://sina.conagua.gob.mx/sina/index\_jquerymobile2.html?tema=acuiferos
- CONAGUA, & DOF. (2020, September 17). *Disponibilidad Media Anual de Aguas Subterráneas*. https://sigagis.conagua.gob.mx/gas1/sections/Edos/guanajuato/guanajuat o.html
- Conesa, F. (1993). *Guía metodológica para la evaluación del impacto ambiental*. https://scholar.google.com/scholar?hl=es&as\_sdt=0%2C5&q=Conesa+F+ %281993%29+Gu%C4%B1%C2%B4a+Metodolo%C2%B4gica+para+la+ Evaluacio%C2%B4n+del+Impacto+Ambiental.+Ed.+Mundi+Prensa%2C+ 276+pp&btnG=
- Demant, A. (1978). Características del Eje Neovolcánico Transmexicano y sus problemas de interpretación. *Dialnet.Unirioja.Es*. https://dialnet.unirioja.es/descarga/articulo/2230348.pdf
- DOF. (2020, September 17). *GeoVisor de Acuíferos Sobreexplotados*. https://sigaims.conagua.gob.mx/dma/
- Doneen, L. D., (1964). Notes on water quality in agricultura. Water science and engineering paper 4001.
- El Sol del Bajío. (2022). *Entregan semilla de garbanzo a productores de Juventino Rosas*. [https://www.elsoldelbajio.com.mx/local/entregan](https://www.elsoldelbajio.com.mx/local/entregan-semilla-de-garbanzo-a-productores-de-juventino-rosas-8979039.html)[semilla-de-garbanzo-a-productores-de-juventino-rosas-8979039.html](https://www.elsoldelbajio.com.mx/local/entregan-semilla-de-garbanzo-a-productores-de-juventino-rosas-8979039.html)
- EATON, FRANK M., (1950). SIGNIFICANCE OF CARBONATES IN IRRIGATION WATERS. Soil Science 69(2): p 123-134, February 1950.
- EPA 816-F-09-004. (2009). *EPA 816-F-09-004*.
- Gaillardet, J., Dupré, B., Allègre, C. J., & Négrel, P. (1997). Chemical and physical denudation in the Amazon River Basin. *Chemical Geology*, *142*(3–4), 141–173. https://doi.org/10.1016/S0009-2541(97)00074-0
- Ghazavi, R., & Ebrahimi, Z. (2015). Assessing groundwater vulnerability to contamination in an arid environment using DRASTIC and GOD models. *International Journal of Environmental Science and Technology*, *12*(9), 2909–2918. https://doi.org/10.1007/s13762-015-0813-2
- Gobierno del Estado de Guanajuato. (2022, September 7). *Beneficia SDAyR a productores de Apaseo el Grande con fertilizante*. Boletines Dependencias. https://boletines.guanajuato.gob.mx/2022/09/07/beneficiasdayr-a-productores-de-apaseo-el-grande-con-fertilizante/
- Guerrero, M. A. O. (2022). Numerical Analysis of the Groundwater Flow System and Heat Transport for Sustainable Water Management in a Regional Semi-Arid Basin in Central Mexico. *Water (Switzerland)*, *14*(9). https://doi.org/10.3390/w14091377
- Hansen, B., Sonnenborg, T. O., Møller, I., Bernth, J. D., Høyer, A. S., Rasmussen, P., Sandersen, P. B. E., & Jørgensen, F. (2016). Nitrate vulnerability assessment of aquifers. *Environmental Earth Sciences*, *75*(12). https://doi.org/10.1007/s12665-016-5767-2
- Heath, R. C., North Carolina. Department of Natural Resources and Community Development., & Geological Survey (U.S.). (2004). *Basic ground-water hydrology*. U.S. Geological Survey.
- Hernández-Pérez, E., Levresse, G., Carrera-Hernandez, J., Inguaggiato, C., Vega-González, M., Corbo-Camargo, F., Carreón-Freyre, D. C., Billarent-Cedillo, A., Contreras, F. J. S., & Hernández, C. P. R. (2022). Geochemical and isotopic multi-tracing (δ18O, δ2H, δ13C, Δ14C) of groundwater flow dynamics and mixing patterns in the volcanoclastic aquifer of the semiarid San Juan del Río Basin in central Mexico. *Hydrogeology Journal*, *30*(7), 2073–2095. https://doi.org/10.1007/s10040- 022-02536-y
- https://www.gob.mx/cms/uploads/attachment/file/157801/Que-es-la-Hidrogeologia.pdf#:~:text=La%20hidrogeolog%C3%ADa%20trata%20del %20estudio%20integral%20del%20agua, espacio%20en%20el%20marco%20de%20la%20geolog%C3%ADa%20r egional. (n.d.). *¿Qué es la Hidrogeología?*
- Huntley, D. (1986). Relations Between Permeability and Electrical Resistivity in Granular Aquifers. *Groundwater*, *24*(4), 466–474. https://doi.org/10.1111/J.1745-6584.1986.TB01025.X
- IMTA. (2019, September 24). *Aguas subterráneas. El agua se encuentra siempre presente, en sus diferentes formas, en toda la corteza terrestre*. https://www.gob.mx/imta/articulos/aguas-subterraneas
- INEGI. (1998). *Estudio hidrológico del estado de Guanajuato.* INEGI.
- INEGI. (2009a). *Prontuario de información geográfica municipal de los Estados Unidos Mexicanos. Apaseo el Alto, Guanajuato.*
- INEGI. (2009b). *Prontuario de información geográfica municipal de los Estados Unidos Mexicanos. Apaseo el Grande, Guanajuato.*
- INEGI. (2009c). *Prontuario de información geográfica municipal de los Estados Unidos Mexicanos. Cortazar, Guanajuato.*
- INEGI. (2009d). *Prontuario de información geográfica municipal de los Estados Unidos Mexicanos. Irapuato, Guanajuato.*
- INEGI. (2009e). *Prontuario de información geográfica municipal de los Estados Unidos Mexicanos. Santa Cruz de Juventino Rosas, Guanajuato.*
- INEGI. (2010a). *Compendio de información geográfica municipal 2010. Celaya Guanajuato.* www.inafed.gob.mx/wb2/ELOCAL/ELOC\_Enciclopedia
- INEGI. (2010b). *Compendio de información geográfica municipal 2010. Salamanca, Guanajuato.* www.inafed.gob.mx/wb2/ELOCAL/ELOC\_Enciclopedia
- INEGI. (2021). *Diccionario de datos de climas*. www.inegi.org.mx
- IPLANEG. (2022). *PROGRAMA DE DESARROLLO URBANO Y DE ORDENAMIENTO ECOLÓGICO TERRITORIAL DEL MUNICIPIO DE COMONFORT, GUANAJUATO*.
- Joel, B. I., Ramiro, R. C., & Angel, M. G. J. (2001). *METAL TENDENCY ANALYSIS, As AND Pb, IN AN URBAN AQUIFER SYSTEM. THE SALAMANCA CASE 2*.
- Kau, D. del A. C., Benavides, A. C., Larragoitia, J. C., & Rüde, T. R. (2020). Understanding co-occurrence and mobility of uranium and arsenic sources in groundwater flow systems in semi-arid zones in the Mexican Altiplano. *EGU2020*. https://meetingorganizer.copernicus.org/EGU2020/EGU2020-461.html
- Kawo, N. S., & Karuppannan, S. (2018). Groundwater quality assessment using water quality index and GIS technique in Modjo River Basin, central Ethiopia. *Journal of African Earth Sciences*, *147*, 300–311. https://doi.org/10.1016/j.jafrearsci.2018.06.034
- Kuchuk, F., Biryukov, D., & Fitzpatrick, T. (2015). Fractured-Reservoir Modeling and Interpretation. *SPE Journal*, *20*(05), 983–1004. https://doi.org/10.2118/176030-PA
- Landa-Arreguín, J. F. A., Villanueva-Estrada, R. E., Rodríguez-Díaz, A. A., Morales-Arredondo, J. I., Rocha-Miller, R., & Alfonso, P. (2021). Evidence of a new geothermal prospect in the Northern-Central trans-Mexican volcanic belt: Rancho Nuevo, Guanajuato, Mexico. In *Journal of Iberian Geology* (Vol. 47, Issue 4, pp. 713–732). Springer Science and Business Media Deutschland GmbH. https://doi.org/10.1007/s41513-021-00173-0
- León Vizcaíno, L. F. (1992). *Indices de Calidad del Agua (ICA), Forma de Estimarlos y Aplicación en la Cuenca Lerma-Chapala*.
- Lloyd, J. W., & Heathcote, J. A. (1985). *Natural inorganic hydrochemistry in relation to ground water*. Oxford University Press,New York, NY.
- López-Alvis, J., Carrera-Hernández, J. J., Levresse, G., & Nieto-Samaniego, Á. F. (2019). Assessment of groundwater depletion caused by excessive extraction through groundwater flow modeling: the Celaya aquifer in central Mexico. *Environmental Earth Sciences*, *78*(15). <https://doi.org/10.1007/s12665-019-8497-4>
- López-Hernández, M., Ramos-Espinosa, M. G., Carranza-Fraser, J. (2007). Análisis multimétrico para evaluar contaminación en el río Lerma y lago de Chapala, México. *Hidrobiológica*, 17-30, 17 (1).
- Makonyo, M., & Msabi, M. M. (2021). Identification of groundwater potential recharge zones using GIS-based multi-criteria decision analysis: A case study of semi-arid midlands Manyara fractured aquifer, North-Eastern Tanzania. *Remote Sensing Applications: Society and Environment*, *23*. https://doi.org/10.1016/j.rsase.2021.100544
- Maria, R. (2018). Comparative studies of groundwater vulnerability assessment. *IOP Conference Series: Earth and Environmental Science*, *118*, 012018. https://doi.org/10.1088/1755-1315/118/1/012018
- McCasland, M., Trautmann, N. M., Porter, K. S., & Wagenet, R. J. (1985). Nitrate: Health Effects in Drinking Water. *NATURAL RESOURCES. CORNELL COOPERATIVE EXTENSION*.
- Mejía, J. A., Rodríguez, R., & Berlin, J. (2001). *HYDRODYNAMIC AND POLLUTION OF THE URBAN AQUIFER SYSTEM OF SALAMANCA, GTO. THE SALAMANCA CASE 1*.
- Mifflin, M. D. (1988). Region 5, Great Basin. *Hydrogeology*, 69–78. https://doi.org/10.1130/DNAG-GNA-O2.69
- Morales-Arredondo, I., Flores-Ocampo, I. Z., Aurora Armienta, M., Morán-Ramírez, J., Hernández-Hernández, M. A., & Landa-Arreguin, J. F. (2020). IDENTIFICACIÓN DE LAS FUENTES DE NITRATOS MEDIANTE MÉTODOS HIDROGEOQUÍMICOS E ISOTÓPICOS EN EL AGUA SUBTERRÁNEA DEL BAJÍO GUANAJUATENSE. *Geofísica Internacional* .
- Morales-Arredondo, J. I., Armienta Hernández, M. A., Ortega-Gutiérrez, J. E., Flores-Ocampo, I. Z., & Flores-Vargas, R. (2020). Evaluation of the carbon dioxide behavior in a thermal aquifer located at Central Mexico and its relation to silicate weathering. *International Journal of Environmental Science and Technology*, *17*(7), 3411–3430. https://doi.org/10.1007/s13762-020-02683-3
- Morales-Arredondo, J. I., Armienta-Hernández, M. A., Lugo-Dorantes, A. E., Barrera-Arrazola, A. P., Flores-Ocampo, I. Z., & Flores-Vargas, R. (2022). Fluoride presence in drinking water along the southeastern part of El Bajío Guanajuatense, Guanajuato, Mexico: sources and health effects. *Environmental Geochemistry and Health*. https://doi.org/10.1007/s10653- 022-01426-2
- Moran-Ramírez, J., Morales-Arredondo, J. I., Armienta-Hernández, M. A., & Ramos-Leal, J. A. (2020). Quantification of the Mixture of Hydrothermal and Fresh Water in Tectonic Valleys. *Journal of Earth Science*, *31*(5), 1007–1015. https://doi.org/10.1007/s12583-020-1294-x
- Nieto-Samaniego, Á. (1990). Fallamiento y estratigrafía cenozoicos en la parte sudoriental de la Sierra de Guanajuato. *Dialnet.Unirioja.Es*. https://dialnet.unirioja.es/descarga/articulo/2231886.pdf

*NOM-127-SSA1*. (2021).

https://www.dof.gob.mx/nota\_detalle.php?codigo=5650705&fecha=02/05/ 2022#gsc.tab=0

- Olan-Flores, J. E. (2019). *EVALUACIÓN DE LA VULNERABILIDAD A LA CONTAMINACIÓN ACUÍFERA EN EL MUNICIPIO DE SALAMANCA, GUANAJUATO MEDIANTE LA METODOLOGÍA DRASTIC*.
- Owen, D. D. R., & Cox, M. E. (2015). Hydrochemical evolution within a large alluvial groundwater resource overlying a shallow coal seam gas reservoir. *Science of the Total Environment*, *523*, 233–252. https://doi.org/10.1016/j.scitotenv.2015.03.115
- Pacheco, P. Y., Ceballos, R. P., & Pacheco Ávila, J. (2004). *Vulnerabilidad del agua subterránea a la contaminación de nitratos en el estado de Yucatán*.
- Palacios, V. O., (1970). Instructivo para el muestreo registro de datos e interpretación de la calidad del agua para el riego agrícola: Escuela Nacional de Agricultura.
- Pérez, I. (2020). *Acuíferos, nuestra valiosa fuente de agua*. Ciencia UNAM. https://ciencia.unam.mx/leer/988/acuiferos-una-valiosa-fuente-de-agua-
- Piper, A., & 1944, undefined. (1944). A graphic procedure in the geochemical interpretation of water‐analyses. *Wiley Online Library*, *25*(6), 914–928. https://doi.org/10.1029/TR025i006p00914
- Ramírez, J., & Cronista De Villagrán, M. (2010). *Villagrán*. 1–42.
- Ramos Leal, J. A. (2002). *VALIDACIÓN DE MAPAS DE VULNERABILIDAD ACUÍFERA E IMPACTO AMBIENTAL: CASO RÍO TURBIO, GUANAJUATO*.
- Ramos Leal, J. A., Tapia Silva, F. O., & Sandoval Montes, I. (2012). Analysis of aquifer vulnerability and water quality using SINTACS and geographic weighted regression. *Environmental Earth Sciences*, *66*(8), 2257–2271. https://doi.org/10.1007/s12665-011-1447-4
- Ramos-Leal, J. A., López-Álvarez, B., Santacruz-De León, G., Almanza-Tovar, O., Morán-Ramírez, J., Padilla-Reyes, D. A., & González-Acevedo, Z. I. (2016). Quality indices of groundwater for agricultural use in the region of Tierra Nueva, San Luis Potosi, Mexico. *Arabian Journal of Geosciences*, *9*(19). https://doi.org/10.1007/s12517-016-2758-2
- Ramos-Leal, J. A., Moran-Ramírez, J., Rodríguez-Robles, U., León, G. S. De, Roy, P. D., Fuentes-Rivas, R. M., de Oca, R., & Fonseca Montes, M. G. (2022). Hydrogeochemical and isotopic characterizations of an aquifer in the semi-arid region of the Mexican Highlands. *Geochemistry*, *82*(2). https://doi.org/10.1016/j.chemer.2022.125872
- Ramos-Leal, J., & Carrera-Hernandez, J. (2009). ACTIVE FAULTS AND AQUIFER VULNERABILITY: A CASE STUDY FROM CELAYA, MEXICO.

*Researchgate.Net*. [https://www.researchgate.net/profile/Jose-Ramos-](https://www.researchgate.net/profile/Jose-Ramos-Leal/publication/313875438_ACTIVE_FAULTS_AND_AQUIFER_VULNERABILITY_A_CASE_STUDY_FROM_CELAYA_MEXICO/links/58ac65b4a6fdccd53dba2175/ACTIVE-FAULTS-AND-AQUIFER-VULNERABILITY-A-CASE-STUDY-FROM-CELAYA-MEXICO.pdf)[Leal/publication/313875438\\_ACTIVE\\_FAULTS\\_AND\\_AQUIFER\\_VULNE](https://www.researchgate.net/profile/Jose-Ramos-Leal/publication/313875438_ACTIVE_FAULTS_AND_AQUIFER_VULNERABILITY_A_CASE_STUDY_FROM_CELAYA_MEXICO/links/58ac65b4a6fdccd53dba2175/ACTIVE-FAULTS-AND-AQUIFER-VULNERABILITY-A-CASE-STUDY-FROM-CELAYA-MEXICO.pdf) [RABILITY\\_A\\_CASE\\_STUDY\\_FROM\\_CELAYA\\_MEXICO/links/58ac65b4](https://www.researchgate.net/profile/Jose-Ramos-Leal/publication/313875438_ACTIVE_FAULTS_AND_AQUIFER_VULNERABILITY_A_CASE_STUDY_FROM_CELAYA_MEXICO/links/58ac65b4a6fdccd53dba2175/ACTIVE-FAULTS-AND-AQUIFER-VULNERABILITY-A-CASE-STUDY-FROM-CELAYA-MEXICO.pdf) [a6fdccd53dba2175/ACTIVE-FAULTS-AND-AQUIFER-VULNERABILITY-](https://www.researchgate.net/profile/Jose-Ramos-Leal/publication/313875438_ACTIVE_FAULTS_AND_AQUIFER_VULNERABILITY_A_CASE_STUDY_FROM_CELAYA_MEXICO/links/58ac65b4a6fdccd53dba2175/ACTIVE-FAULTS-AND-AQUIFER-VULNERABILITY-A-CASE-STUDY-FROM-CELAYA-MEXICO.pdf)[A-CASE-STUDY-FROM-CELAYA-MEXICO.pdf](https://www.researchgate.net/profile/Jose-Ramos-Leal/publication/313875438_ACTIVE_FAULTS_AND_AQUIFER_VULNERABILITY_A_CASE_STUDY_FROM_CELAYA_MEXICO/links/58ac65b4a6fdccd53dba2175/ACTIVE-FAULTS-AND-AQUIFER-VULNERABILITY-A-CASE-STUDY-FROM-CELAYA-MEXICO.pdf)

- Raghunath, H. M. (1987). Ground water: hydrogeology, ground water survey and pumping tests, rural water supply and irrigation systems. New Age International.
- Rivera-Rodríguez, D. A., Beltrán-Hernández, R. I., Lucho-Constantino, C. A., Coronel-Olivares, C., Hernández-González, S., Villanueva-Ibáñez, M., Nolasco-Arizmendi, V., & Vázquez-Rodríguez, G. A. (2019). Water quality indices for groundwater impacted by geogenic background and anthropogenic pollution: case study in Hidalgo, Mexico. *International Journal of Environmental Science and Technology*, *16*(5), 2201–2214. https://doi.org/10.1007/S13762-018-1852-2/FIGURES/4
- Romero, J. H., Palacios, O. L., & Escobar, B. S. (2017). Estimación de la sobreexplotación producida en el acuífero Valle de Celaya (México). *Tecnologia y Ciencias Del Agua*, *8*(4), 127–138. https://doi.org/10.24850/j-tyca-2017-04-08
- Rubio-Arellano, A. B., Ramos-Leal, J. A., Vázquez-Báez, V. M., & Rodriguez Mora, J. I. (2023). Modeling the Groundwater Dynamics of the Celaya Valley Aquifer. *Water (Switzerland)*, *15*(1). https://doi.org/10.3390/w15010001
- Ruelsa, S. A. de C. V. (2023). *Celaya, Guanajuato.* https://www.ruelsa.com/gto/celaya/celaya.html
- Salcedo-Sánchez, E. R., Garrido Hoyos, S. E., Esteller Alberich, M. V., & Martínez Morales, M. (2016). Application of water quality index to evaluate groundwater quality (temporal and spatial variation) of an intensively exploited aquifer (Puebla valley, Mexico). *Environmental Monitoring and Assessment*, *188*(10), 1–20. https://doi.org/10.1007/S10661-016-5515-9/FIGURES/9
- Santacruz de León, G., RAMOS LEAL, J. A., MORAN RAMIREZ, J., LOPEZ ALVAREZ, B., & SANTACRUZ DE LEON, E. E. (2017). Quality indices of groundwater for agricultural use in the Soconusco, Chiapas, Mexico. *Earth Sciences Research Journal*, *21*(3), 117–127. https://doi.org/10.15446/esrj.v21n3.63455
- Schwab, G. O. (1990). *Ingeniería de conservación de suelos y aguas*. [https://scholar.google.com/scholar?hl=es&as\\_sdt=0%2C5&q=Schwab%2](https://scholar.google.com/scholar?hl=es&as_sdt=0%2C5&q=Schwab%2C+G.+O.+%281990%29.+Ingenier%C3%ADa+de+conservaci%C3%B3n+de+suelos+y+aguas.&btnG=)

[C+G.+O.+%281990%29.+Ingenier%C3%ADa+de+conservaci%C3%B3n+](https://scholar.google.com/scholar?hl=es&as_sdt=0%2C5&q=Schwab%2C+G.+O.+%281990%29.+Ingenier%C3%ADa+de+conservaci%C3%B3n+de+suelos+y+aguas.&btnG=) [de+suelos+y+aguas.&btnG=](https://scholar.google.com/scholar?hl=es&as_sdt=0%2C5&q=Schwab%2C+G.+O.+%281990%29.+Ingenier%C3%ADa+de+conservaci%C3%B3n+de+suelos+y+aguas.&btnG=)

- Scofield, (1936). The salinity of irrigation wáter. Smithson. Rep. No. 1935, 275-287.
- SDES. (2010a). *Indicadores Económicos del Municipio de Celaya*.
- SDES. (2010b). *Indicadores Económicos del Municipio de Comonfort*.
- SDES. (2010c). *Indicadores Económicos del Municipio de Cortázar*.
- SDES. (2010d). *Indicadores Económicos del Municipio de Irapuato*.
- SDES. (2010e). *Indicadores Económicos del Municipio de Salamanca*.
- Stiff, H. A. (1951). The Interpretation of Chemical Water Analysis by Means of Patterns. *Journal of Petroleum Technology*, *3*(10), 15–3. https://doi.org/10.2118/951376-G
- Terrone, M., Paliaga, G., Bazzurro, N., Marchese, A., & Faccini, F. (2021). Groundwater resources in a fractured-rock aquifer, Conglomerate of Portofino. *Journal of Maps*, *17*(2), 268–278. https://doi.org/10.1080/17445647.2021.1911868
- Trujillo-Candelaria, J. A. (2009). Fallamiento de terrenos por sobreexplotación de acuíferos en Celaya, Gto. *Boletín Aquaforun*, *52*, 25–28.
- Turc, L. (1961). *Water requirements assessment of irrigation, potential evapotranspiration: Simplified and updated climatic formula.* Annales Agronomiques. https://scholar.google.com/scholar?hl=es&as\_sdt=0%2C5&q=urc%2C+L. +%281961%29+Water+requirements+assessment+of+irrigation%2C+pot ential+evapotranspiration%3A+Simplified+and+updated+climatic+formula. +Annales+Agronomiques%2C+12%2C+13-49.+&btnG=
- UNWATER, & UNESCO. (2022). *Informe Mundial de las Naciones Unidas sobre el Desarrollo de los Recursos Hídricos 2022. AGUAS SUBTERRÁNEAS Hacer visible el recurso invisible*. https://es.unesco.org/wwap.
- Voutchkova, D. D., Schullehner, J., & Hansen, B. (2021). A high-resolution nitrate vulnerability assessment of sandy aquifers (DRASTIC-N). *Journal of Environmental Management*, *277*, 301–4797. https://doi.org/10.1016/j.jenvman.2020.111330
- WHO. (2003). *State of the art report health risks in aquifer recharge using reclaimed*.

Wilcox, L. V. (1995). *Classification and use of irrigation water (US Department of Agriculture Circular 969). US Department of Agriculture, Washington.* https://scholar.google.com/scholar?hl=es&as\_sdt=0%2C5&q=Wilcox%2C +L.V.%2C+1995.+Classification+and+use+of+irrigation+water+%28US+D epartment+of+Agriculture+Circular+969%29.+US+Department+of+Agricul ture%2C+Washington.&btnG=

Worthington, P. F. (1975). *QUANTITATIVE GEOPHYSICAL INVESTIGATIONS OF GRANULAR AQUIFERS*.

## **ANEXOS**

## *ANEXO 1. PONDERACIONES ASIGNADAS A LOS CORTES LITOLÓGICOS DE LOS POZOS DENTRO DEL ÁREA DE ESTUDIO*

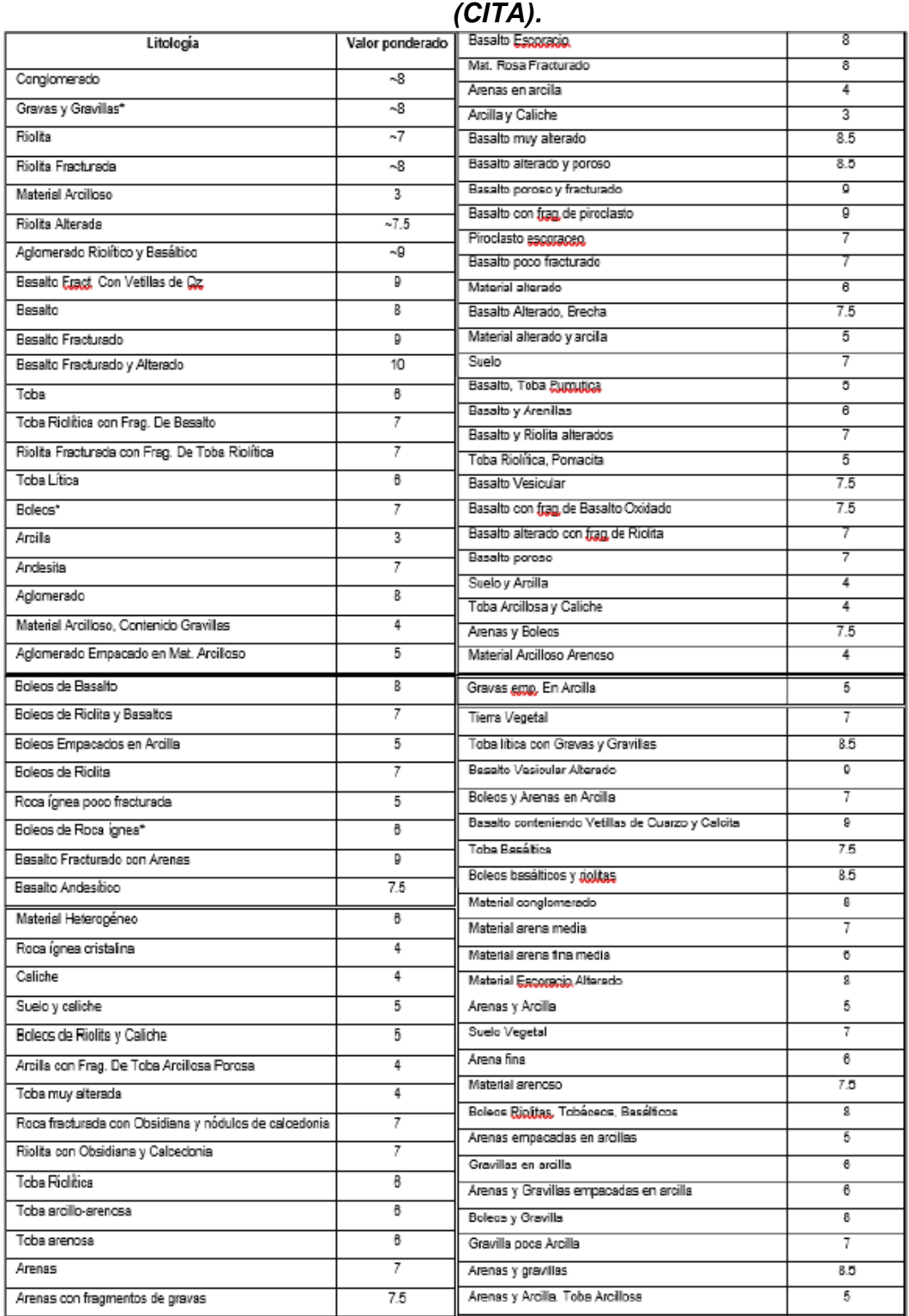

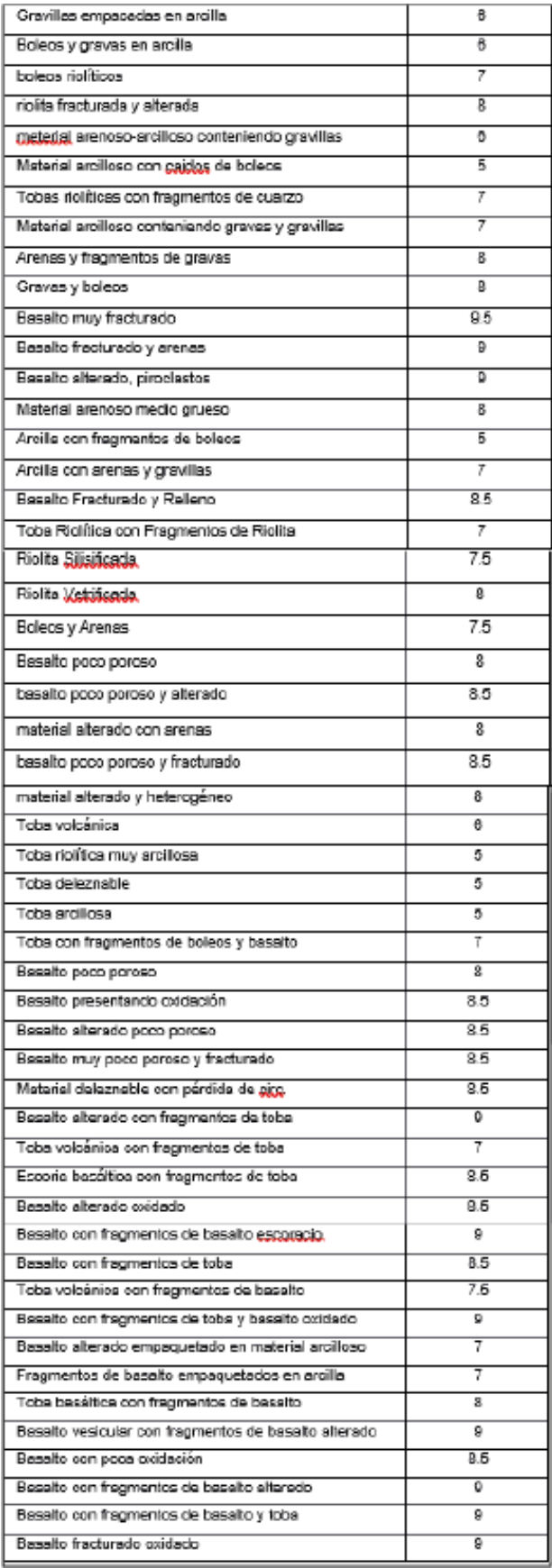

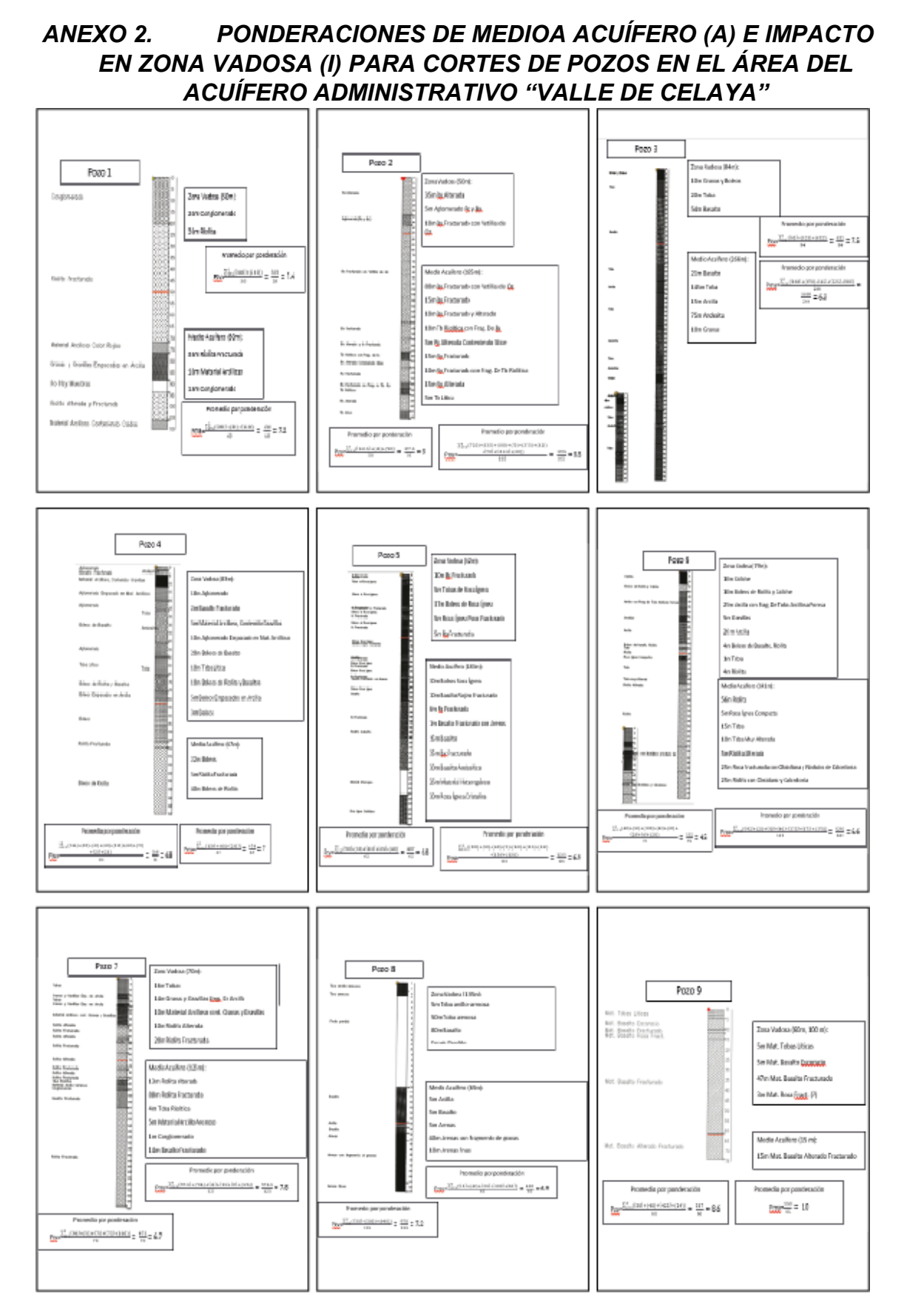

## 106

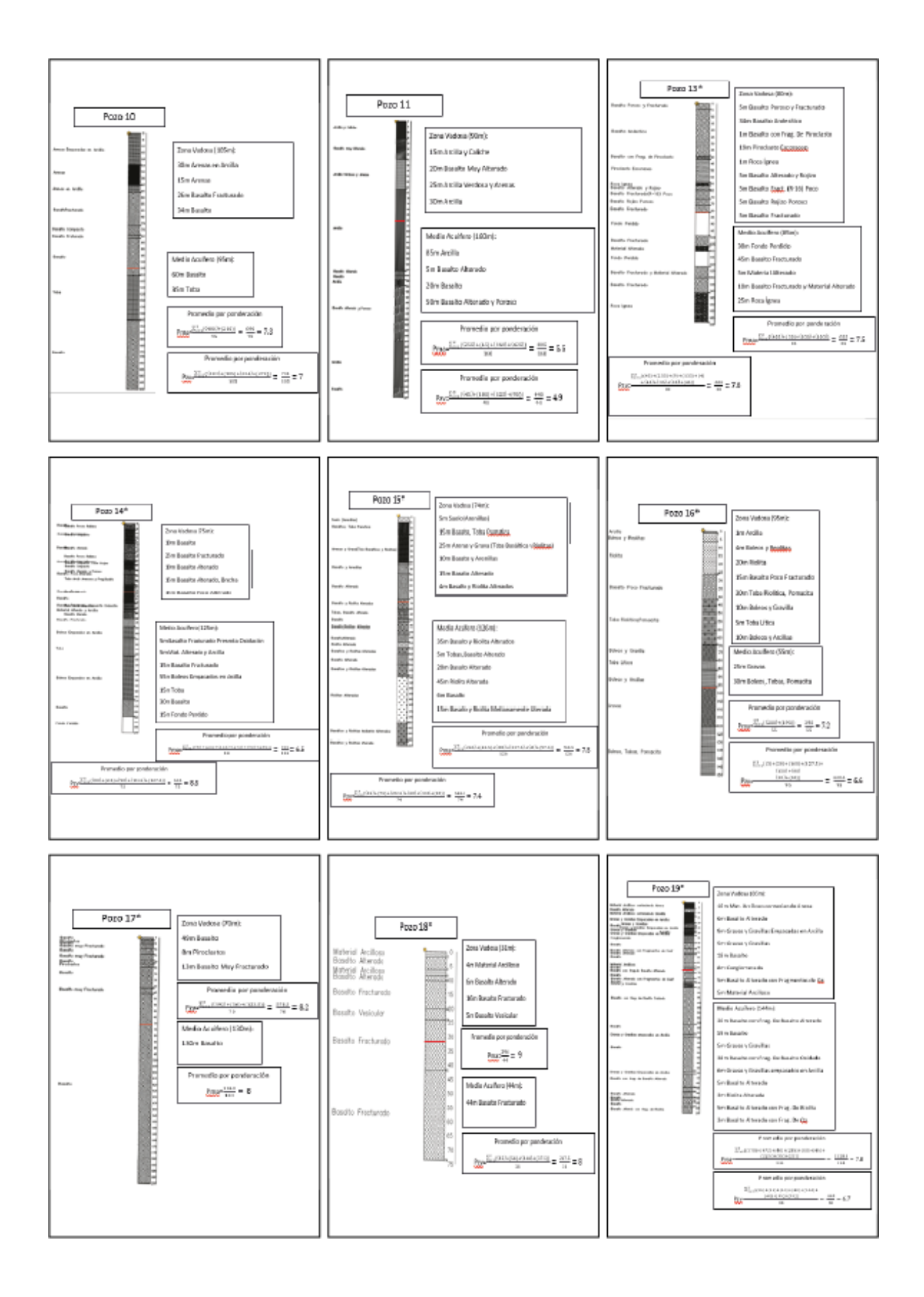

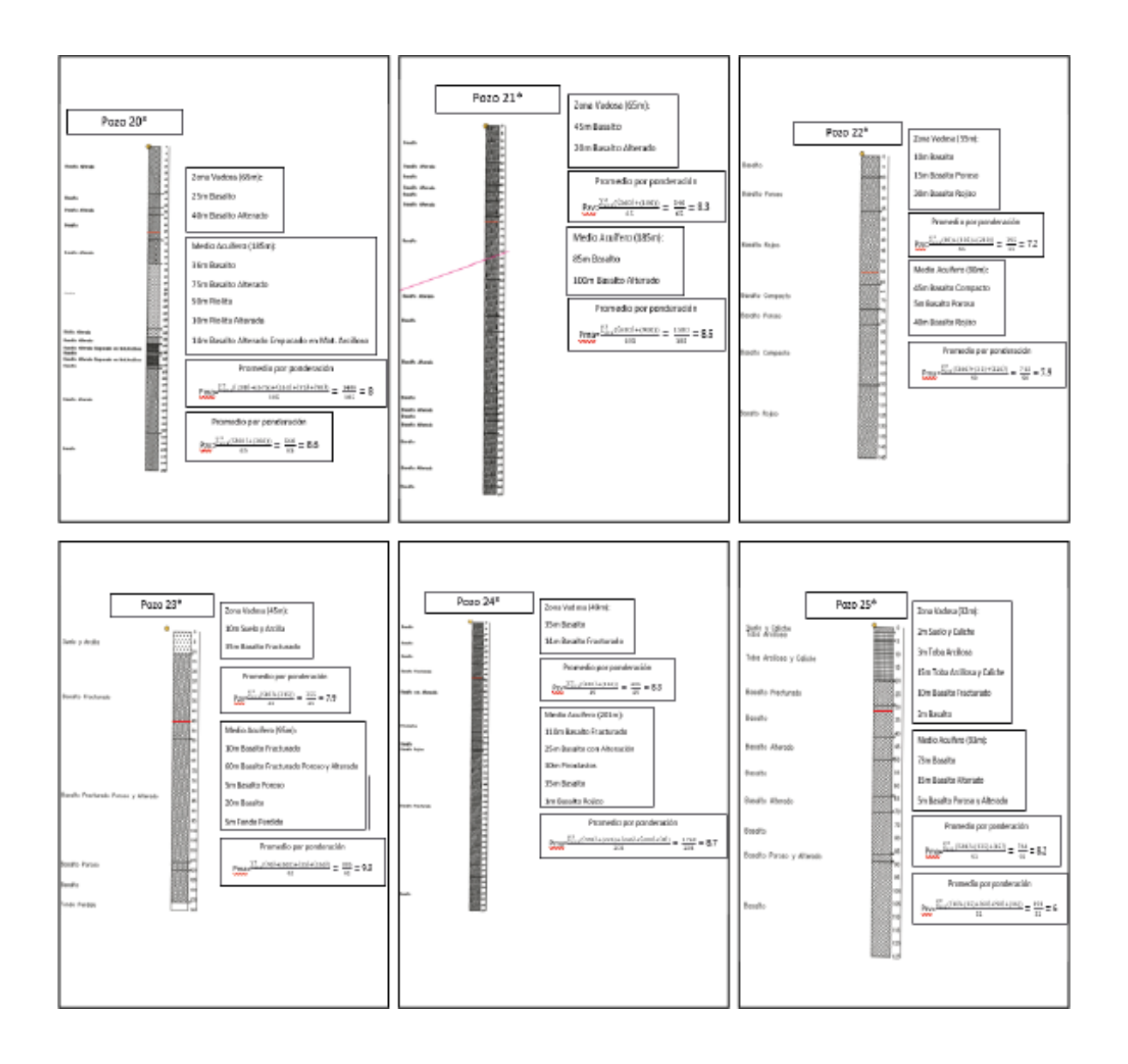

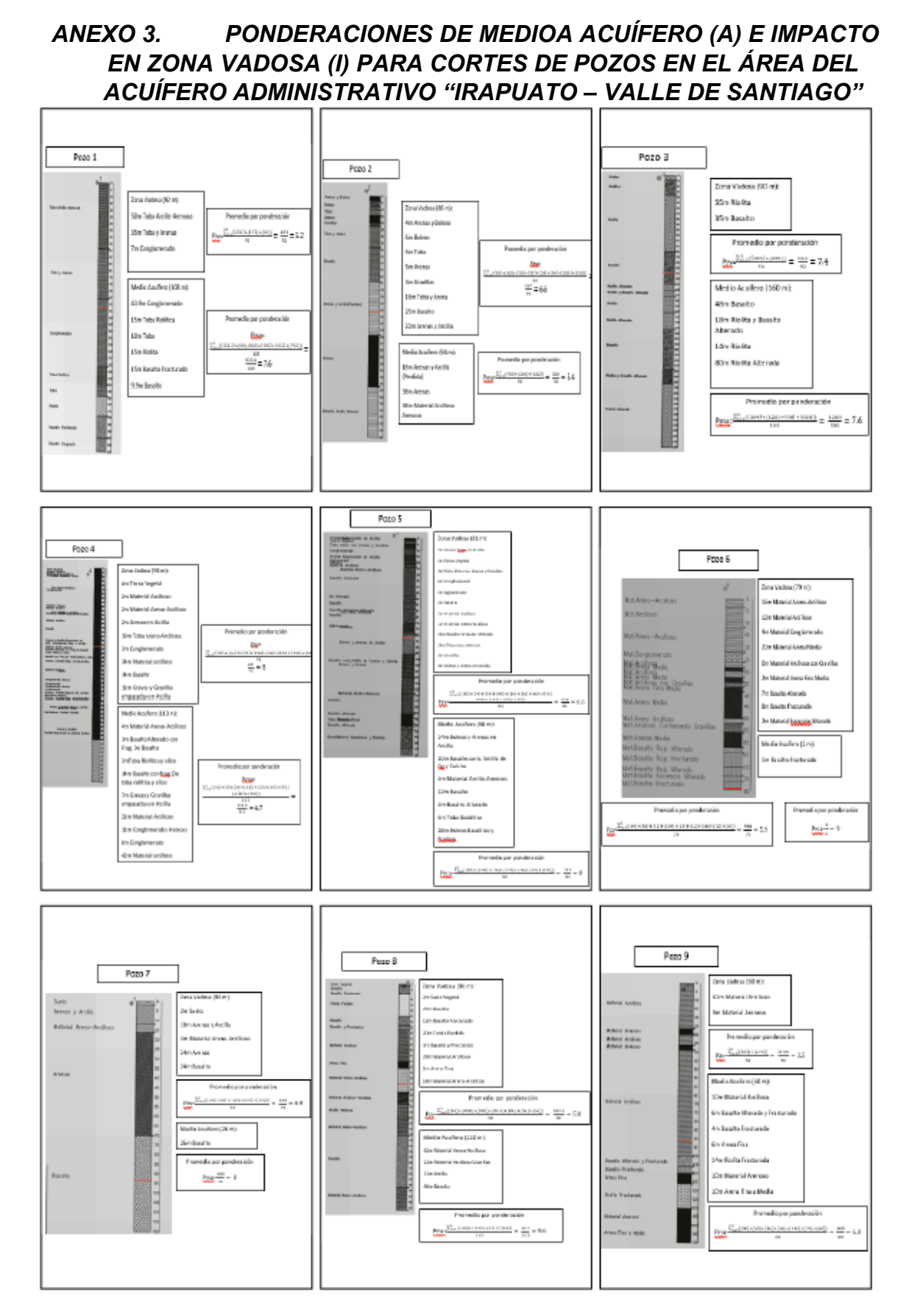

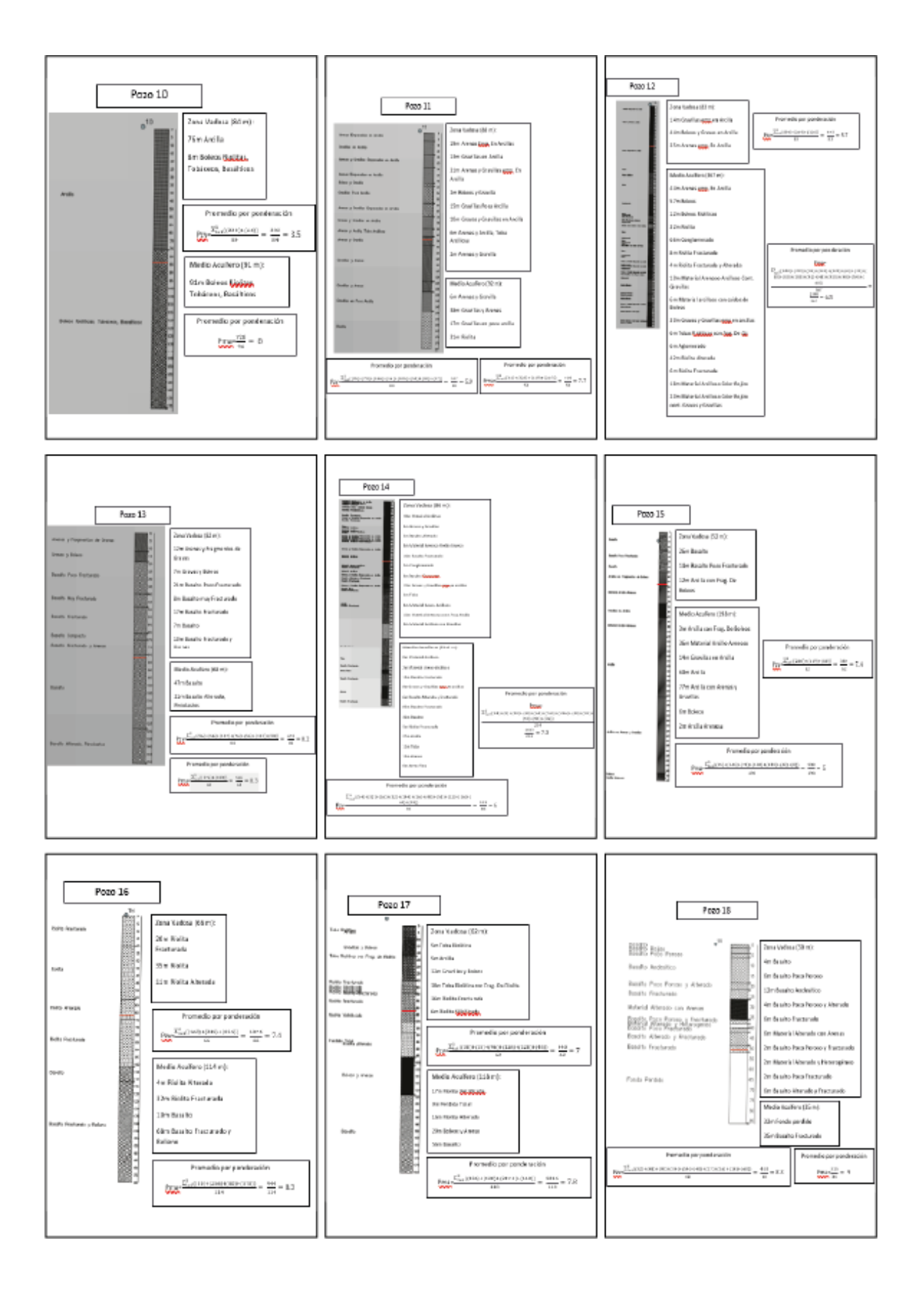

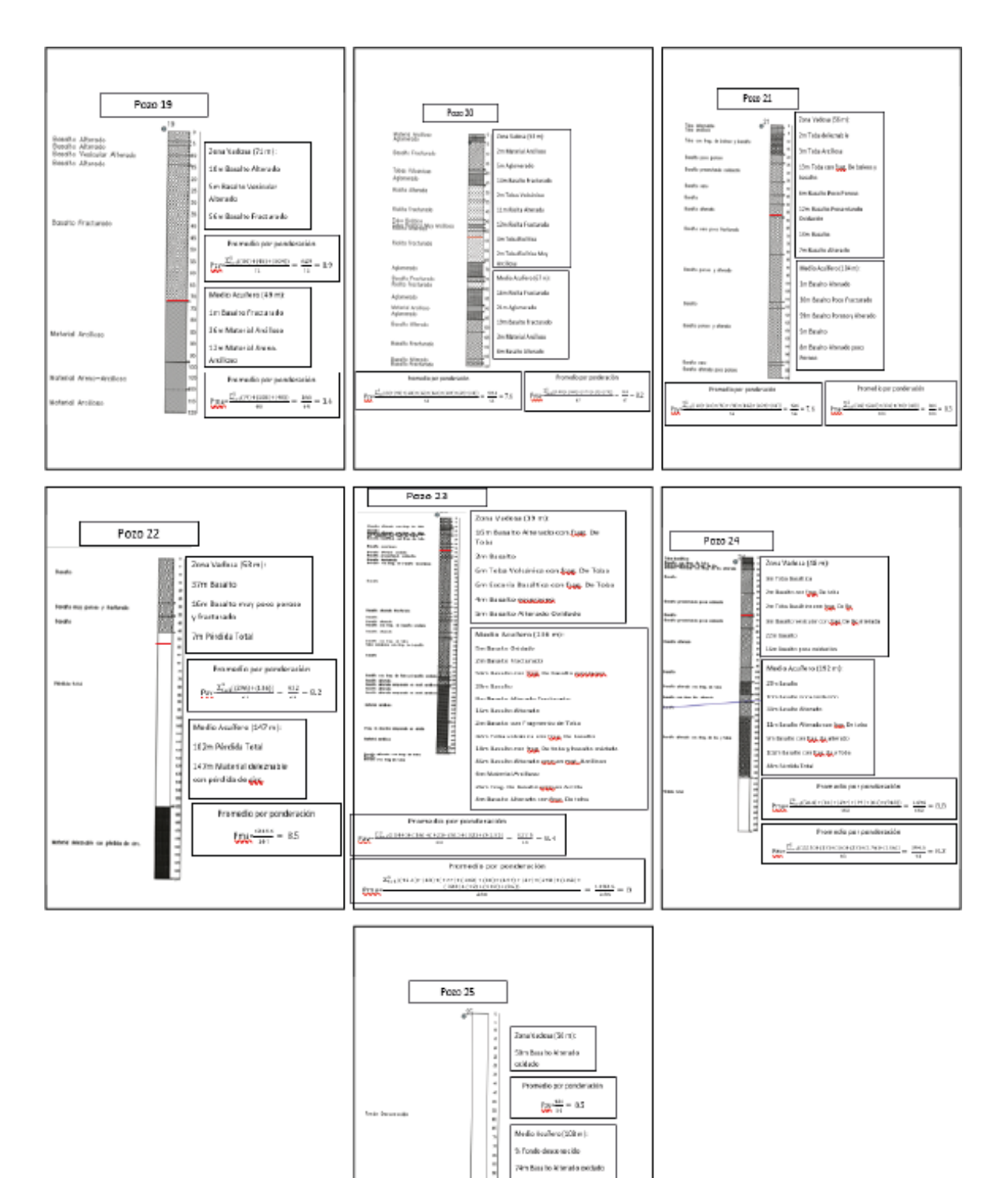

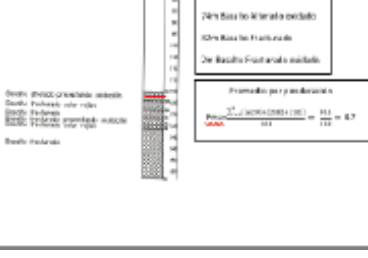